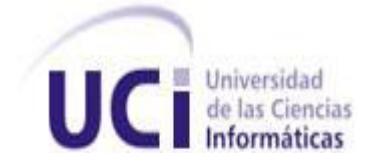

# **Universidad de las Ciencias Informáticas**

# **Facultad 1**

Título: Implementación de la Intranet de la Facultad 1.Módulo Medios

Trabajo de Diploma para optar por el título de Ingeniero en Ciencias Informáticas

**Autores**

Yaima Bonilla Creagh

Anniel Agustín Gutiérrez González

# **Tutor**

Lic. Yoemny González Almaguer

**Ciudad de la Habana, junio 2009 Año del 50 Aniversario del Triunfo de la Revolución**

# **DECLARACIÓN DE AUTORÍA**

Declaramos que somos los únicos autores del trabajo titulado Implementación del la Intranet de la Facultad 1. Módulo Medios y autorizamos a la Universidad de las Ciencias Informáticas los derechos patrimoniales de la misma, con carácter exclusivo.

Para que así conste firmo la presente a los \_\_\_\_ días del mes de \_\_\_\_\_\_\_ del año \_\_\_\_\_\_\_.

 $\overline{\phantom{a}}$  , and the contract of the contract of the contract of the contract of the contract of the contract of the contract of the contract of the contract of the contract of the contract of the contract of the contrac

Yaima Bonilla Creagh **Anniel Agustín Gutiérrez González** 

Firma del Autor Firma del Autor

**Yoemny González Almaguer**

Firma del Tutor

\_\_\_\_\_\_\_\_\_\_\_\_\_\_

*"No vamos a sentarnos y hacer un alto en el camino para pensar cuales son nuestros próximos pasos. Vamos a pensar caminando, vamos a aprender creando y también, por qué no decirlo, equivocándonos"*

*Ernesto Che Guevara.*

*A la revolución por brindarme la posibilidad de ser alguien en la vida.*

*A la Universidad de las Ciencias Informáticas por forjarme como profesional.* 

*A Dhara, Ifra, Maylen, Ani por brindarme todo su apoyo de forma incondicional.* 

*A mi queridísimo compañero de tesis por lo grande que es y por todo su apoyo.*

*A Ingrid y Liusmy por haberme acogido también en todo este tiempo y por su apoyo*

*A la familia universitaria Anay, Yane, Iyu, Leidis, Aylin la grande, Alina, Ailin por compartir* 

*buenos y malos momentos conmigo, en fin, muchas gracias a todos por convertirse en algo importante en mi vida.*

*A mi tutor por apoyarme tanto para lograr el éxito.*

*A todos… Gracias!!!!*

*A mi madre y mi abuela por todo su amor, apoyo y confianza. A mi papa por todo lo que lo quiero y el amor que siempre me ha brindado. A mi hermano por ser mi guía A mi tía (madre) que tanto ha luchado por esto A mi familia universitaria Eylen, Yeilyn, Lisandra y Yeny por creer en mí y se cuanto desearon esto.*

 *Yaima.*

#### **RESUMEN**

La Facultad 1 de la Universidad de las Ciencias Informáticas (UCI) tiene entre sus principales objetivos la producción de software encaminados a automatizar los procesos que en ella son realizados. Por esta razón fue creado el proyecto Intranet que en su estructura cuenta con módulos encargados de la automatización de los mismos. Actualmente la dirección de la facultad no cuenta con un soporte informático que le permita tener un control de los módulos que allí son entregados como son el módulo de alumno ayudante y el módulo docente y de aseo de profesores. La pérdida de información provoca que no sea controlado de forma eficiente la asignación de módulos trayendo como resultado la falta de materiales. No se conoce información actualizada acerca de la fecha y estado de los módulos. El presente trabajo tiene como objetivo principal la implementación del Módulo de Medios para gestionar de forma adecuada la información referente a la entrega de medios docentes y aseo a profesores, así como también los módulos de alumno ayudante. Una vez implementado el módulo que se propone se tendrá un medio eficiente y flexible para facilitar el trabajo de las personas encargadas del control y gestión de los medios de aseo, docente y de alumnos ayudantes, un control estricto de la información así como una gran organización del trabajo.

#### **PALABRAS CLAVES**

Implementación, módulo, automatización, informática.

# ÍNDICE DE CONTENIDO

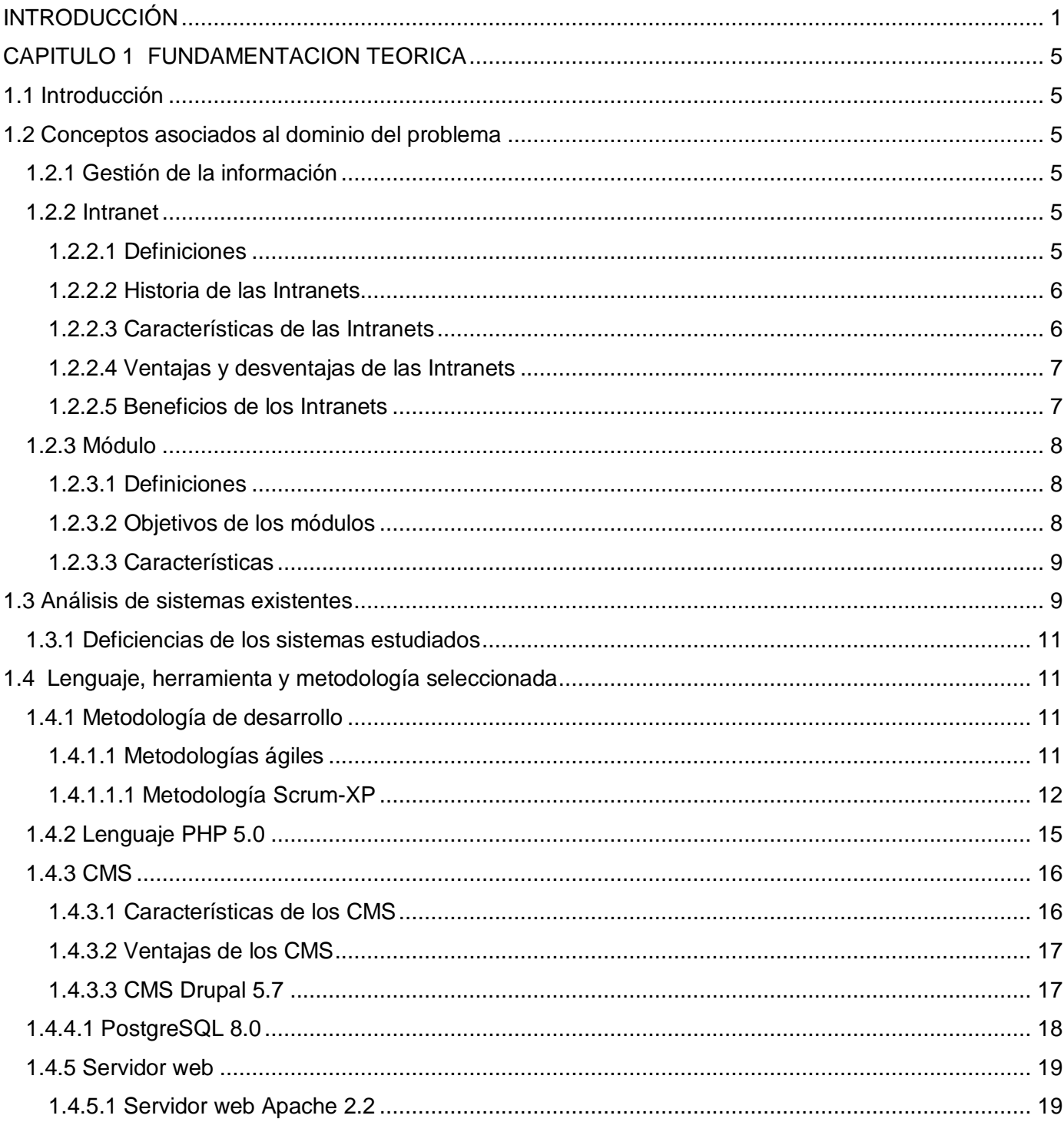

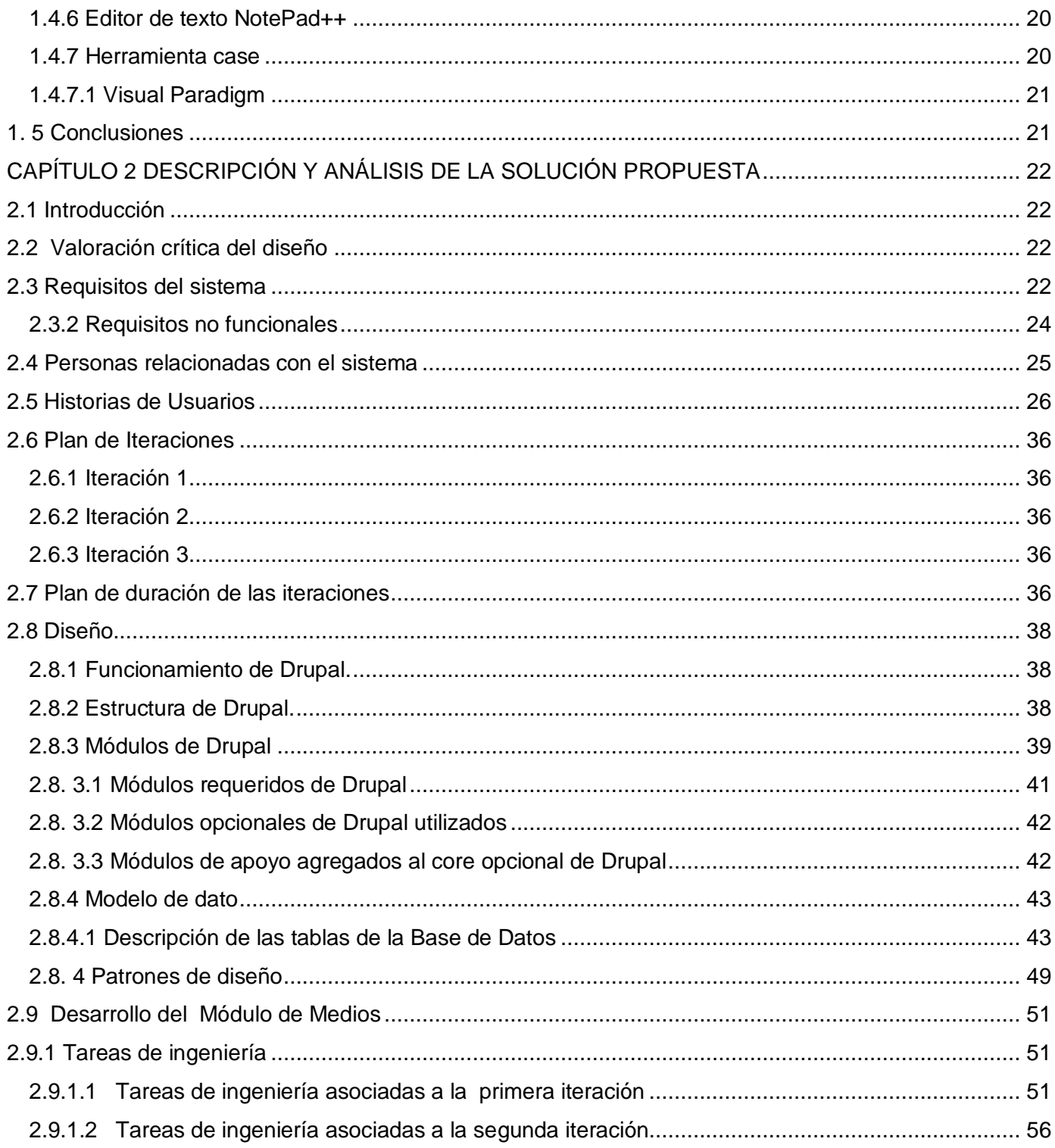

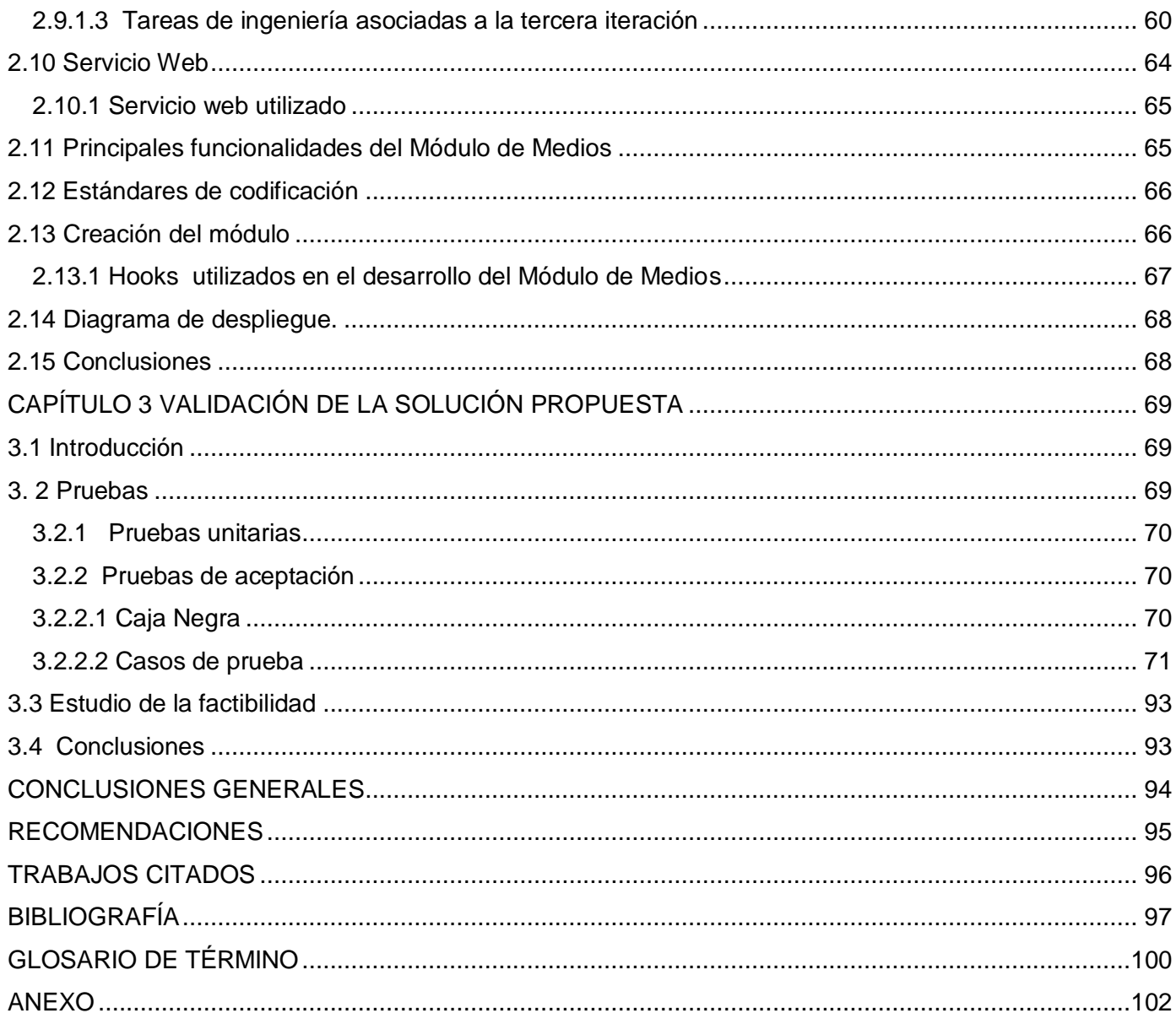

# **ÍNDICE DE TABLAS**

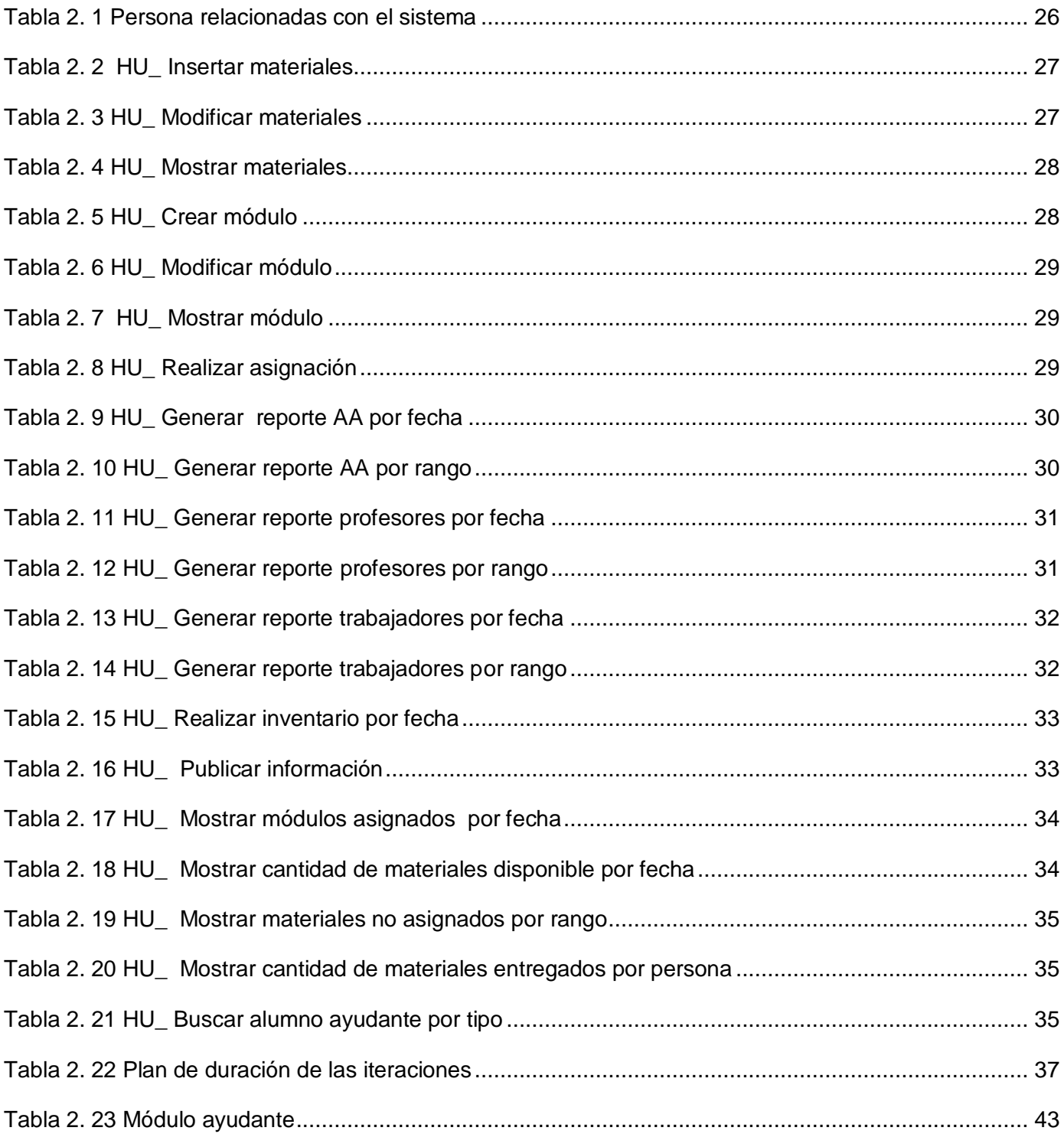

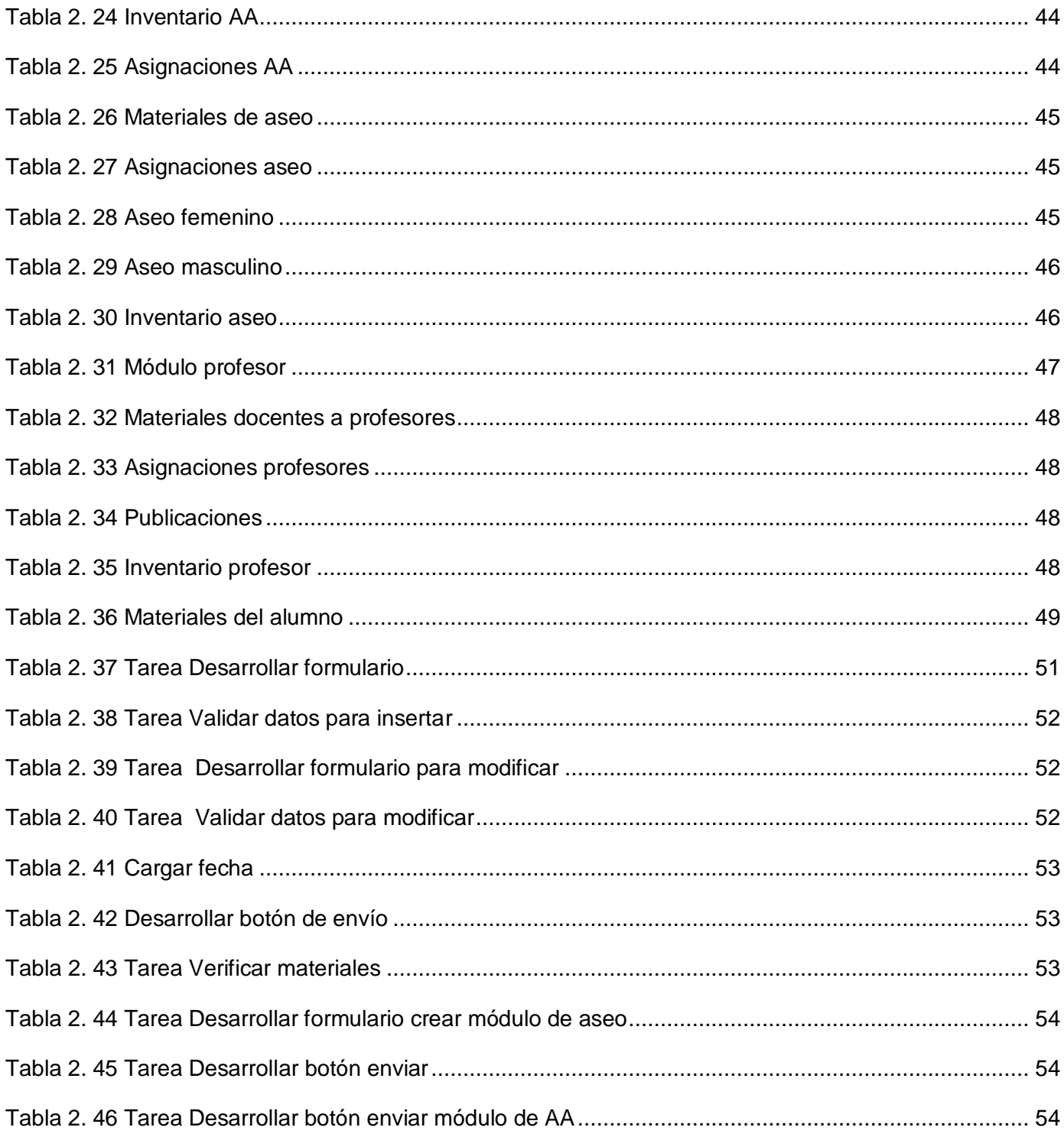

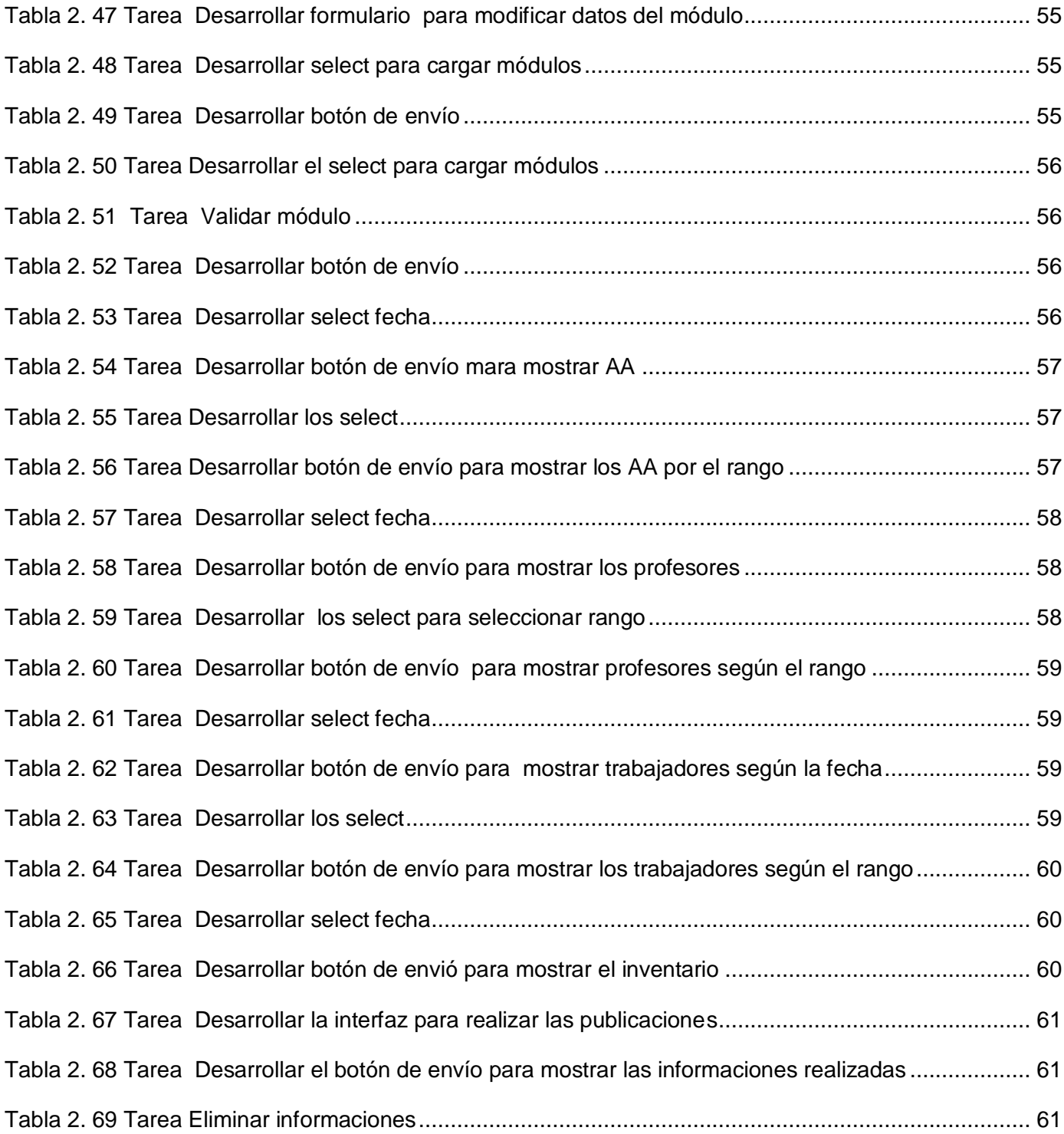

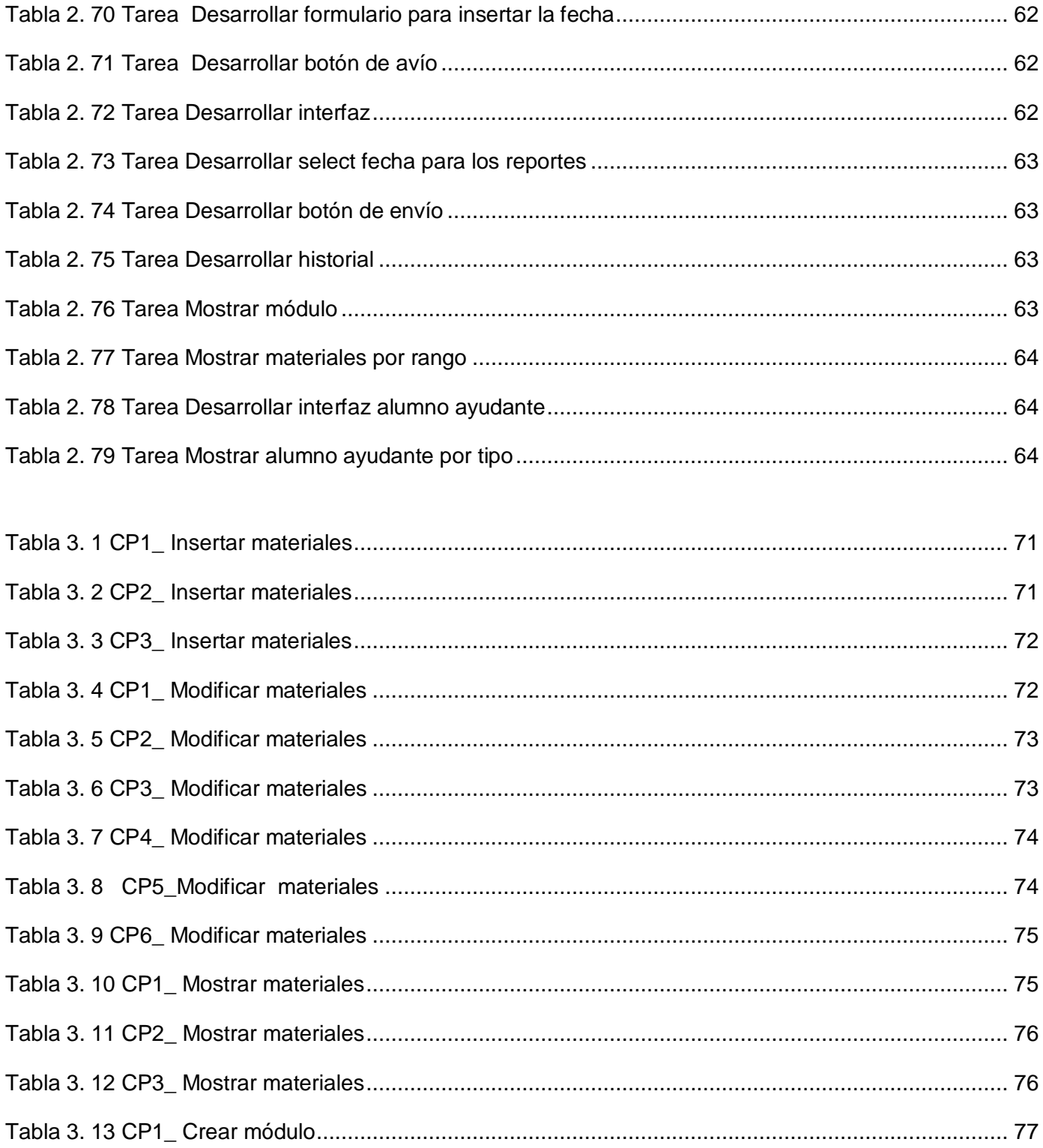

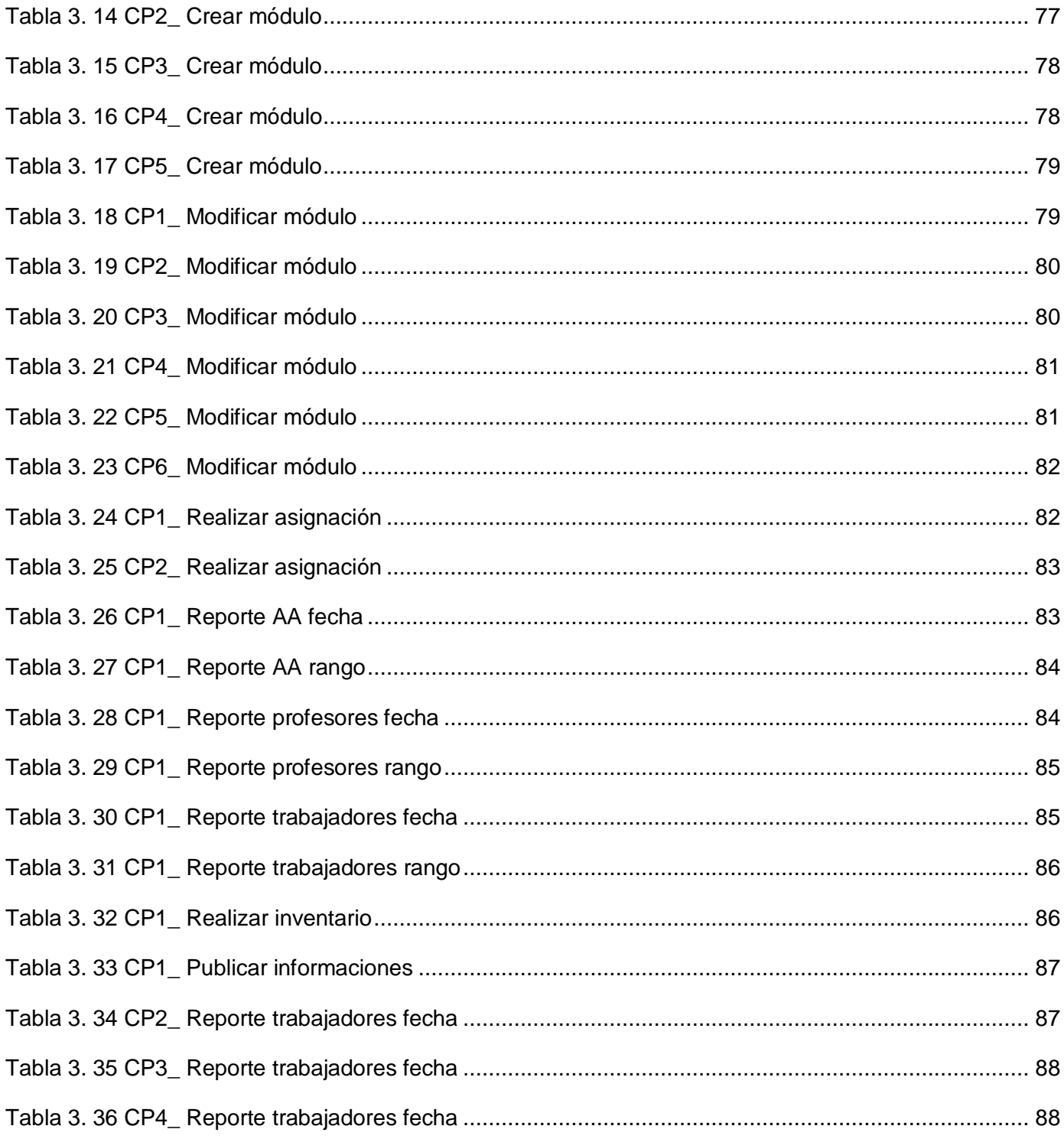

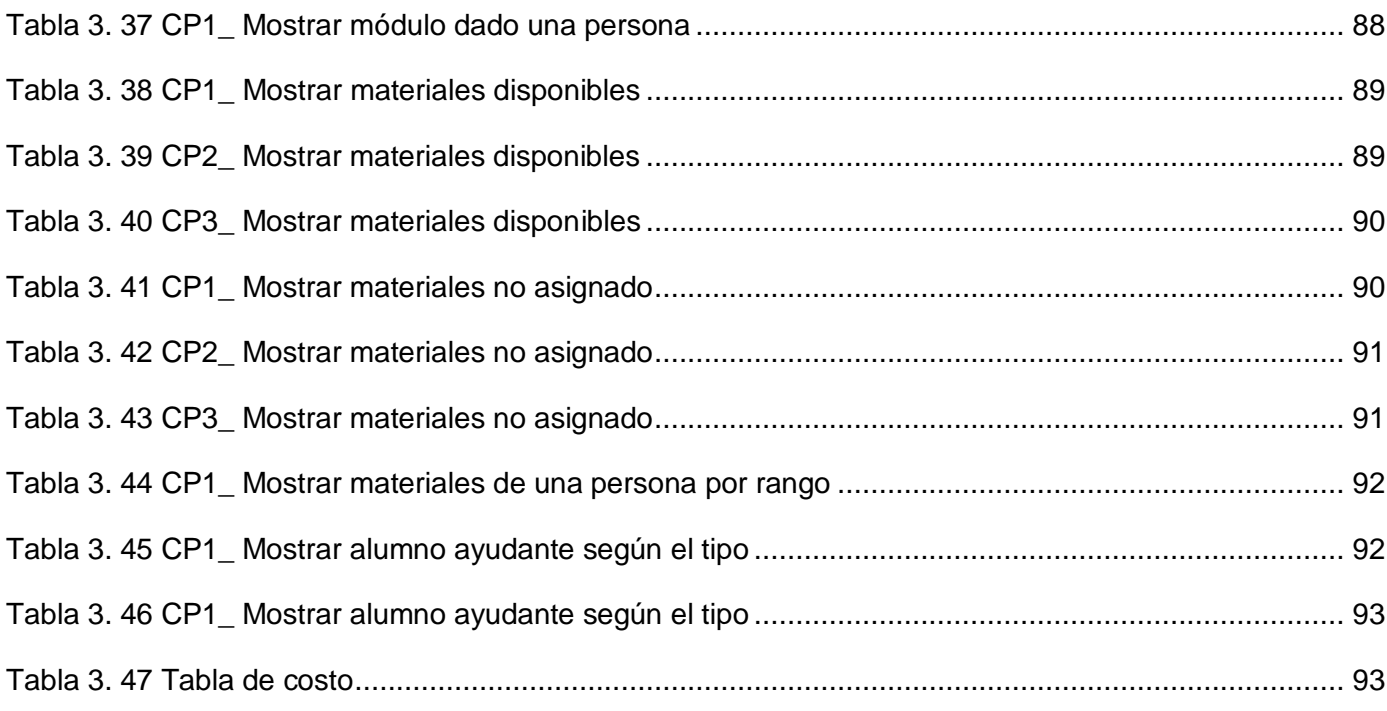

# **INDICE DE FIGURA**

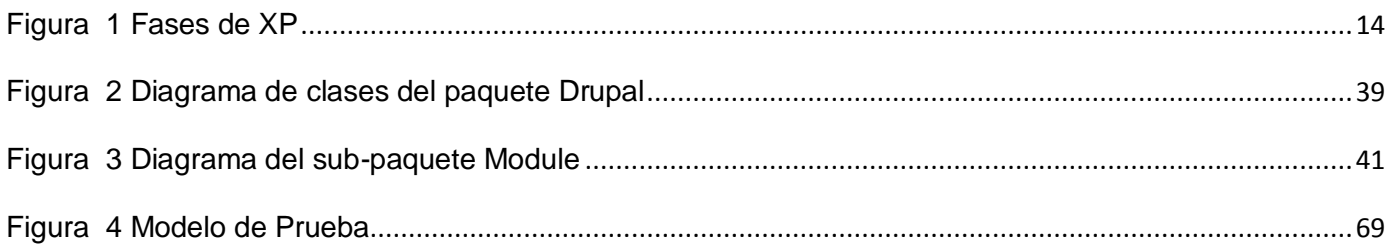

### <span id="page-16-0"></span>**INTRODUCCIÓN**

Las Tecnologías de la Información y las Comunicaciones (TIC) ocupan un lugar central en la sociedad y en la economía. La necesidad del uso de estas tecnologías crece cada día más, ya que se han convertido en uno de los elementos críticos para el desarrollo productivo de cualquier entidad. Las TIC han producido un cambio espectacular y drástico en todas las organizaciones y en este sentido, es Internet el elemento más revolucionario.

El uso creciente de Internet como instrumento de comunicación y de distribución de la información, ha propiciado que su tecnología se adopte a nivel empresarial, mediante la utilización de diversas herramientas informáticas. De esta forma, por la necesidad de gestionar grandes volúmenes de datos y de comunicarse e interactuar eficiente en el interior de las organizaciones, surgió la intranet: una red interna de comunicación e información que emplea la misma tecnología que se utiliza en Internet, siendo accesible únicamente para los usuarios miembros de la organización.

Un proyecto del país para la producción de software fue la creación de la UCI, primera universidad creada al calor de la batalla de ideas. En la Universidad se producen software para dar soluciones prácticas a distintos problemas sociales tanto dentro como fuera de la misma, es por eso que desde su creación como proyecto se ha informatizado muchos de los servicios que esta posee. Existe un crecimiento notable en la creación de proyectos productivos para la producción de software y la gestión de estos que se ha convertido en una de las disciplinas con mayor grado de prioridad dentro de esta importante institución, tratándose así de un reto para los que tienen la responsabilidad de llevarla a la práctica en las distintas facultades de la Universidad. La misma cuenta con una red interna de comunicación la que se denomina Intranet manteniendo informada a todos los trabajadores, profesores y estudiantes de la universidad. Siguiendo esta idea las 10 facultades por las cuales esta compuesta la escuela trabajan en el desarrollo de su propia intranet.

La Facultad 1 de la UCI tiene como objetivo seguir con el desarrollo de su intranet la que han estructurado por módulos para gestionar toda la información y publicarla así como automatizar todos los procesos que en ella se realizan. Uno de los módulos en desarrollo es el Módulo de Medios, encargado de gestionar toda la información referente a la entrega de aseo a profesores y medio docente a profesores y alumnos ayudantes siendo este módulo el objetivo central de este trabajo. Todo este proceso es realizado de forma manual lo que trae como resultado una demora del trabajo, pérdida de información, que no se tenga un buen control del proceso y problemas en la información que se socializa, pues la misma se realiza a través del correo electrónico. La información final es archivada en papeles lo que puede causar riesgo de deterioro o extravío.

Debido a la situación presentada se formula el siguiente **problema científico**: ¿Cómo gestionar los procesos de entrega de aseo y medios docentes en la Facultad 1 que permita reducir el tiempo y el costo?

Para resolver el problema se plantean las siguientes **preguntas científicas**:

- ¿Cuáles son los fundamentos teóricos que respaldan los sistemas de gestión de recursos de la Facultad 1?
- ¿Cuáles son las tecnologías y herramientas de software utilizadas para la construcción de un módulo?
- ¿Cómo implementar un módulo que responda a las necesidades existentes en el proceso de entrega de medios docentes y aseo de la Facultad 1?

Se define como **objeto de estudio** los sistemas de gestión de recursos para la Facultad 1 y como **campo de acción** el sistema de gestión de medios docentes y aseo para la Facultad 1.

Se plantea como **objetivo general** de la investigación realizar la implementación del Módulo de Medios para la intranet de la facultad 1, permitiendo la gestión de los procesos de entrega de aseo y medios docentes.

# **Objetivos específicos:**

- Elaborar el marco teórico-conceptual de la investigación a partir de una búsqueda y revisión bibliográfica.
- Realizar un estudio de los requerimientos que debe cumplir el módulo que se implementa.
- Estudiar las herramientas a utilizar en la implementación de la aplicación.

Implementar el Módulo de Medios del Sistema Intranet Facultad 1.

Para cumplir nuestros objetivos específicos se proponen las siguientes **tareas**:

- Realizar el modelo de los diferentes flujos de trabajo siguiendo la metodología que se propone.
- Describir las herramientas a usar en el desarrollo del módulo.
- Analizar los Estándares de codificación.
- Analizar los componentes implementados.
- Analizar la tecnología o lenguaje utilizado.  $\bullet$
- Analizar la Integración con otros componentes del sistema.
- Analizar algoritmos.
- Realizar pruebas.
- Implementar el módulo.  $\bullet$
- Realizar especificaciones de instalación.

# **Diseño Metodológico**

# **Métodos científicos de la investigación**

# **Métodos Teóricos**

- Histórico-lógico: Para analizar a nivel internacional y nacional el empleo de sistemas informáticos similares al que se propone, así como investigaciones realizadas anteriormente sobre el tema.
- Analítico- sintético: Con el mismo se logró una mejor comprensión del trabajo, dividiéndolo en partes para su solución e integrando estas para lograr el resultado final.

# **Métodos Empíricos**

- Observación: Este método es llevado a cabo en toda la trayectoria del trabajo, con el mismo se analiza todo el proceso del trabajo tomando experiencia en cada tarea para ser aplicadas en otras nuevas.
- Entrevista: Se entrevistó al líder del proyecto lo que permitió documentarnos en cuanto a las herramientas, metodologías y lenguajes así como fueron entrevistados los clientes para definir las funcionalidades que debía cumplir el módulo.

Con la implementación del Módulo de Medios se espera tener como resultado de la investigación la integración del módulo a la intranet de la Facultad 1 de la UCI.

A continuación se presenta la estructura de nuestro trabajo, el cual consta de cuatro capítulos:

**Capítulo 1**: Se tratan conceptos fundamentales para la comprensión del trabajo, se presenta el estudio del arte del tema a nivel nacional e internacional. Se exponen las principales características de las herramientas, tecnologías y metodologías utilizadas para el desarrollo del módulo que se implementa.

**Capítulo 2**: Se realiza un análisis crítico del diseño propuesto por el analista. Serán mostradas las historias de usuarios describiendo en detalle las características del sistema definidas previamente. Serán desarrolladas las tareas de ingeniería detallando las historias de usuarios, explicados los módulos de apoyo implementados y las funciones utilizadas para su correcto funcionamiento.

**Capítulo 3**: Es realizada la validación de la solución propuesta a través de las pruebas unitarias y de aceptación así como expuestos los resultados obtenidos.

# <span id="page-20-0"></span>**CAPITULO 1 FUNDAMENTACION TEORICA**

#### <span id="page-20-1"></span>**1.1 Introducción**

En el presente capítulo se estudian y definen conceptos necesarios para comprender el dominio del problema. Se justifica la selección del lenguaje de modelado gráfico a utilizar y de la metodología de desarrollo escogida para guiar el desarrollo del software. Además se explican las características de las herramientas y metodologías que han sido utilizadas en el marco del desarrollo del software y del lenguaje de programación para llevar a cabo el desarrollo del módulo.

### <span id="page-20-2"></span>**1.2 Conceptos asociados al dominio del problema**

Durante el desarrollo del trabajo serán utilizados algunos términos los cuales serán mencionados a continuación para un mejor entendimiento y comprensión del mismo.

# <span id="page-20-3"></span>**1.2.1 Gestión de la información**

La gestión de la información es el proceso de analizar y utilizar la información que se ha recabado y registrado para permitir a los administradores de todos los niveles tomar decisiones documentadas. La gestión de la información implica:

- Determinar la información que se precisa.
- Recoger y analizar la información.
- Registrarla y recuperarla cuando sea necesaria.
- Utilizarla y divulgarla.

Un buen sistema de gestión de la información debe, por lo tanto, ayudar a los administradores del proyecto a saber qué información necesitan recabar, para tomar diferentes decisiones en distintos momentos.

#### <span id="page-20-4"></span>**1.2.2 Intranet**

#### <span id="page-20-5"></span>**1.2.2.1 Definiciones**

Es el término que describe la implantación de las tecnologías de Internet dentro de una organización, más para su utilización interna. Esto se realiza de forma que resulte completamente transparente para el usuario, pudiendo este acceder, de forma individual, a todo el conjunto de recursos informativos de la organización, con un mínimo coste, tiempo y esfuerzo. (1)

Las intranets son redes privadas que se han creado utilizando las normas y protocolos de Internet. Aportan la interfaz de exploración del World Wide Web (www) a la información y servicios almacenados en una red de área local (LAN) corporativa.

El propósito de una intranet es el de compartir recursos e información entre usuarios distintos de una misma entidad. Lo que la distingue de otros tipos de redes es el protocolo (TCP/IP) que se usa para la comunicación entre los ordenadores y puede ser considerada a pequeña escala como Internet.

### <span id="page-21-0"></span>**1.2.2.2 Historia de las Intranets**

La intranet surge a partir de la experiencia exitosa de World Wide Web en el mundo Internet. Una de las primeras experiencias conocidas en la historia de los intranets surgió en 1992 cuando un grupo de expertos ven una alternativa válida de apoyo a la gestión de sus procesos administrativos en la Web. Posterior a esto se incursiona para analizar cuan útil puede ser el uso de su producto como una interfaz común para el acceso de distinto tipo de información de una empresa.

Se pensaba en los beneficios de una intranet primeramente, pero no así a las herramientas para desarrollar productos que permitieran poner en marcha este nuevo esquema de hacer las cosas al interior de las empresas.

En la actualidad, la creación de productos para intranet ocupa un alto porcentaje de los recursos de investigación y de desarrollo de las empresas de software. Las empresas ligadas al hardware, también han potenciado sus productos para trabajar o soportar aplicaciones de Internet e intranet. Se supone que la mitad de lo que hoy se desarrolla en ambiente Web está orientado a intranet.

#### <span id="page-21-1"></span>**1.2.2.3 Características de las Intranets**

Lo más conveniente en el desarrollo de una intranet es analizar las características que deben tener las mismas, entre estas encontramos:

- El prototipo debe de ser rápido y medido en horas o días.
- Se construye según la necesidad y los requerimientos.
- Debe ser de fácil navegación, contener páginas internas de navegación con enlaces a información.
- Pueden integrar estrategias de computación distribuida (servidores locales de páginas web residen muy cerca del autor de contenido)
- Puede conectarse con fuentes de información corporativa tradicionales (bases de datos, documentos existentes de procesamiento de textos, otras aplicaciones de grupos, etc.) y es extensible a una gran variedad de tipos de media (audio, video, aplicaciones interactivas).

# <span id="page-22-0"></span>**1.2.2.4 Ventajas y desventajas de las Intranets**

Entre las ventajas de la intranet encontramos:

- Fácil adaptación y configuración.
- Se adapta a las necesidades de diferentes niveles como: empresa, departamento, área de negocio entre otras.
- Sencilla integración de multimedia.
- Posibilidad de integración con las bases de datos internas de la organización.
- Rápida formación del personal.
- Utilización de estándares públicos y abiertos, independientes de empresas externas, como pueda ser TCP/IP o HTML
- Es una herramienta de grupo.

Al igual que el Internet, la Intranet cuenta con **desventajas** a pesar de las disímiles ventajas que presenta, pues muchas de las Intranets con buenas construcciones tecnológicas suelen resultar un fracaso, las informaciones que contiene pueden estar desactualizadas o mal gestionadas por contener boletines inactivos. Un aspecto muy importante es la seguridad y estas redes son expuestas a notables riesgos de seguridad. Puede existir sobrecarga de informaciones lo que dificulta a los empleados su navegación a la hora de obtener una información necesaria.

# <span id="page-22-1"></span>**1.2.2.5 Beneficios de los Intranets**

Este tipo de redes aportan múltiples beneficios entre los que encontramos:

- Ahorro
- Calidad
- Comunicación
- Control
- Efectividad
- Eficiencia
- Facilidad
- Flexibilidad
- Rendimiento

### <span id="page-23-0"></span>**1.2.3 Módulo**

#### <span id="page-23-1"></span>**1.2.3.1 Definiciones**

La clase y el número de módulos que se pueden implementar en una Intranet dependerán de las necesidades y tamaño del archivo, los módulos se pueden ensamblar según los recursos económicos o según los problemas que considere el archivo prioritario para su resolución.

En programación, un módulo es un software que agrupa un conjunto de subprogramas y estructuras de datos. Los módulos son unidades que pueden ser compiladas por separado y los hace reusables además permite que múltiples programadores trabajen en diferentes módulos en forma simultánea, produciendo ahorro en los tiempos de desarrollo. (2)

Un módulo es un componente de un sistema más grande y opera dentro del sistema independientemente de las operaciones de otros componentes. Permiten extender la funcionalidad de la Web añadiéndole funcionalidades al sitio. Aparecen en cualquier lado del área central de contenido; pueden contener pequeñas aplicaciones (mostrar las condiciones del tiempo, generar citas o imágenes aleatorias, estadísticas, etc.). También se suelen usar para mostrar la salida de un componente (chat en línea, posts recientes, etc.).

# <span id="page-23-2"></span>**1.2.3.2 Objetivos de los módulos**

Los módulos tienen como objetivo promover la modularidad y el encapsulamiento, esto permite generar programas de fácil comprensión y complejos. Pueden ser tomados como sinónimos de subrutinas o de unidad de software, siendo este último más abarcativo.

- Modularidad: es una opción importante para la escalabilidad y comprensión de programas, además de ahorrar trabajo y tiempo en el desarrollo.
- Programas: conjunto de instrucciones escritas en algún lenguaje de programación.
- Unidad de software: Pieza de software que realiza algún cometido. Puede ser una función, un método, una clase, una biblioteca (librería), una aplicación, un componente, etcétera.

# <span id="page-24-0"></span>**1.2.3.3 Características**

A la hora de implementar un módulo es importante tener en cuenta las características que deben tener los mismos para su desarrollo, las cuales serán descritas a continuación:

- Tamaño pequeño: Facilita aislar el impacto que pueda tener la realización de un cambio en el programa, bien para corregir un error, bien por rediseño del [algoritmo](http://es.wikipedia.org/wiki/Algoritmo) correspondiente.
- Independencia modular: Cuanto más independientes son los módulos entre sí más fácilmente se trabajará con ellos, esto implica que para desarrollar un módulo no es necesario conocer detalles internos de otros módulos.

#### <span id="page-24-1"></span> **1.3 Análisis de sistemas existentes**

#### **Sistema ADAM v.3.1**

Este sistema es una solución completa para administración de personal y medios. Está preparado para el cambio constante al que está sujeta la función de nómina y recursos humanos. Permite procesar altos volúmenes de información, maneja múltiples nóminas y es totalmente parametrizable. Está diseñado para ser operado y administrado por el propio usuario. Entre sus módulos se encuentra el de de recurso humanos que permite crear la ficha del empleado y las actualizaciones permanente de todas las actividades relacionadas con el empleado, información socio económica e historia laboral. Este software esta diseñado solamente para versiones de Windows por lo que hace que pueda ser dificultosa su utilización dada la situación de la migración hacia las plataformas de software libre en el país y en la universidad.

### **Sistema de Contabilidad Material para la actividad presupuestada en las FAR**

El Sistema de Contabilidad Material es un sistema que se encuentra en funcionamiento en la sede de la FAR ubicado en la Infraestructura Productiva de la UCI. Cuenta con varios módulos entre los que se encuentran: Módulo de baja de armamento, el de contabilidad, el de inventario y el "Módulo de entrega de medios materiales" que posibilita realizar el proceso de entrega de materiales de forma eficiente, también es abarcado la entrega del armamento, la técnica de todo tipo, las municiones, los equipos y demás medios materiales.

### **Sistema de Gestión para Ingeniería Clínica y Electro-medicina**

Es un sistema que permite organizar sus activos registrando cada equipo o instalación existente según su ubicación física o abstracta, a través de una estructura formada por cuatro niveles (Provincia, Municipio, Unidad de salud y Detalle de la ubicación). Permite, además, establecer las planificaciones propias de cada entidad en la actividad de mantenimiento y el establecimiento de registros de informaciones de otras áreas vinculadas. Entre sus módulos se encuentra el de la "gestión de piezas", módulo que brinda la posibilidad de insertar, modificar, eliminar y solicitar las mismas, permitiendo también que una vez insertadas estas sean asignadas a distintas instalaciones.

#### **Sistema de gestión del transporte en el grupo de la Electrónica (SIGAT)**

SIGAT es un sistema encaminado a mejorar el control y gestión del transporte del Grupo de Electrónica del Ministerio de la Informática y las Comunicaciones, cuenta con funciones que permiten la gestión de usuarios, vehículos y parqueos, el cálculo y confección de reportes, así como, la realización de diversas búsquedas. Va dirigido a organizar procesos diferentes gestionando por consecuente informaciones de otra índole.

#### **Versat Sarasola**

El Versat Sarasola constituye el primer software certificado en Cuba para la planificación económica, el control y el análisis de gestión. El mismo, está diseñado para ser empleado en cualquier tipo de entidad empresarial o presupuestada. Permite llevar a cabo el control y registro contable e individual de todos los hechos económicos que se originan en las estructuras internas de las entidades, así como exponer el estado financiero y toda la información económica y contable incluyendo la gestión de los procesos de una entidad. Se estructura en un grupo de subsistemas en los cuales se procesan y contabilizan los documentos primarios, donde se anotan los movimientos, los recursos materiales, laborales y financieros que se utilizan en una entidad. Logra establecer un proceso de interacción usuario-sistema y posee una gran rapidez y agilidad a partir de la configuración del proceso de contabilización de los documentos primarios y de las propias posibilidades de trabajo contenidas en cada subsistema. No consta de la opción de distintos niveles de acceso a la información para los usuarios, por lo que con la aplicación del mismo, podría ejercerse un uso indebido de la misma. Como es un software diseñado para propósitos generales, no se podrían hacer las recuperaciones de información necesitadas por la facultad.

# <span id="page-26-0"></span>**1.3.1 Deficiencias de los sistemas estudiados**

Después de haber realizado un estudio de sistemas de gestión con la existencia de módulos con características similares al que se implementa, se llegó a la conclusión de manera general que aunque sirven de apoyo para la solución propuesta no pueden ser utilizados ya que:

- Son software utilizado para propósitos generales imposibilitando hacer las recuperaciones de información necesitada para un estudiante específico de la facultad.
- Va dirigido a organizar procesos diferentes gestionando por consecuente informaciones de otra índole.
- Algunos han sido diseñado solamente para versiones de Windows por lo que hace que pueda ser dificultosa su utilización dada la situación de la migración hacia las plataformas de software libre.

# <span id="page-26-1"></span>**1.4 Lenguaje, herramienta y metodología seleccionada**

# <span id="page-26-2"></span>**1.4.1 Metodología de desarrollo**

Se entiende por metodología de desarrollo una colección de documentación formal referente a los procesos, las políticas y los procedimientos que intervienen en el desarrollo del software. La finalidad de una metodología de desarrollo es garantizar la eficacia para cumplir los requisitos iniciales y la eficiencia minimizando la pérdida de tiempo en el proceso de generación de software.

# <span id="page-26-3"></span>**1.4.1.1 Metodologías ágiles**

Estas metodologías son un marco de trabajo conceptual de la ingeniería de software permitiendo promover iteraciones a lo largo de todo el ciclo de vida de un proyecto. Minimiza riesgos desarrollando software en cortos lapsos de tiempo. El software desarrollado en una unidad de tiempo es llamado una

iteración y cada una incluye: planificación, análisis de requerimientos, diseño, codificación, revisión y documentación.

# **Características**

Estas metodologías ágiles se caracterizan por tener un entorno del sistema muy cambiante, además exige reducir drásticamente los tiempos de desarrollo pero manteniendo una alta calidad, cuenta con equipos de desarrollos pequeños. Son valorados el individuo y las interacciones del equipo de desarrollo sobre el proceso y las herramientas, la colaboración con el cliente más que la negociación de un contrato, responder a los cambios más que seguir estrictamente un plan.

# **Ventajas de las metodologías ágiles.**

- Es percibido constantemente el progreso de su inversión y el retorno directo de la misma.
- Es recibido al finalizar cada ciclo una versión del producto que podría ponerse en producción inmediatamente. Esto provee la retroalimentación necesaria para hacer los ajustes del sistema en un principio.
- El cliente empieza a desarrollar un sentido de velocidad que le permite estimar los tiempos necesarios para las próximas funcionalidades del sistema (features), como así también decidir si se debe incluir mas recursos para cumplir con las fechas de entrega.

# <span id="page-27-0"></span>**1.4.1.1.1 Metodología Scrum-XP**

Para un mejor entendimiento de la combinación de estas metodologías se darán características de ambas por separado, exponiendo finalmente el resultado de esta combinación.

#### **Scrum**

Es una metodología ágil de administración de proyectos, entre ellos, proyectos de desarrollo de software. Con Scrum los proyectos progresan a través de una serie de iteraciones que duran entre una o dos semanas y un mes, llamadas "Sprint". No es una metodología de análisis, ni de diseño, como podría ser RUP, es una metodología de gestión del trabajo. (4)

Esta metodología está basada en el modelo "espiral" pues consiste en una serie de iteraciones que cumplen los objetivos primariamente definidos, que permite ver los avances que se hacen gradualmente y preparando los elementos que serán utilizados en los siguientes pasos. Esto permite que sean evaluados permanentemente los riesgos que puede ser la cancelación de un proyecto por superar el tiempo o los recursos asignados.

Este modelo "espiral" se aplica cuando no se conoce el dominio de aplicación del problema, cuando los desarrolladores y usuarios tienen poca experiencia en el tema, hay falta de precisión sobre los problemas a resolver, los requisitos son inestables y hay condicionamientos estrictos en cuanto a tiempo y costo. Sus prácticas implementan la visibilidad, adaptación e inspección.

Los roles en esta metodología se dividen en dos categorías: los **implicados** (usuarios finales, áreas comerciales, áreas contables, marketing, etc.) y los **comprometidos** (jefe del equipo, dueño del producto y el equipo) para garantizar que las personas que tienen la responsabilidad poseen además la autoridad necesaria para poder lograr el éxito del proceso y que quienes no la posean no produzcan interferencias innecesarias.

### **XP (Programación Extrema)**

Es una de las metodologías de desarrollo de software más exitosas en la actualidad. La metodología consiste en una programación rápida o extrema, cuya particularidad es tener como parte del equipo, al usuario final, pues es uno de los requisitos para llegar al éxito del proyecto.(3)

La metodología XP se basa en:

- Pruebas Unitarias**:** se basa en las pruebas realizadas a los principales procesos, de tal manera que adelantándose en algo hacia el futuro, se puede hacer pruebas de las fallas que pudieran ocurrir. Es como adelantarse a obtener los posibles errores.
- Re fabricación: se basa en la reutilización de código, para lo cual se crean patrones o modelos estándares, siendo más flexible al cambio.
- Programación en pares: una particularidad de esta metodología es que propone la programación en pares, la cual consiste en que dos desarrolladores participen en un proyecto en una misma estación de trabajo. Cada miembro lleva a cabo la acción que el otro no está haciendo en ese momento. Es como el chofer y el copiloto: mientras uno conduce, el otro consulta el mapa.

### **Fases de XP**

- Fase de planificación.
- Fase de diseño.
- Fase de codificación.
- Fase de prueba.

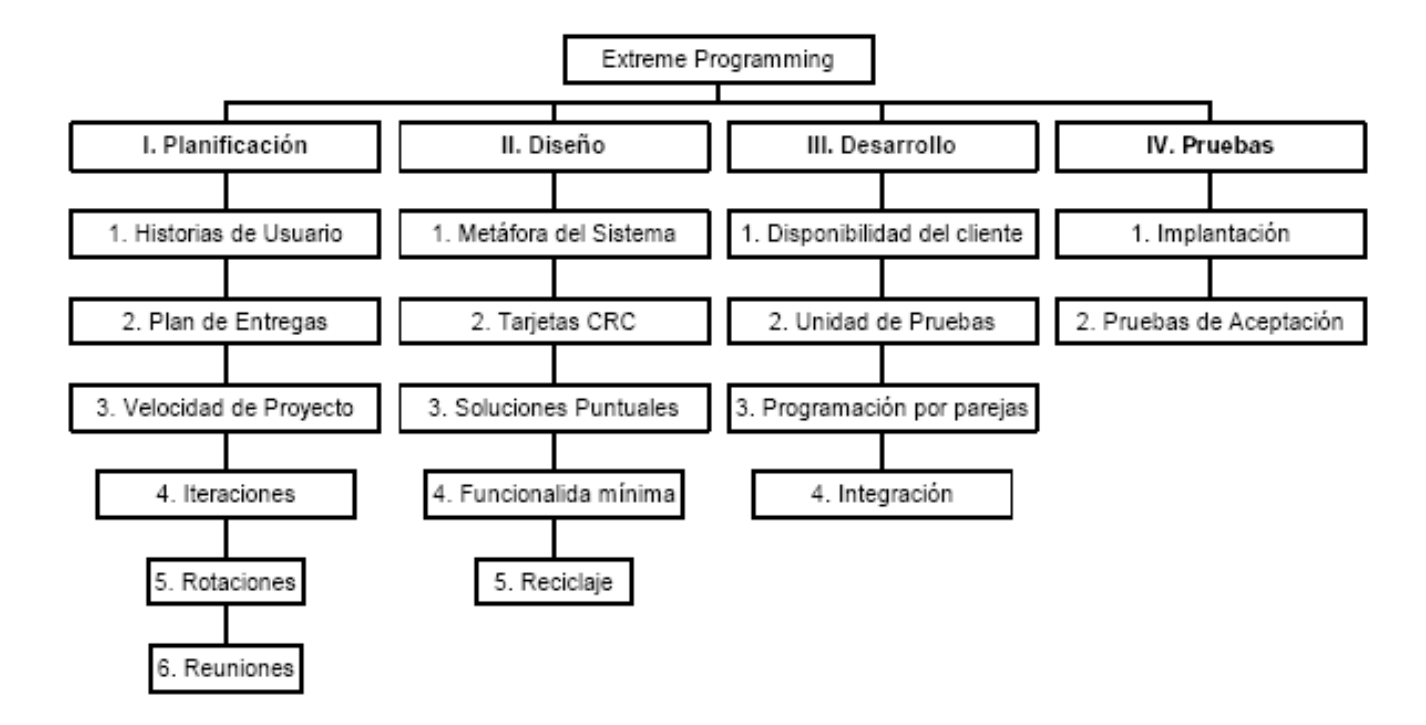

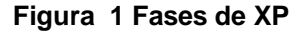

#### <span id="page-29-0"></span>**Scrum-XP**

La unión de estas metodologías está dividida en cuatro fases, estas son: **Planificación-Definición, Desarrollo, Entrega, Mantenimiento.** Cada una de estas fases está compuesta por una serie de actividades que son las que generan los artefactos que quedan incluidos en el nuevo expediente de proyecto que se genera.

**Planificación – Definición:** En esta fase se generan todos los documentos que se encuentran relacionados con la concepción inicial del sistema, así como la definición del mismo. También se

incluyen algunos que están vinculados a la primera parte de los procesos de Ingeniería de Software, tales como los relacionados con el negocio, los requisitos y el diseño.

- **Desarrollo:** En la primera parte de esta fase se generan todos los documentos relacionados con la planificación de las iteraciones, y además se recogen las principales definiciones que se manejan en la metodología y otros términos de difícil entendimiento para los clientes, así como de las tareas a realizar durante la implementación. Además se genera el código fuente en la etapa de implementación, los documentos relacionados con las pruebas, como última parte de esta etapa.
- **Entrega:** En esta fase se realiza la entrega del software y su documentación, generándose aquellos documentos que son imprescindibles para el entrenamiento y entendimiento del producto.
- **Mantenimiento:** se realizan las actividades relacionadas con el soporte del software y se generan los documentos relacionados con los cambios que puedan ocurrir en el mismo.

Para la definición de los artefactos que se generan en cada una de las fases se tiene en cuenta como elemento fundamental, las características de las metodologías ágiles, las cuales tienen como premisa la no duplicación de esfuerzos, así como la integración del cliente en el equipo de desarrollo, esto garantiza que no haya necesidad de documentaciones extensas, solo se documenta lo necesario para una futura reutilización. Con la utilización de SCRUM para la gestión, se logra una planificación y organización inigualable; mientras que XP respalda con sus prácticas todo el proceso de desarrollo, obteniéndose de esta forma un proceso de software completo.

# <span id="page-30-0"></span>**1.4.2 Lenguaje PHP 5.0**

PHP es un lenguaje de alto nivel. Es originario del nombre PHP Tools, o Personal Home Page Tools que sirve principalmente para proporcionar características dinámicas a una página Web. Tiene la característica de poder mezclarse con el lenguaje HTML. Se interpreta y ejecuta directamente en el servidor en el que está albergada la página web, con lo que únicamente es recibido el resultado buscado por el código en el que está escrito.

Esta versión cuenta con innumerables mejoras que consolidan su éxito. Se ofrece la posibilidad de hacer programas orientados a objetos, lectura de archivos XML de forma sencilla, utilización de la base de datos ligera SQLite o la implementación de servicios Web además de las características generales de este importante lenguaje de programación que a continuación se presentan:

- Facilidad de aprendizaje.
- Soporte para una gran cantidad de bases de datos: MySql, PostgreSQL, Oracle, MS SQL Server, entre otras.
- Integración con varias bibliotecas externas, permite generar documentos en PDF hasta analizar código XML.
- Más fácil de mantener y poner al día que el código desarrollado en otros lenguajes.
- Soportado por una gran comunidad de desarrolladores, permitiendo que los fallos de funcionamiento se encuentren y reparen rápidamente.
- El código se pone al día continuamente con mejoras y extensiones de lenguaje para ampliar las capacidades de PHP.

Entre las ventajas de PHP se pueden destacar que este lenguaje es completamente expandible, está compuesto de un sistema principal, un conjunto de módulos y una variedad de extensiones de código. Muchas interfaces distintas para cada tipo de servidor.

# <span id="page-31-0"></span> **1.4.3 CMS**

CMS es una herramienta que permite a un editor crear, clasificar y publicar cualquier tipo de información en una página web. Generalmente los CMS trabajan contra una base de datos, de modo que el editor simplemente actualiza la base de datos, incluyendo nueva información o editando la existente. (5)

# <span id="page-31-1"></span>**1.4.3.1 Características de los CMS**

- Creación de páginas ilimitadas usando el Panel de Administración.
- Totalmente editable y modificable en noticias, productos, FAQ y secciones de servicio, links.
- Navegación editable (puede crearse el menú o barra de navegación a gusto).
- Explorador de imágenes para subirlas al servidor y usarlas en todo el sitio.
- Interfaces visuales totalmente modificables: la posición de módulos puede acomodarse como se prefiera.
- Encuestas / Votaciones dinámicas
- Alimentadores de Noticias.
- Inclusión de publicidad en el sitio usando el Administrador de Banners, estadísticas de visitas al sitio con información de exploradores, sistemas operativos, noticias y artículos más vistos.

# <span id="page-32-0"></span>**1.4.3.2 Ventajas de los CMS**

- Publicar Contenidos: puede administrar contenidos principales, novedades, artículos. Títulos, textos e imágenes se editan desde un sencillo editor HTML que le permitirá formatear los textos con los estilos deseados en forma similar de como lo haría en un editor de texto como MS Word.
- Administrar módulos y componentes: Tiene la posibilidad de instalar, desinstalar y administrar componentes y módulos, por ejemplo galerías de fotos, carritos de compra, sistemas de votaciones, publicación de noticias por parte de los usuarios, foros, etc.
- Administrar usuarios: Desde la interfaz administrativa también se controla completamente a los usuarios del sitio, pudiendo especificar niveles jerárquicos, editar perfiles, vanear, censurar, dar permisos de publicación, etc. Los niveles de usuarios son: Súper administrador, administrador, manager, Publisher y usuario registrado. Podrá también enviar e-mails masivos a todos los usuarios, entre otras cosas.
- Cambiar el diseño del sitio: es muy fácil cambiar "en cuestión de minutos" todo el diseño del sitio, gracias al sistema de plantillas que utiliza que se instalan y luego se seleccionan desde la interfaz administrativa.

# <span id="page-32-1"></span>**1.4.3.3 CMS Drupal 5.7**

Es un programa de código abierto, con licencia GNU/GPL, escrito en PHP, desarrollado y mantenido por una activa comunidad de usuarios, El diseño de Drupal es especialmente idóneo para construir y gestionar comunidades en Internet, su flexibilidad y adaptabilidad, así como la gran cantidad de módulos adicionales disponibles, hace que sea adecuado para realizar muchos tipos diferentes de sitio web.

Drupal es una plataforma dinámica para la construcción de sitios Web que permite a un individuo o una comunidad de usuarios publicar, manejar y organizar una variedad de contenido. Drupal integra muchas características populares de los Sistemas de Gestión de Contenido, weblogs, herramientas de colaboración y comunidad de discusión, todo en un solo paquete fácil de utilizar.

Una característica distintiva de Drupal 5.X es que está implementado en la versión 5.0 de PHP, aunque esta versión de Drupal no hace uso en código fuente de elementos de la programación orientada a objetos, si posee un diseño orientado a objetos.

### **1.4.4 Sistema Gestor de Base de datos (SGBD)**

Sistema de Gestión de Bases de Datos, son un tipo de software muy específico, dedicado a servir de interfaz entre la base de datos y el usuario. Los Sistemas Gestores de Bases de Datos proporcionan una interfaz entre aplicaciones y sistema operativo, consiguiendo, entre otras cosas, que el acceso a los datos se realice de una forma más eficiente, más fácil de implementar y, sobre todo, más segura. Dentro de las principales funciones que debe cumplir un SGBD encontramos que se relacionan con la creación y mantenimiento de la base de datos, el control de accesos, la manipulación de datos de acuerdo con las necesidades del usuario, el cumplimiento de las normas de tratamiento de datos, evitar redundancias e inconsistencias y mantener la integridad.

#### <span id="page-33-0"></span>**1.4.4.1 PostgreSQL 8.0**

Es considerado como el sistema de bases de datos de código abierto más avanzado del mundo. Posee muchas características que tradicionalmente sólo se podían ver en productos comerciales de alto calibre.

Permite incrementar las prestaciones y el rendimiento de las aplicaciones. Entre sus características específicas encontramos:

- Espacios de tablas: Estos permiten a los administradores elegir los sistemas de ficheros para almacenar las tablas, los índices, o la base de datos entera, permitiendo un mayor rendimiento y mayor control del uso del disco.
- Posee una estrategia reemplazo de buffer más inteligente, permitiendo un mejor uso de los buffers compartidos y mejorar su funcionamiento.
- El tipo de datos de una columna puede ser cambiado con un ALTER TABLE.

Entre las ventajas de este potente gestor de base de datos son destacadas las siguientes:

- Posee una gran escalabilidad. Es capaz de ajustarse al número de Unidades Centrales de Procesamiento (CPUs) y a la cantidad de memoria que posee el sistema de forma óptima, haciéndole capaz de soportar una mayor cantidad de peticiones simultáneas de manera correcta.
- Implementa el uso de rollback, subconsultas y transacciones, haciendo su funcionamiento mucho más eficaz.
- Tiene la capacidad de comprobar la integridad referencial, así como también la de almacenar procedimientos en la propia base de datos.
- Permite que mientras un proceso escribe en una tabla, otros accedan a la misma tabla sin necesidad de bloqueos.

# <span id="page-34-0"></span> **1.4.5 Servidor web**

El servidor Web es un programa que corre sobre el servidor que escucha las peticiones HTTP que le llegan y las satisface. Dependiendo del tipo de la petición, el servidor Web buscará una página Web o bien ejecutará un programa en el servidor. De cualquier modo, siempre devolverá algún tipo de resultado HTML al cliente o navegador que realizó la petición.(7) Va a ser fundamental en el desarrollo de las aplicaciones del lado del servidor que vayamos a construir, ya que se ejecutarán en él.

# <span id="page-34-1"></span>**1.4.5.1 Servidor web Apache 2.2**

El servidor Apache se desarrolla dentro del proyecto HTTP Server de la Apache Software Foundation. Presenta entre otras características mensajes de error altamente configurables, bases de datos de autenticación y negociado de contenido (8). Tiene amplia aceptación en la red convirtiéndose en el servidor HTTP más usado y el mejor servidor de páginas web a nivel mundial.

El ser modular, Open Source, Multi-plataforma, Extensible, Popular (fácil conseguir ayuda/soporte) y gratuito permite que el mismo posea grandes ventajas.

Presenta características significativas generales y especificas de esta versión**.** La arquitectura que utiliza es cliente-servidor, el cliente hace la petición al servidor y este atiende dicha petición. El protocolo

utilizado para la transferencia de hipertexto es HTTP (HiperText Transfer Protocol) que está basado en el envío de mensajes y establece el conjunto de normas mediante las cuales se envían las peticiones de acceso a una web y la respuesta de esa web. El servidor web Apache 2.2 proporciona contenidos al cliente web o navegador como:

- Páginas estáticas: es el uso más generalizado que se hace de un servidor web. De esta forma se transfieren archivos HTML, imágenes, etc. y no se requiere un servidor muy potente en lo que al hardware se refiere.
- Páginas dinámicas: la información que muestran las páginas que sirve Apache cambia ya que se obtiene a partir de consultas a bases de datos u otras fuentes de datos. Son, por tanto páginas con contenido dinámico, cambiante.

# <span id="page-35-0"></span>**1.4.6 Editor de texto NotePad++**

Es un editor gratuito de texto y códigos fuente. Ha sido diseñado principalmente para programadores de: C, C++, Java, C#, XML, HTML, PHP, CSS, Javascript, ASP, VB/VBS, SQL, Objective-C, RC, Pascal, Perl, Python, Lua, TeX, TCL, Assembler, Ruby, Lisp, Scheme, Properties, Diff, Smalltalk, Postscript, Ada, Caml, Autolt, KiXtart, Matlab, VHDL, Verilog, Haskell, InnoSetup.. Es ejecutado en Microsoft Windows siendo utilizado hace unos años atrás en GNU/Linux mediante Wine. Aunque ha sido diseñado principalmente para los lenguajes antes mencionados, los usuarios pueden definir su propio lenguaje lo que permite que sea extensible para tener resultado de sintaxis y plegamiento de sintaxis.

Entre sus principales características encontramos: permite colorear e imprimir sintaxis de códigos fuente, buscar y remplazar cadenas de expresiones, navegar mediante pestañas, autocompletar códigos, detecta automáticamente el estado del archivo (borrado, actualizado, etc.), arrastrar y soltar archivos al programa, Multi-documento, Multi-vista, herramienta de zoom y otras muchas características que lo convierte en un importante y útil editor de texto.

#### <span id="page-35-1"></span>**1.4.7 Herramienta CASE**

Se conoce como Herramienta de Software Asistida por Ordenadores (CASE) al conjunto de programas y ayudas que dan asistencia a los analistas, ingenieros de software y desarrolladores durante todo el ciclo de vida de desarrollo de un software (9). El principal objetivo de estas herramientas es el de realizar un
buen diseño del proyecto con el objetivo de implementar automáticamente parte del código haciendo de ellas una fuente importante para la creación de un producto con calidad.

# **1.4.7.1 Visual Paradigm**

Visual Paradigm es una herramienta CASE de fácil uso. Tiene la ventaja de ser multiplataforma y aunque no es de libre distribución, la universidad pagó su licencia, tiene la ventaja de que soporta el ciclo de vida completo del desarrollo de software: análisis y diseño orientados a objetos, construcción, pruebas y despliegue. Este software de modelado permite una más rápida construcción de aplicaciones con mayor calidad y a menor costo. Permite graficar todos los tipos de diagramas de clases, código inverso, generar código desde diagramas y generar documentación. (10)

## **1. 5 Conclusiones**

Con el desarrollo del capítulo fueron analizados y estudiados varios sistemas de gestión de información en el mundo, de los cuales fueron obtenido un conjunto de experiencia para el desarrollo del módulo que se implementa. Como parte de la investigación fueron descritas las tecnologías, herramientas, metodología y lenguaje utilizadas en la confección del módulo no teniendo que hacer un estudio comparativo de las mismas púes la investigación se ajusta a lo definido por la dirección del proyecto: Drupal v5.7 como CMS, el lenguaje de programación PHP v5.0, las metodologías de desarrollo ágil Scrum-XP, PostgreSQL v8.0 como gestor de base de datos, el servidor web Apache v2.2 y el editor de texto NotePad++.

# **CAPÍTULO 2 DESCRIPCIÓN Y ANÁLISIS DE LA SOLUCIÓN PROPUESTA**

# **2.1 Introducción**

En el presente capítulo se realiza una valoración crítica al diseño propuesto por el analista. Serán mostradas las historias de usuarios describiendo en detalle las características del sistema definidas previamente. Se construye el diseño de acuerdo a las funcionalidades que brinda Drupal, son especificadas aquellas que necesiten ser agregadas con el objetivo de extender las funcionalidades del CMS teniendo como resultado un diseño que cumpla con las necesidades de los clientes. Se desarrollan las tareas de ingenierías detallando las historias de usuarios, explicados los módulos de apoyo implementados y las funciones utilizadas para su correcto funcionamiento.

# **2.2 Valoración crítica del diseño**

En la valoración crítica del diseño realizada por los desarrolladores del módulo de Medios para la Intranet de la Facultad 1 se concluyó que el mismo no podía ser utilizado para la implementación del módulo pues proponen el uso de clases para el trabajo con los datos insertados, algo que se encuentra fuera del alcance para implementar módulos utilizando el CMS Drupal, pues cuenta con funciones y hook predefinidas en su API para el desarrollo de los mismos. En este caso con la implementación de los módulos que se crearon y la activación de los mismos se le da solución al problema planteado. Para garantizar la optimización del módulo que se implementa fue necesaria la inclusión de nuevas funcionalidades.

## **2.3 Requisitos del sistema**

# **2.3.1 Requisitos funcionales**

**RF 1.** Insertar materiales.

1.1 Mostrar los campos para insertar datos del material.

## **RF 2.** Modificar materiales.

- 2.1 Mostrar los campos para modificar datos del material.
	- 2.1.1 Actualizar datos del material.
- **RF 3.** Mostrar materiales.
- **RF 4.** Crear módulo.
	- 4.1 Mostrar los campos del módulo a llenar.
- **RF 5.** Modificar módulo.
	- 5.1 Mostrar los campos del módulo a modificar.
		- 5.1.1 Actualizar datos del módulo.
- **RF 6.** Mostrar módulo.
- **RF 7.** Realizar asignación.
	- 7.1 Buscar persona.
		- 7.1.1 Mostrar persona.
- **RF 8.** Generar reporte de alumnos ayudantes con módulos asignados por fecha.
	- 8.1 Mostrar alumnos ayudantes con módulo asignado.
- **RF 9.** Generar reporte de alumnos ayudantes con módulos asignados por rango.
	- 9.1 Mostrar alumnos ayudantes con módulo asignado.
- **RF 10.** Generar reporte de profesores con módulo docente asignado por fecha.
	- 10.1 Mostrar profesores con módulo asignado.
- **RF 11.** Generar reporte de profesores con módulo docente asignado por rango.
	- 11.1 Mostrar profesores con módulo asignado.
- **RF 12.** Generar reporte de personas con módulo de aseo asignado por fecha.
	- 12.1 Mostrar personas con módulo de aseo asignado.
- **RF 13.** Generar reporte de personas con módulo de aseo asignado por rango.
	- 13.1 Mostrar personas con módulo de aseo asignado.
- **RF 14.** Generar reporte de módulos asignados dado una persona por rango.
- **RF 15.** Generar reporte de materiales disponibles a asignar.

**RF 16.** Realizar historial de materiales no asignados.

- **RF 17.** Realizar inventario por fecha.
	- 17.1 Mostrar materiales existentes en el almacén.
	- 17.2 Mostrar materiales entregados.

**RF 18.** Buscar alumno ayudante por tipo con módulo asignado por fecha.

- **RF 19.** Publicar información.
- **RF 20.** Mostrar materiales asignados por persona.

## **2.3.2 Requisitos no funcionales**

Los requerimientos no funcionales (RNF) especifican propiedades del sistema, como restricciones del entorno o de la implementación, rendimiento, dependencias de la plataforma, facilidad de mantenimiento, extensibilidad y fiabilidad. (Referenciar los requerimientos por el doc.)

## **Apariencia o interfaz externa**

La aplicación debe tener una interfaz amigable y fácil de usar además de permitir un manejo de las funcionalidades de manera rápida y cómoda. Debe integrarse completamente a la intranet de la facultad.

## **Usabilidad**

El módulo podrá ser usado por cualquier persona que se encuentre dentro de la universidad. Estará disponible las 24 horas del día

## **Soporte**

Breve entrenamiento a los usuarios finales. Disponibilidad de un manual de usuario básico de ayuda. Sistema multiplataforma. Gestor de base de datos con soporte para grandes volúmenes de datos y alta velocidad de procesamiento. Tiempo de respuesta rápida en accesos concurrentes.

## **Software**

Sistema operativo multiplataforma. Se requiere de un navegador web Internet Explorer o Mozilla. Servidor de aplicaciones Apache2.2 como servidor web y PHP 5.0, con PostgreSQL 8.0 como SGBD.

# **Hardware**

Se requiere de una computadora con 128 MB de memoria RAM como mínimo, con un servidor web de 512 MB de RAM y con una capacidad mínima de disco duro de 20 GB. Mouse y teclado.

# **Restricciones para el diseño e implementación**

Utilizar los estándares establecidos de codificación y diseño. Emplear como servidores Web y de bases de datos Apache y PostgreSQL respectivamente. Utilizar como lenguaje del lado del servidor PHP v5.0

**Seguridad**

**Confiabilidad:** La información manejada por el sistema debe estar protegida de acceso por personas no autorizadas al mismo siguiendo siempre las políticas de seguridad implantadas por nuestra Universidad.

**Integridad:** La información manejada por el sistema debe ser objeto de cuidadosa protección contra la corrupción y estados inconsistentes.

**Disponibilidad:** La aplicación deberá estar disponible en todo momento para aquellas personas que tengan acceso a la información y los mecanismos empleados para lograr la seguridad no deben ser obstáculo para los usuarios que quieran obtener los datos deseados.

# **2.4 Personas relacionadas con el sistema**

Al sistema tendrán acceso varios usuarios los cuales podrán acceder a toda la informaciones publicadas pero solo tendrán acceso a gestionar los datos en dependencia del rol que se le otorgue. A continuación se presenta una breve descripción de las mismas:

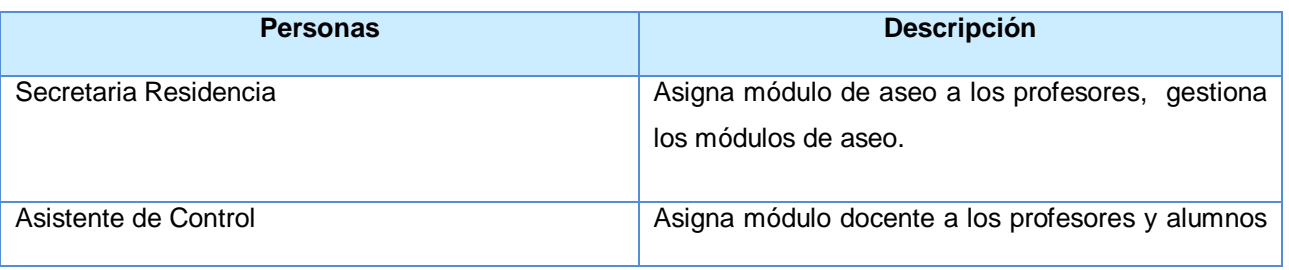

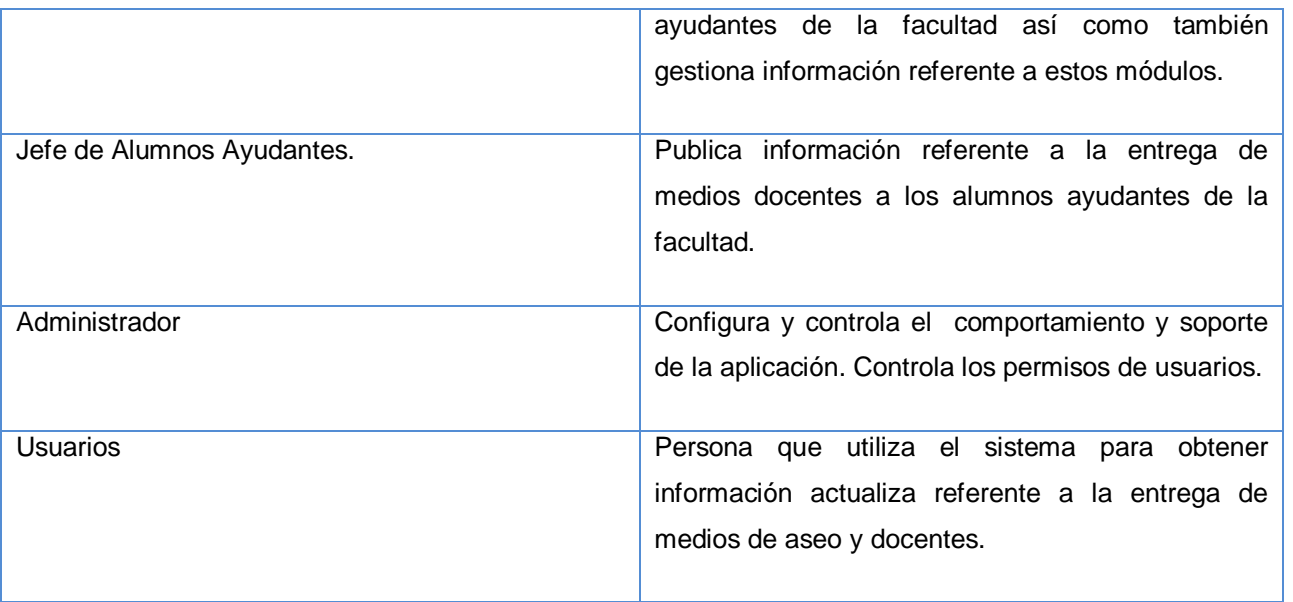

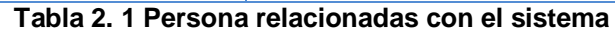

# **2.5 Historias de Usuarios**

Las Historias de Usuarios (HU) es uno de los principales artefactos que propone la metodología Scrum-XP, son tarjetas en las que se recogen de forma esquemática y en un lenguaje claro que es lo que se quiere hacer. Son redactadas desde las perspectivas del cliente con ayuda de los programadores. Las historias de usuario deben tener el detalle mínimo como para que los programadores puedan realizar una estimación poco riesgosa del tiempo que llevará su desarrollo.

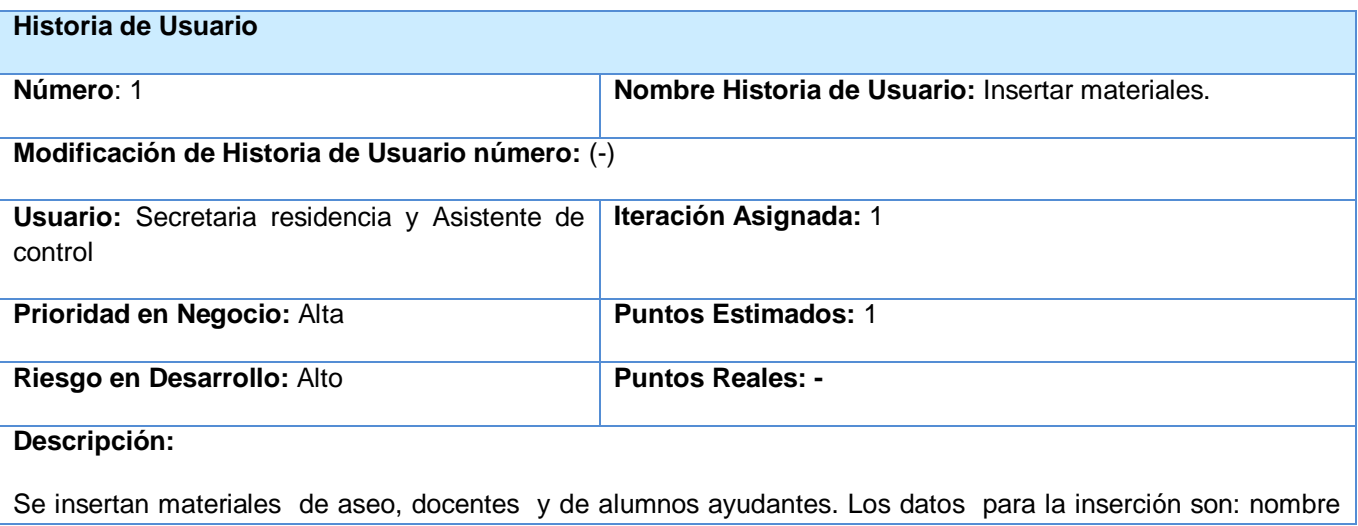

# *Capítulo 2 Descripción y análisis de la solución propuesta*

del material, fecha de entrada, cantidad inicial.

**Observaciones:**

#### **Tabla 2. 2 HU\_ Insertar materiales**

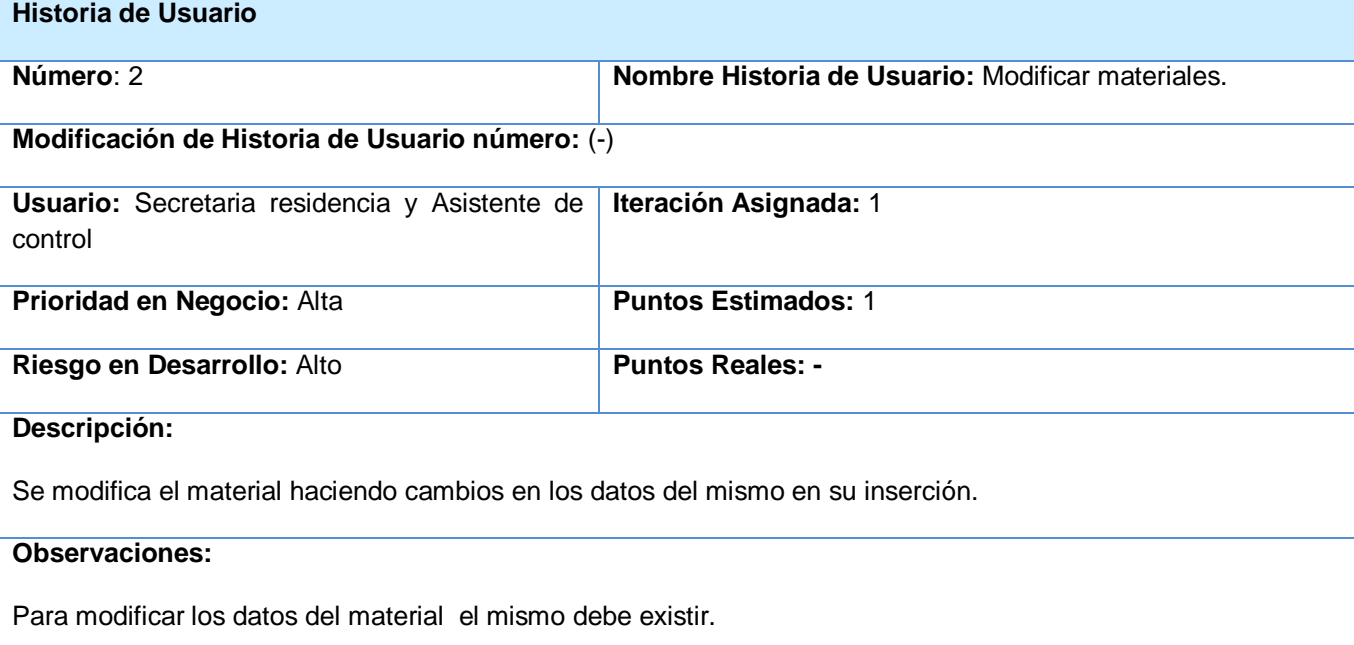

## **Tabla 2. 3 HU\_ Modificar materiales**

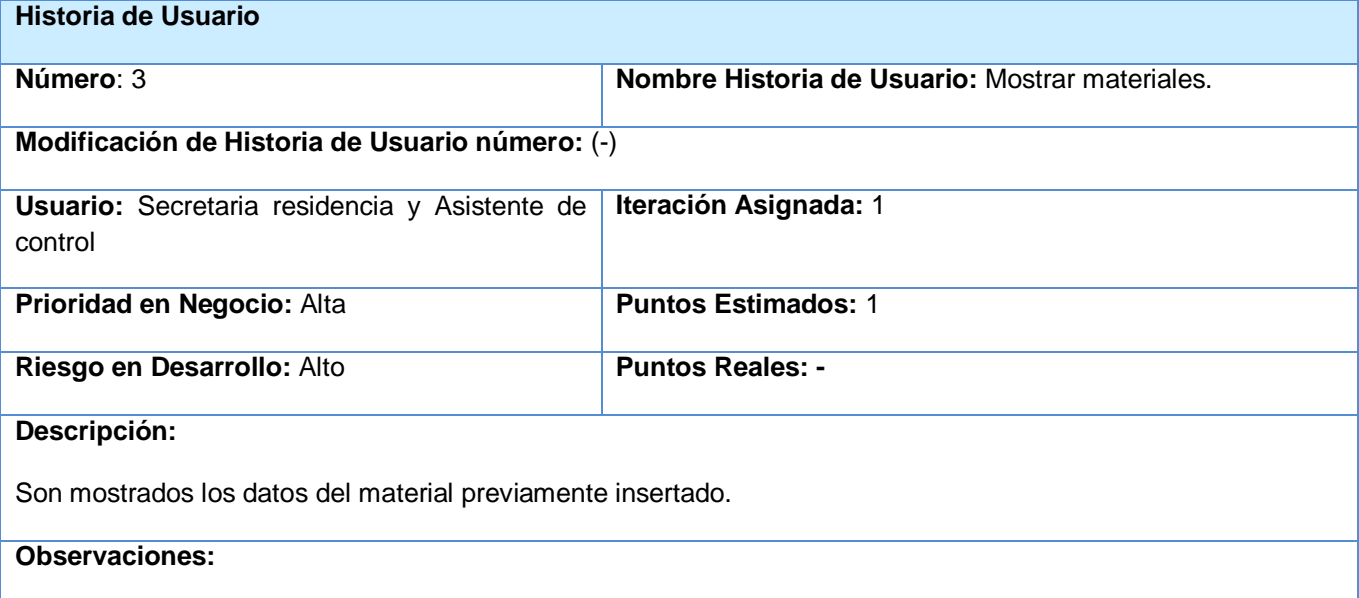

# *Capítulo 2 Descripción y análisis de la solución propuesta*

Para mostrar el material debe estar insertado.

#### **Tabla 2. 4 HU\_ Mostrar materiales**

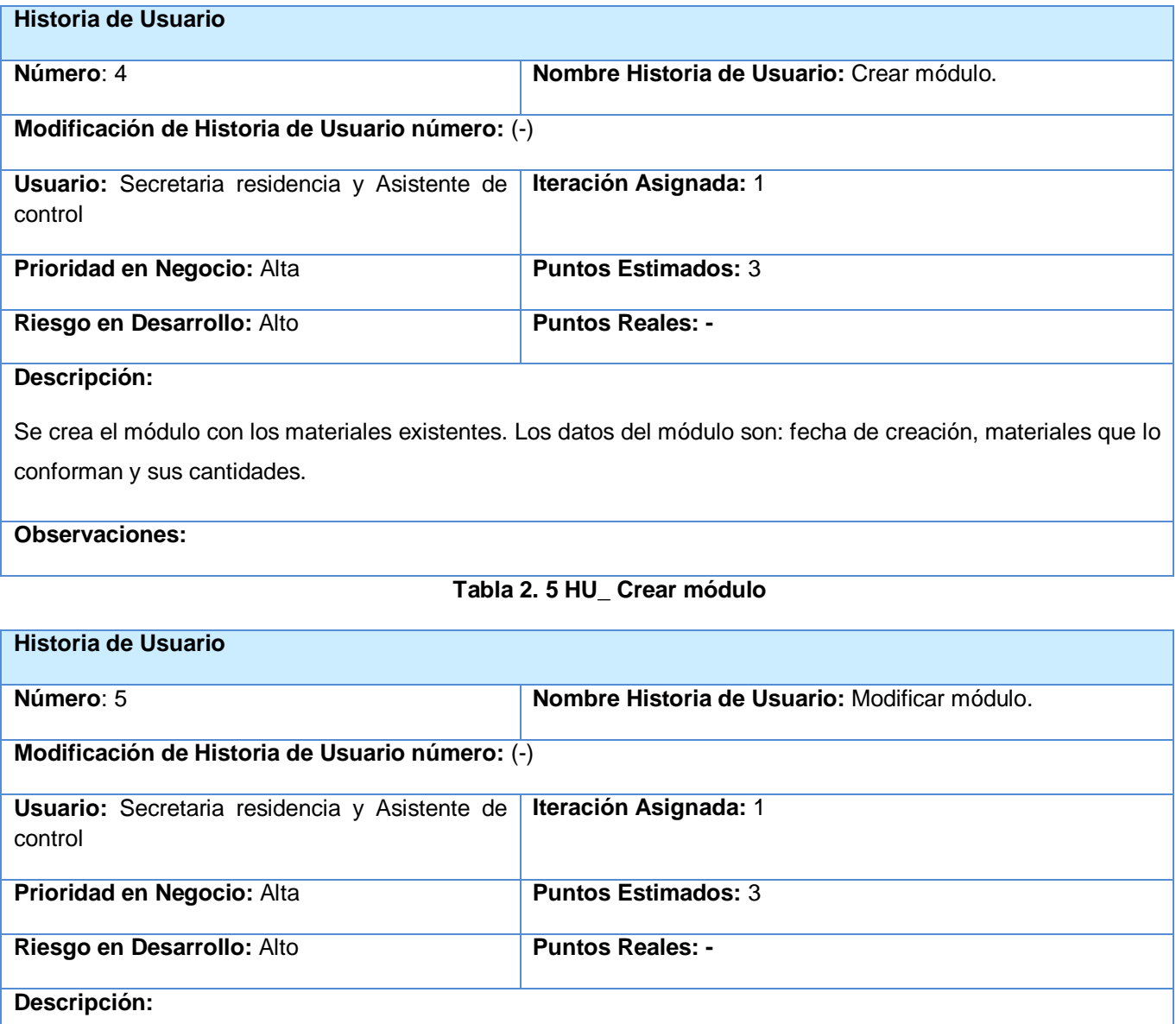

Son modificados los datos del módulo.

## **Observaciones:**

Debe estar creado con anterioridad.

### **Tabla 2. 6 HU\_ Modificar módulo**

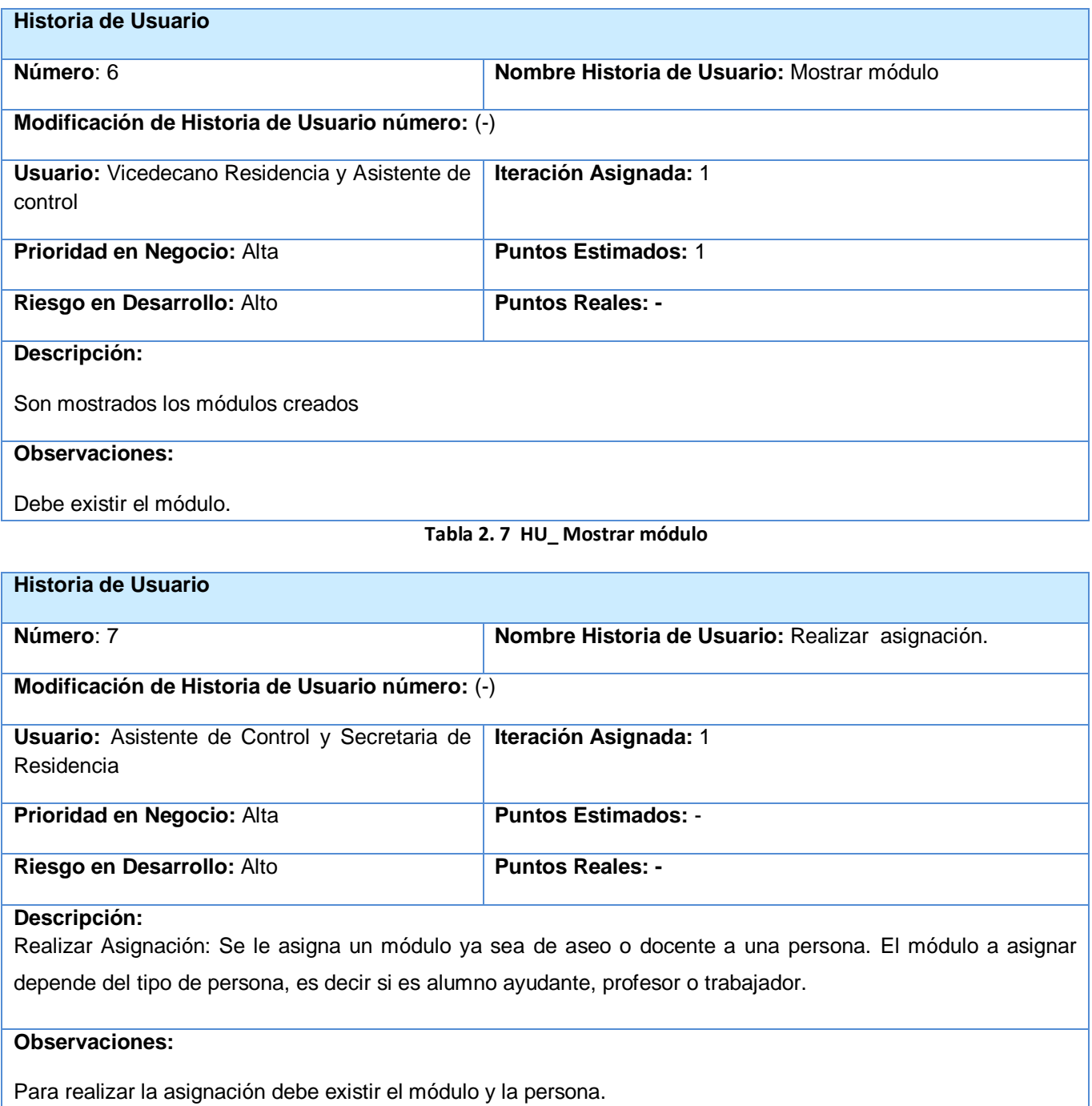

**Tabla 2. 8 HU\_ Realizar asignación**

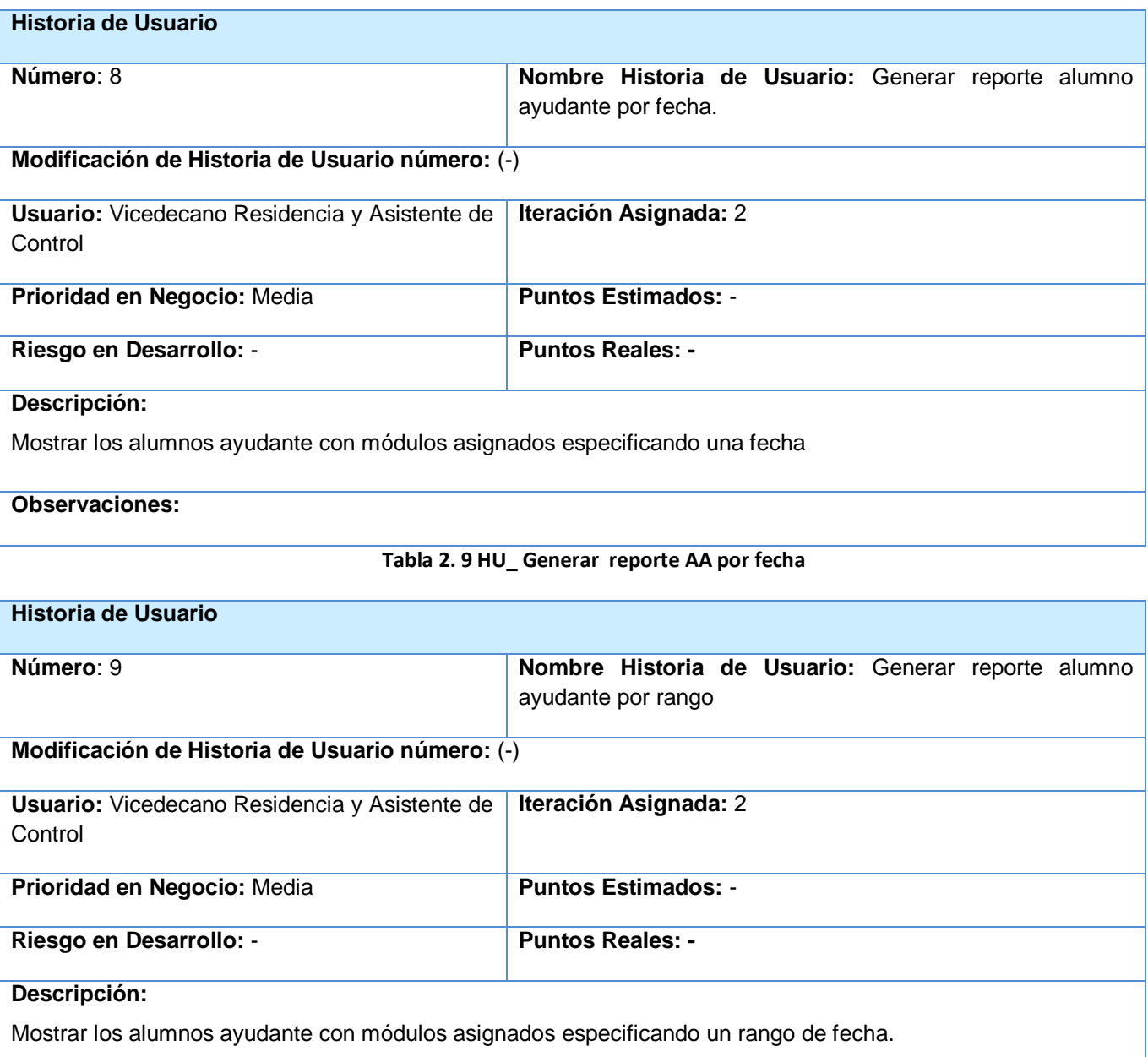

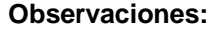

# **Tabla 2. 10 HU\_ Generar reporte AA por rango**

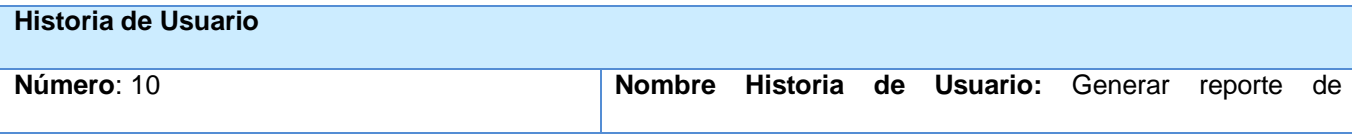

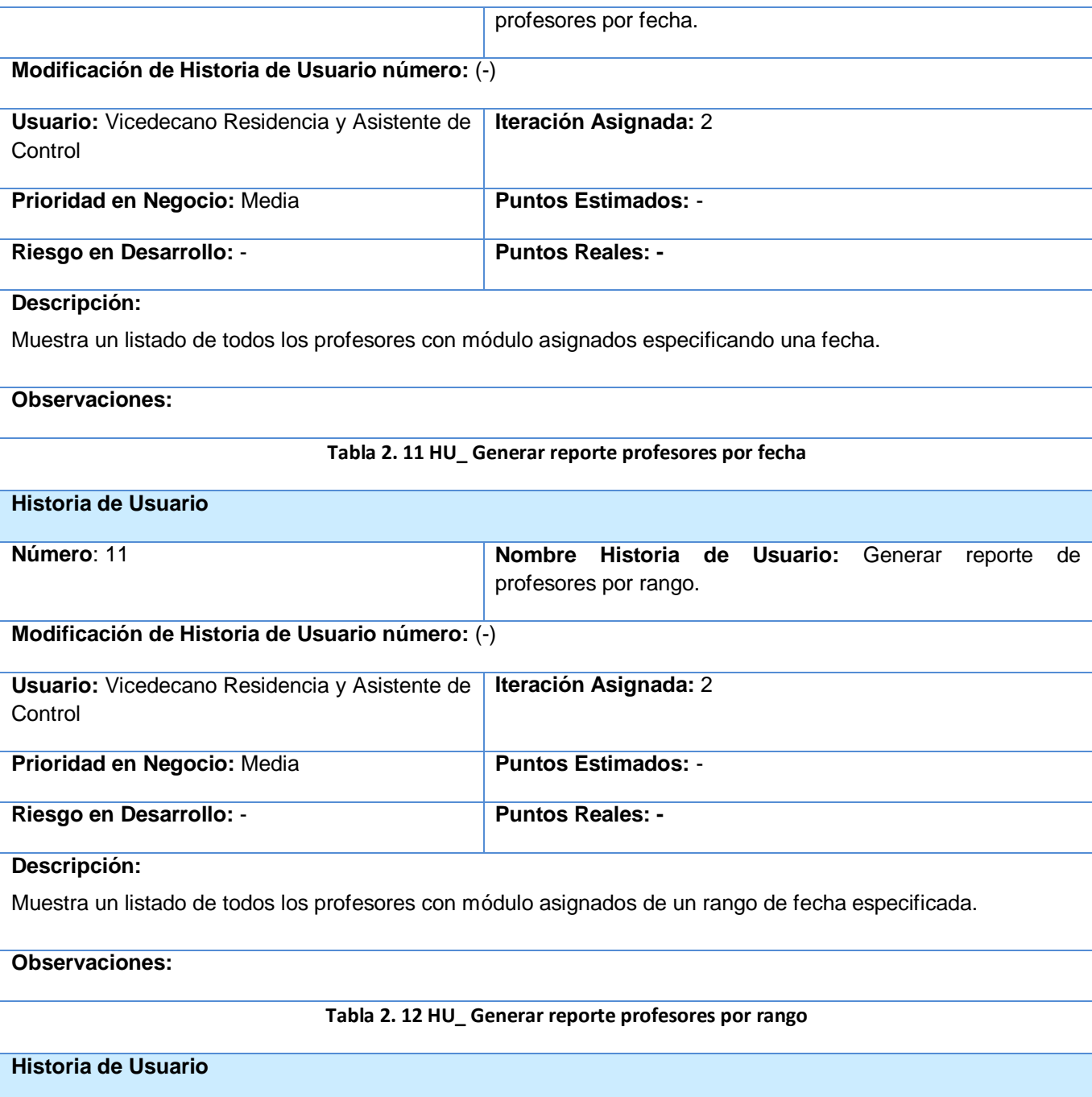

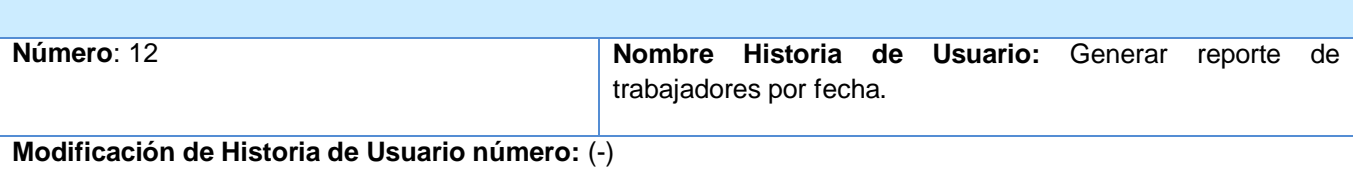

# *Capítulo 2 Descripción y análisis de la solución propuesta*

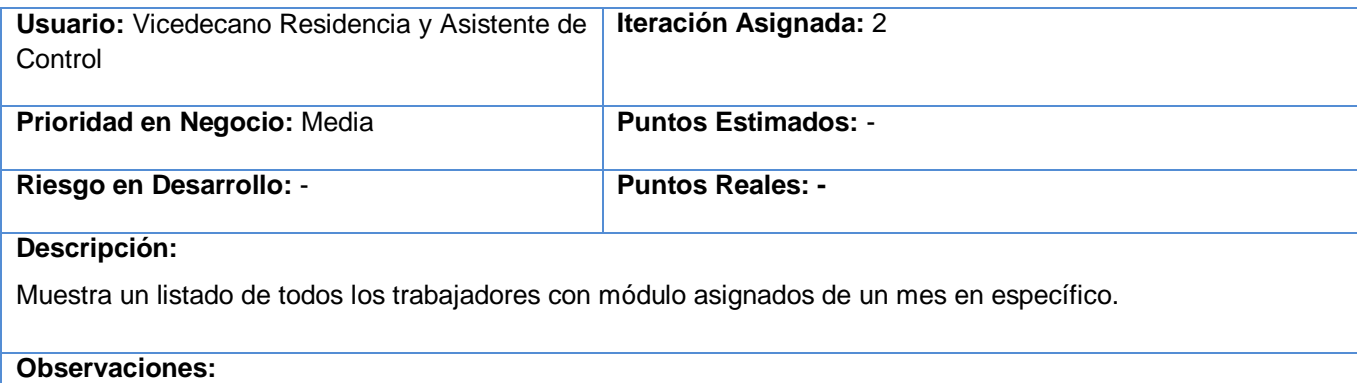

#### **Tabla 2. 13 HU\_ Generar reporte trabajadores por fecha**

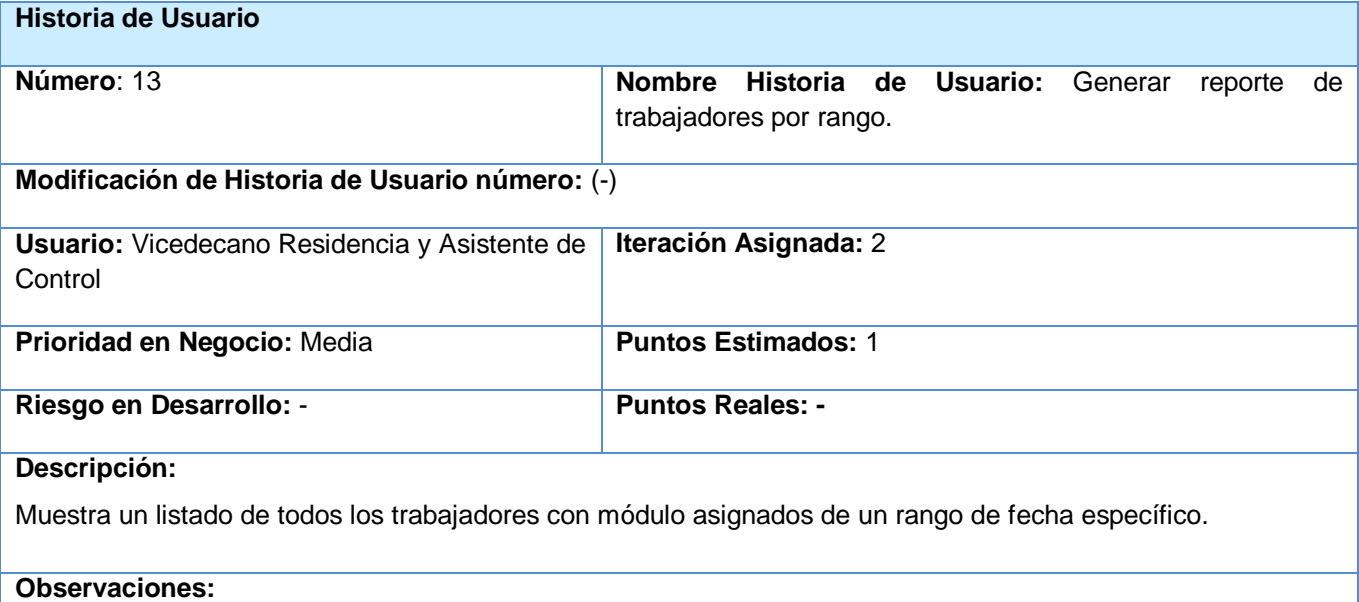

#### **Tabla 2. 14 HU\_ Generar reporte trabajadores por rango**

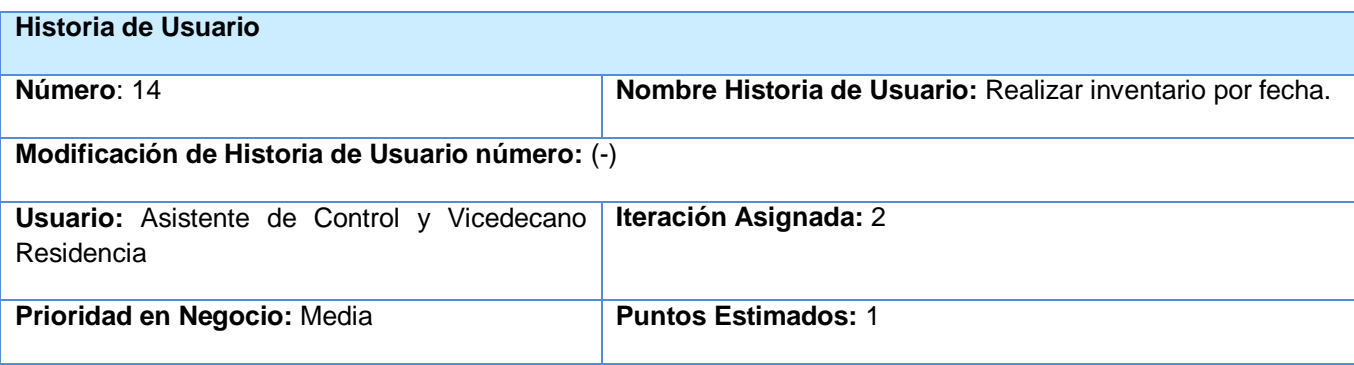

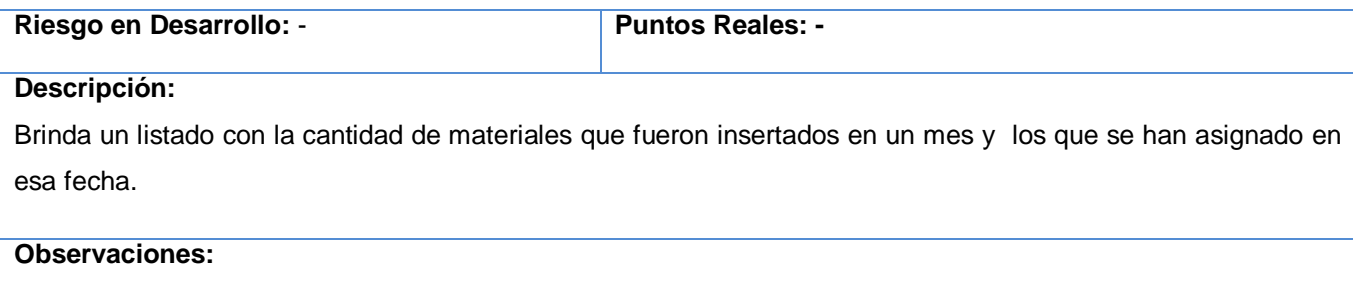

## **Tabla 2. 15 HU\_ Realizar inventario por fecha**

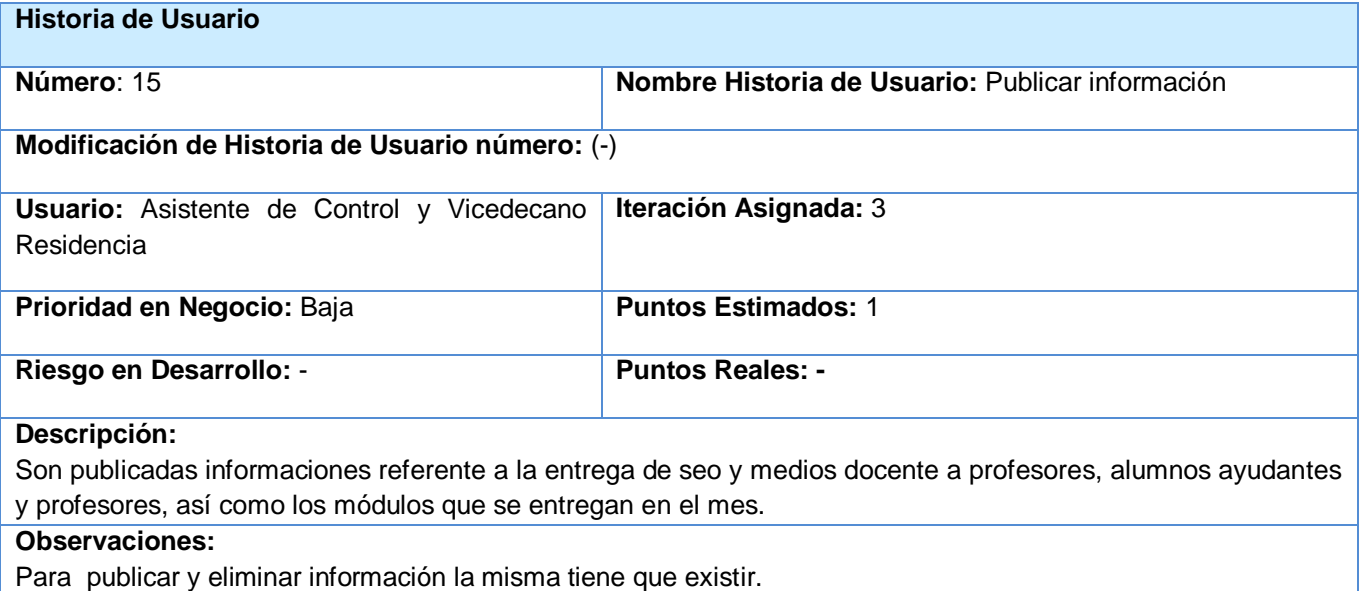

## **Tabla 2. 16 HU\_ Publicar información**

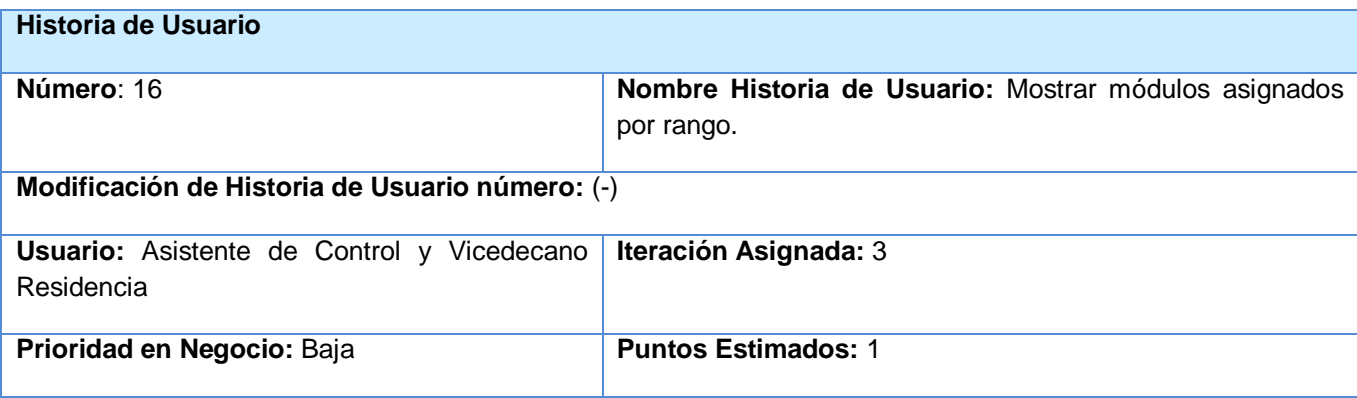

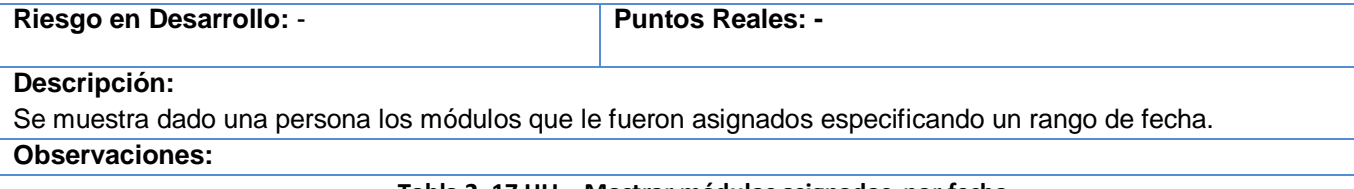

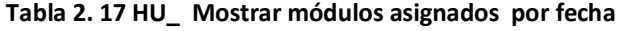

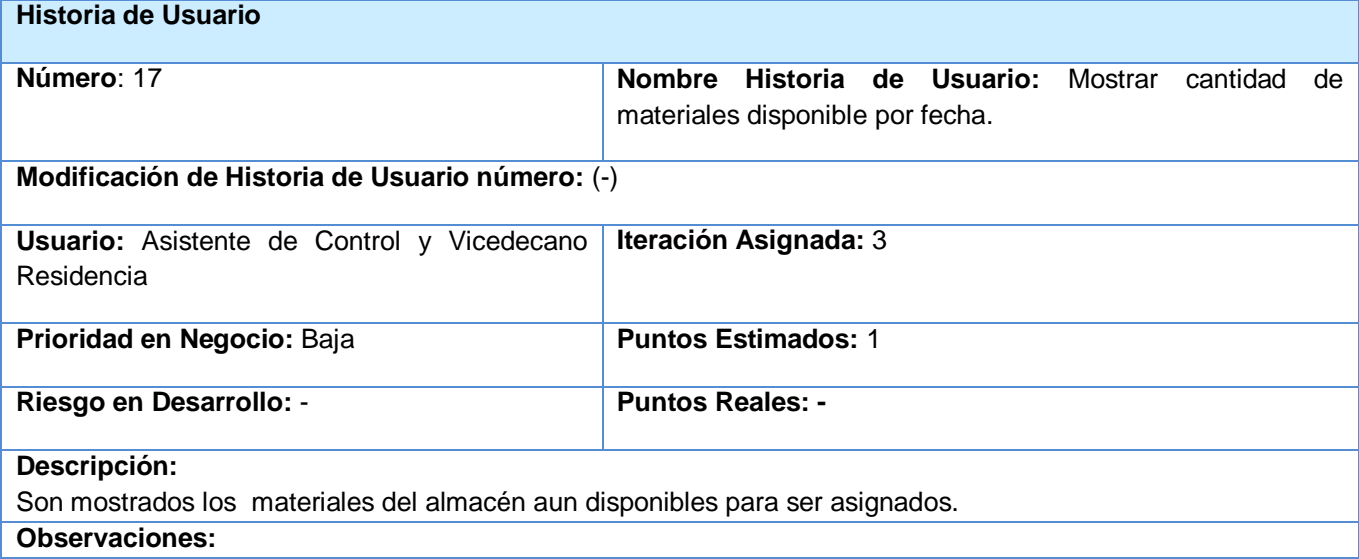

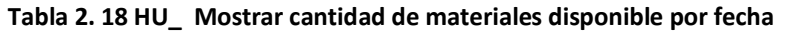

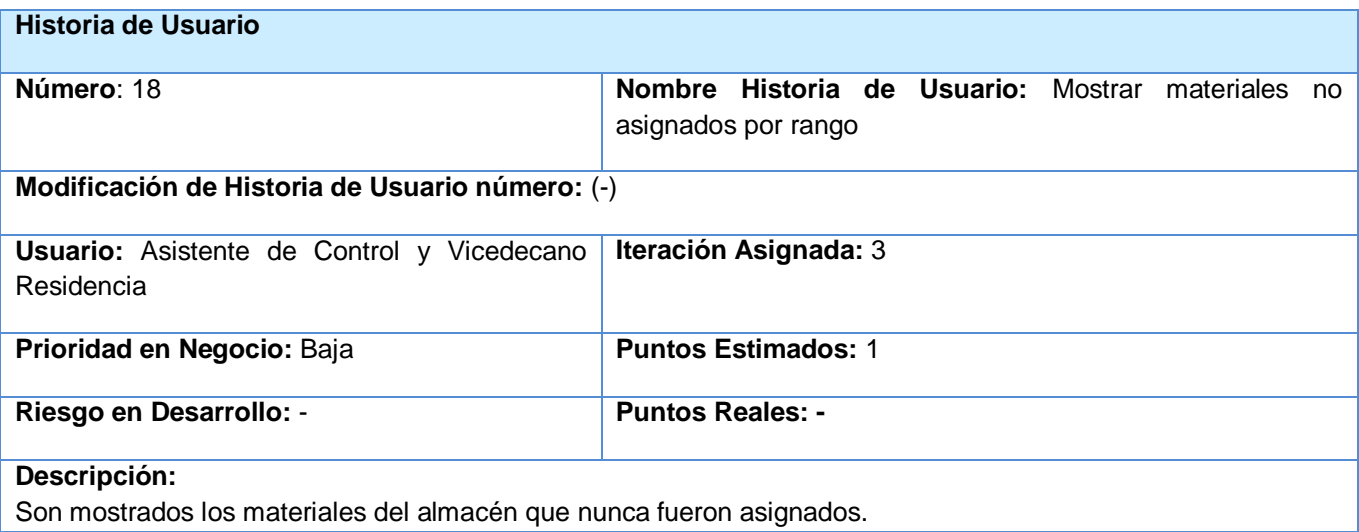

#### **Observaciones:**

**Tabla 2. 19 HU\_ Mostrar materiales no asignados por rango**

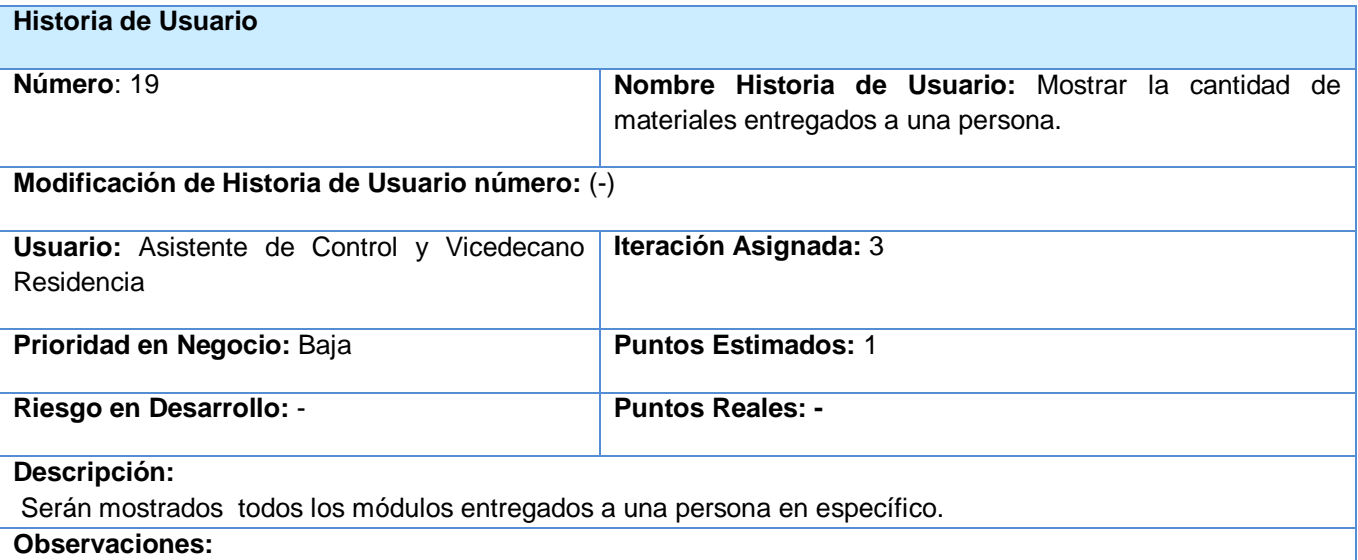

#### **Tabla 2. 20 HU\_ Mostrar cantidad de materiales entregados por persona**

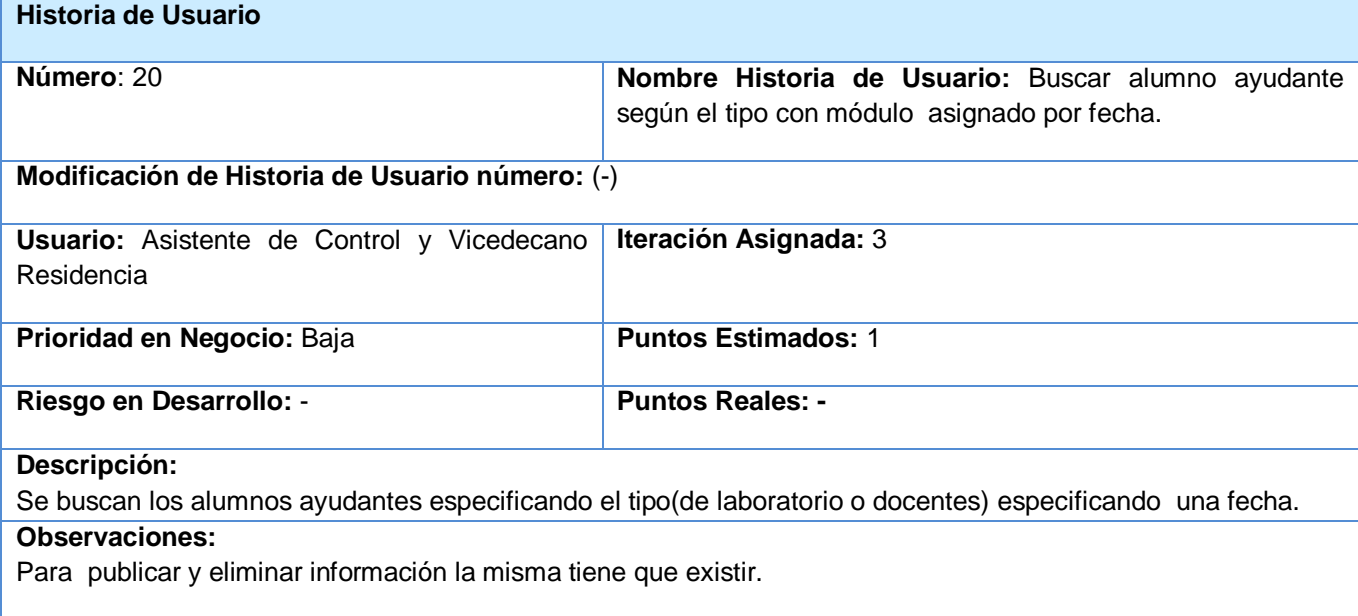

**Tabla 2. 21 HU\_ Buscar alumno ayudante por tipo**

# **2.6 Plan de Iteraciones**

La planificación de sprint (iteraciones) es una reunión crítica de gran importancia para la metodología. Una planificación mal ejecutada puede arruinar por completo todo el sprint. Este plan tiene como propósito proporcionar al equipo suficiente información facilitando que el equipo trabaje con calma y evitar interrupciones durante unas pocas semanas, además de ofrecerle al cliente suficiente confianza. Una planificación de sprint produce concretamente: una meta de sprint, una lista de miembros y su nivel de dedicación y una lista de historias incluidas en el sprint.

# **2.6.1 Iteración 1**

Es el sprint que permite tener la primera versión de prueba, la cual será mostrada al cliente con el objetivo de obtener una retroalimentación para el grupo de trabajo. Serán implementadas las HU de alta prioridad brindándole al sistema las primeras funcionalidades.

# **2.6.2 Iteración 2**

En este sprint serán analizadas otro grupo de historias de usuarios en las que estarán incluidas las restantes de alta prioridad que no fueron analizadas en la primera iteración y otras con prioridades medias. Con la culminación de la misma se tendrán implementadas otras de las peticiones del cliente descritas en las HU.

# **2.6.3 Iteración 3**

En este sprint serán implementadas las funcionalidades de baja prioridad. Estas funciones tienen el propósito de brindar al cliente comodidad en la gestión de otras tareas asociadas a las de alta prioridad como el inventario y la publicación de las informaciones.

# **2.7 Plan de duración de las iteraciones**

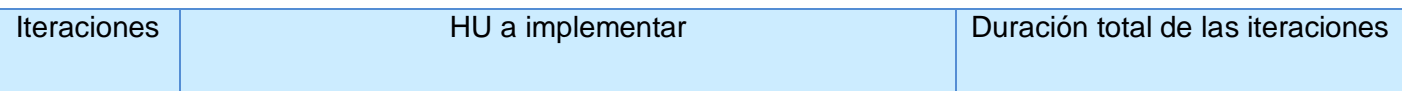

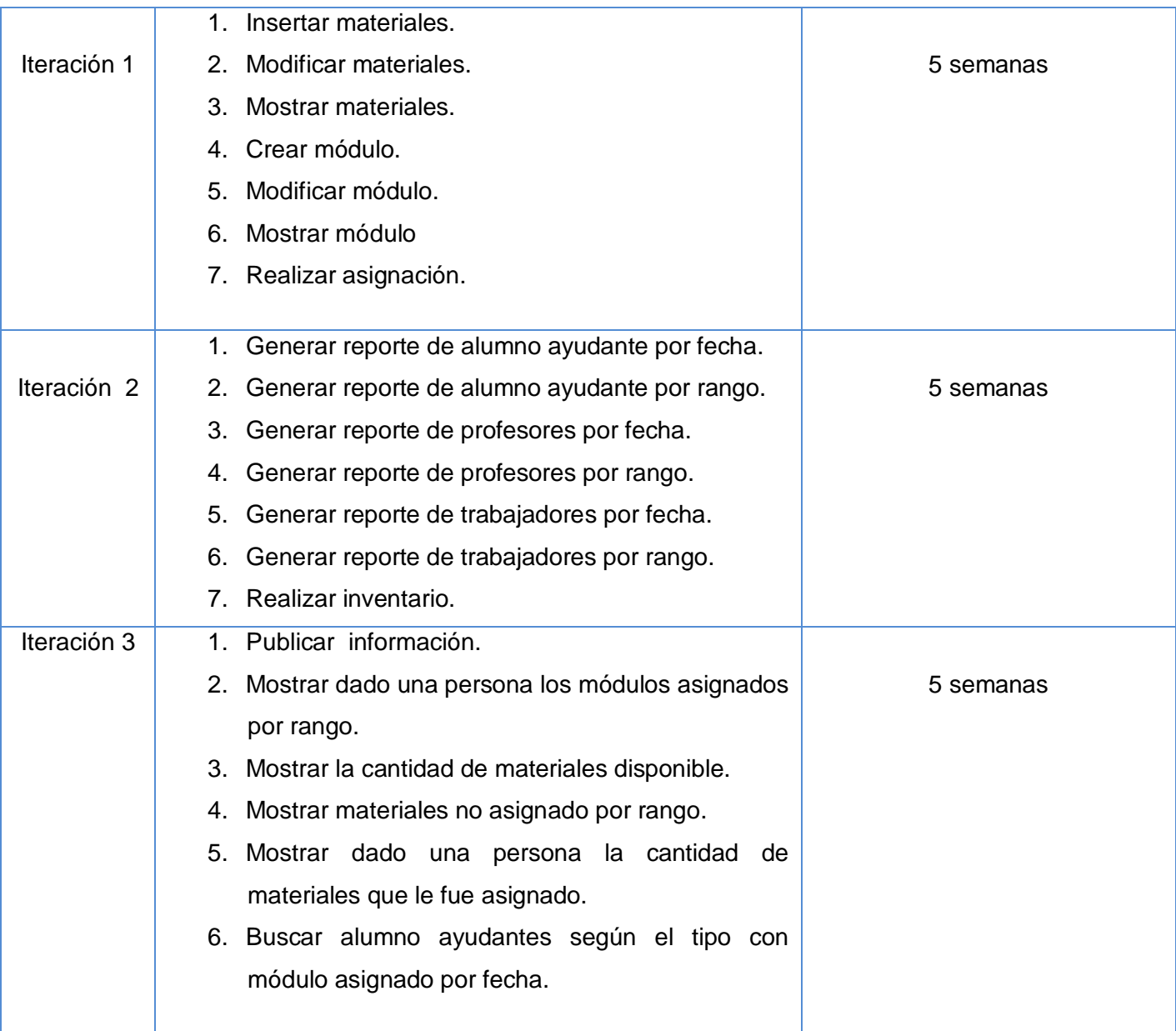

**Tabla 2. 22 Plan de duración de las iteraciones**

# **2.8 Diseño**

La actividad del diseño se refiere al establecimiento de las estructuras de datos, la arquitectura general del software, representaciones de interfaz y algoritmos, permite traducir los requisitos en una representación de software.

# **2.8.1 Funcionamiento de Drupal.**

Todo el contenido creado en Drupal es funcionalmente un objeto (nodo), lo cual permite que se le brinde un tratamiento uniforme a la información. Unido a este contenido creado existen enlaces permanentes (permalinks*),* con el objetivo de que pueda ser enlazado externamente sin temor a que este enlace falle en un futuro. Drupal posee además un sistema de control de versiones que permite auditar las sucesivas actualizaciones del contenido, o sea, qué se ha cambiado, hora y fecha, quién lo cambió, etc. Drupal posee un potente sistema de seguridad basado en roles, lo cual permite controlar el acceso a los diferentes módulos según los permisos que el administrador le haya definido a cada rol.

## **2.8.2 Estructura de Drupal.**

Drupal como CMS se estructura de la siguiente forma:

**Modules**: proveen a Drupal de sus funcionalidades, de forma tal que cuando desee agregar un nuevo módulo, sólo debe copiarlo dentro de esta carpeta y activarlo a través de la interfaz de Drupal.

**Themes**: donde se encuentran los mecanismos que soportan el sistema de plantillas, de modo que cuando se desee cambiar el diseño de la interfaz que presentará el sistema, sólo se tiene que definir una nueva plantilla en este archivo

**Includes**: donde se encuentran ficheros de configuración y ficheros utilitarios, es este paquete donde se incluyen las API de acceso a datos.

**Scripts**: donde se encuentran un conjunto de ficheros que se encargan de manejar el aspecto visual de la aplicación, fundamentalmente archivos CSS y java script.

Este CMS contiene una única página de servidor, la cual basándose en el sistema de clases genera el contenido de la página final, teniendo en cuenta los argumentos con que se realiza la petición. Las páginas generadas pueden o no contener formularios, esto depende del módulo en cuestión y del propósito del mismo. (Ver figura 2.).

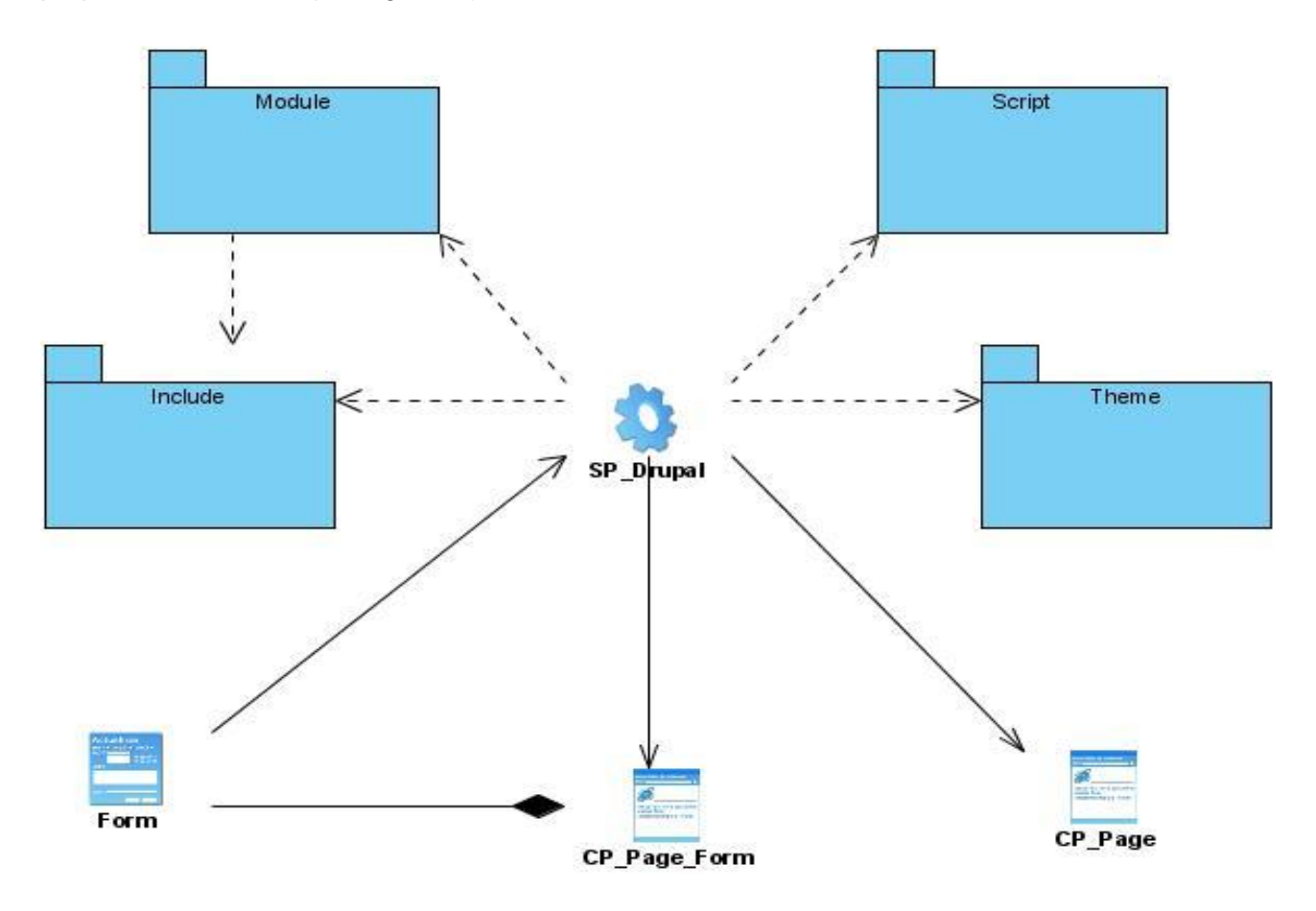

**Figura 2 Diagrama de clases del paquete Drupal**

## **2.8.3 Módulos de Drupal**

Drupal posee un potente sistema de seguridad basado en roles, lo cual permite controlar el acceso a los diferentes módulos según los permisos que el administrador le haya definido a cada rol. El desarrollador se limita a exportar en su módulo los tipos de acceso que desea definir, el resto lo maneja Drupal.

Para Drupal los módulos son extensiones que amplían las funcionalidades del núcleo. Es la unión de varias funciones que se juntan y ayudan a ofrecerle mayor funcionalidad a la web. Estos constan de uno o más ficheros, el fichero principal con extensión **.module** que debe implementar una interfaz definida por el propio Drupal.

Existen dos tipos de módulos básicamente: **los módulos de contenidos** que definen un nuevo tipo de contenido personalizado y la funcionalidad para su creación, edición y publicación y **los módulos funcionales** que tienen disímiles propósito dependiendo del objetivo con el que se desarrolla. La tarea de estas funciones es actuar como enganche, al ser llamadas por Drupal a la hora de construir una página Web y gestionar el contenido.

En la **figura 3** se muestra el diagrama de clases del sub-paquete Modules, mostrando los paquetes propuestos y los módulos que sirvieron al mismo para su correcto funcionamiento, algunos implementados y otros del núcleo opcional de Drupal.

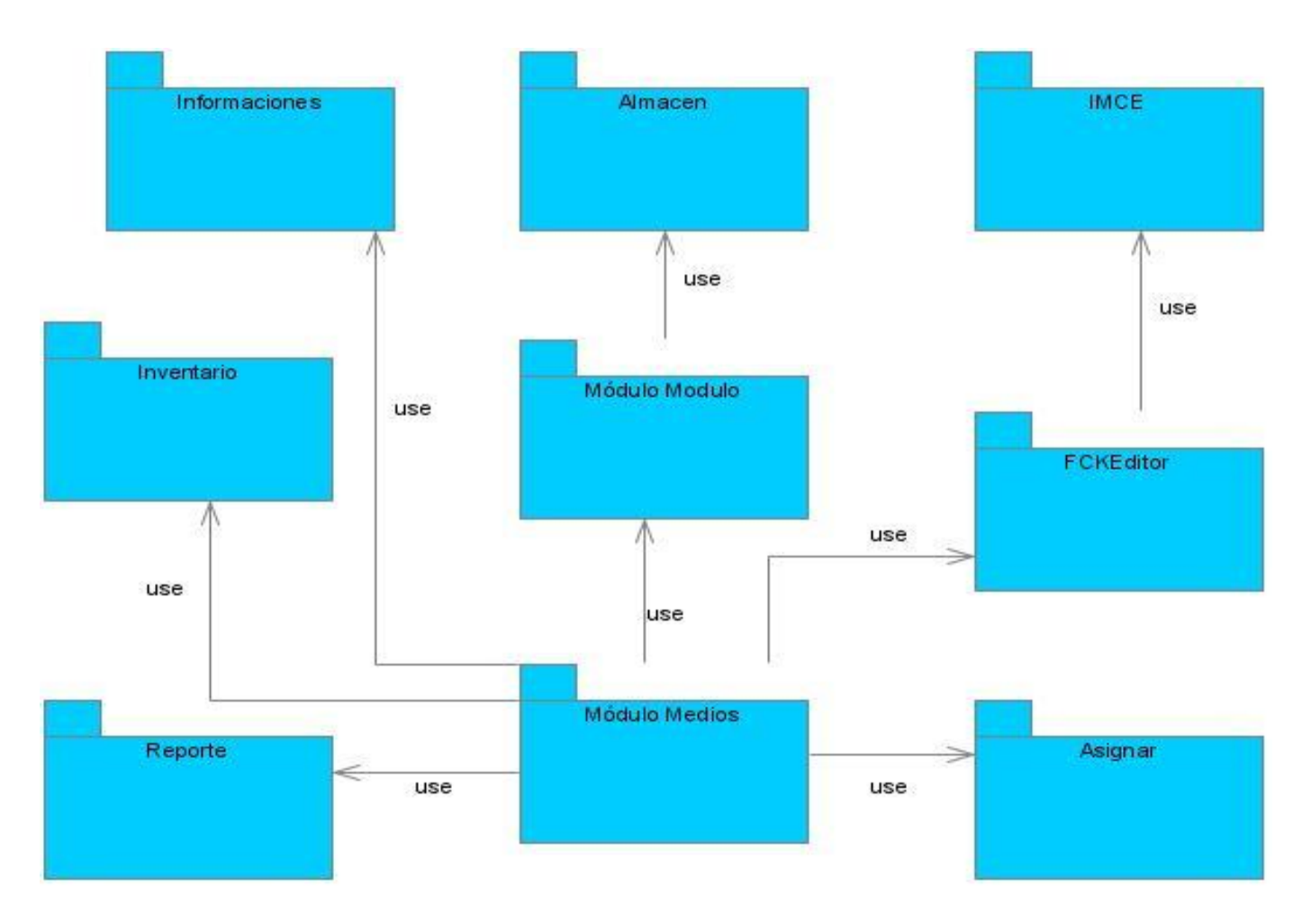

## **Figura 3 Diagrama del sub-paquete Module**

# **2.8. 3.1 Módulos requeridos de Drupal**

Drupal necesita para su funcionamiento tener activados varios módulos que son imprescindibles para la creación de cualquier sitio web con este CMS los cuales serán mencionados a continuación:

- Módulo Block: Administra los bloques que son visibles en las distintas regiones de un sitio web:  $\bullet$ barras laterales, el área central u otras regiones.
- Módulo Node: Permite el acceso al contenido, la administración de los nodos, ver revisiones, crear, editar. Un sitio web con Drupal almacena y da un tratamiento al contenido a través de nodos, entiéndase por nodo una encuesta, una página, una historia entre otras.
- Módulo System: Es el encargado de acceder a las páginas de administración, proporciona opciones predefinidas para todo el sistema.
- Módulo User: Gestiona el sistema de registro de usuarios y de inicio de sección.
- Módulo Filter: Gestiona el filtrado de contenido previo a la visualización.
- Módulo Watchdog: Gestiona los log y los eventos en el sistema.

# **2.8. 3.2 Módulos opcionales de Drupal utilizados**

Drupal brinda una serie de módulos opcionales que son utilizados en dependencia de las funcionalidades que se necesiten implementar. A continuación solo serán expuestos los utilizados.

- Módulo FCKeditor: es el módulo que permite añadir imagen.
- Módulo Menu: Permite a administradores personalizar el menú de navegación del sitio.

# **2.8. 3.3 Módulos de apoyo agregados al core opcional de Drupal**

- Módulo Almacen: Gestiona la inserción de materiales de aseo, de alumnos ayudantes y profesores al sistema. Con la implementación de este módulo se facilita que sean insertados y guardados en el sistema todas las cantidades por materiales existentes.
- Módulo Inventario: Gestiona el control de los materiales insertados en el sistema. Con la realización de este módulo se facilita que se tenga un control de lo que se ha entregado.
- Módulo Asignar: Permite la asignación de un tipo de módulos a profesores y alumnos ayudantes.
- Módulo Modulo: Gestiona la creación de los módulos en el sistema.
- Módulo Mostrar: Este módulo es utilizado para modificar los datos de los módulos creados en el sistema.
- Módulo Reporte: Permite listar las personas a las que se le ha sido asignado un módulo.

# **2.8.4 Modelo de dato**

El modelo de datos es el conjunto de reglas y conceptos que permiten describir y manipular los datos que se desean almacenar en la base de datos. Es una colección de conceptos bien definidos matemáticamente que ayudan a expresar las propiedades estáticas y dinámicas de una aplicación con un uso de datos intensivo. La base de datos de la investigación contiene 14 tablas en las que son recogidos los módulos creados, los materiales para la creación de lo mismos, las asignaciones realizadas así como las informaciones publicadas. (Ver Anexo 1).

## **2.8.4.1 Descripción de las tablas de la Base de Datos**

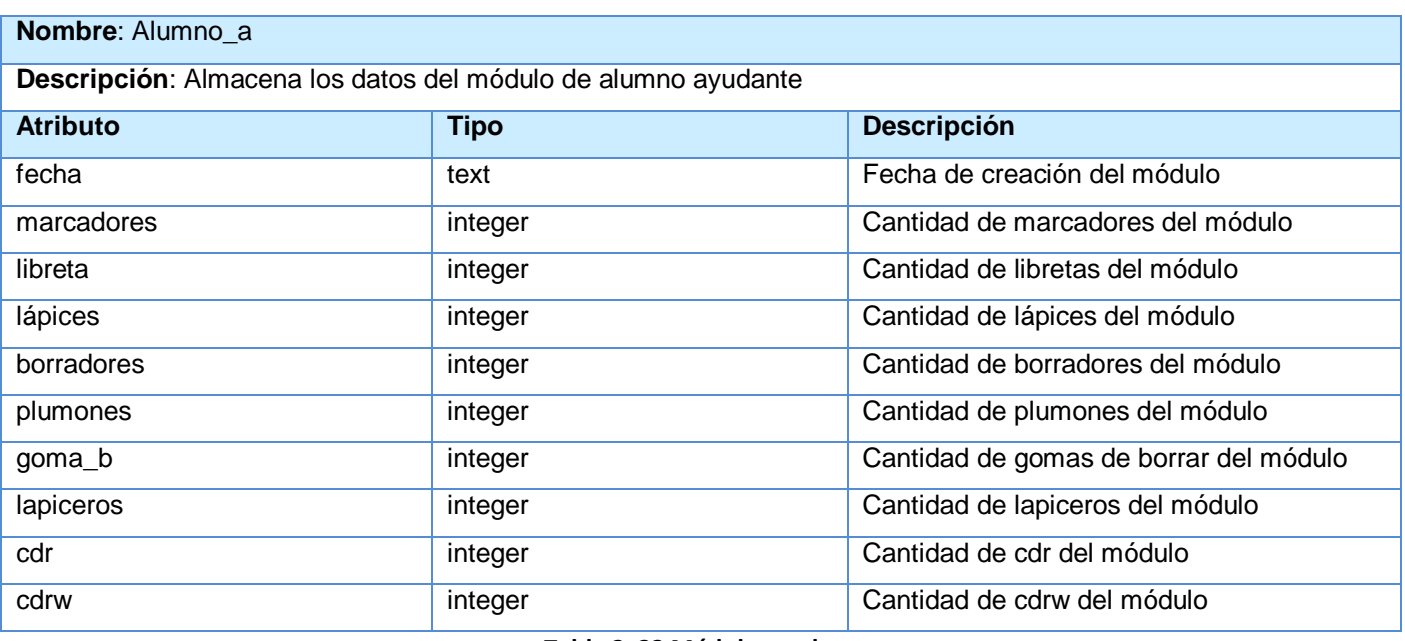

**Tabla 2. 23 Módulo ayudante**

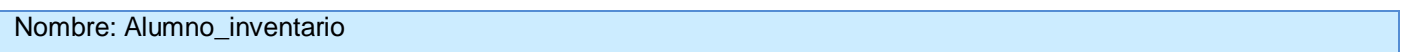

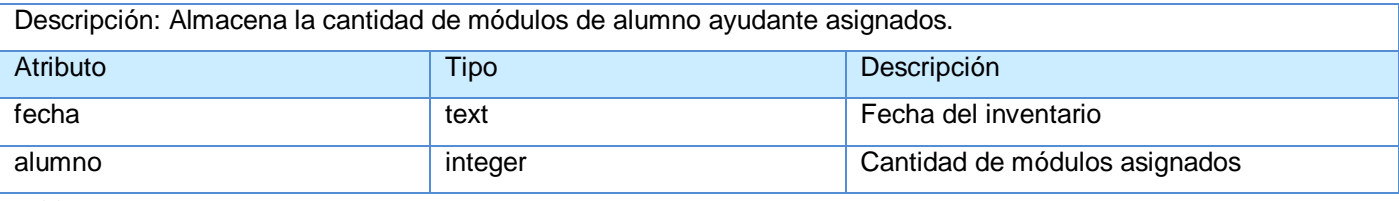

### **Tabla 2. 24 Inventario AA**

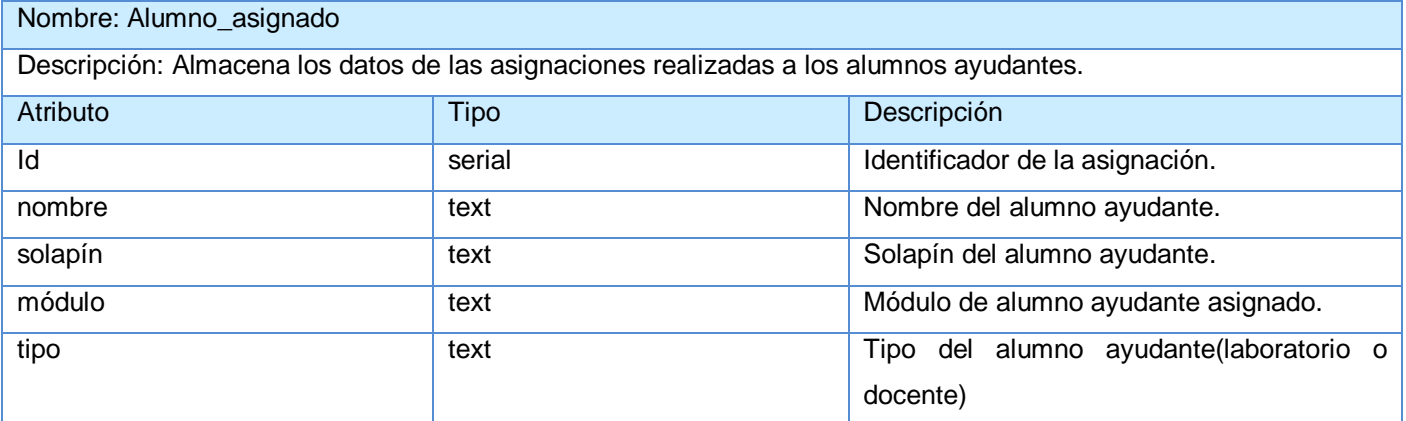

## **Tabla 2. 25 Asignaciones AA**

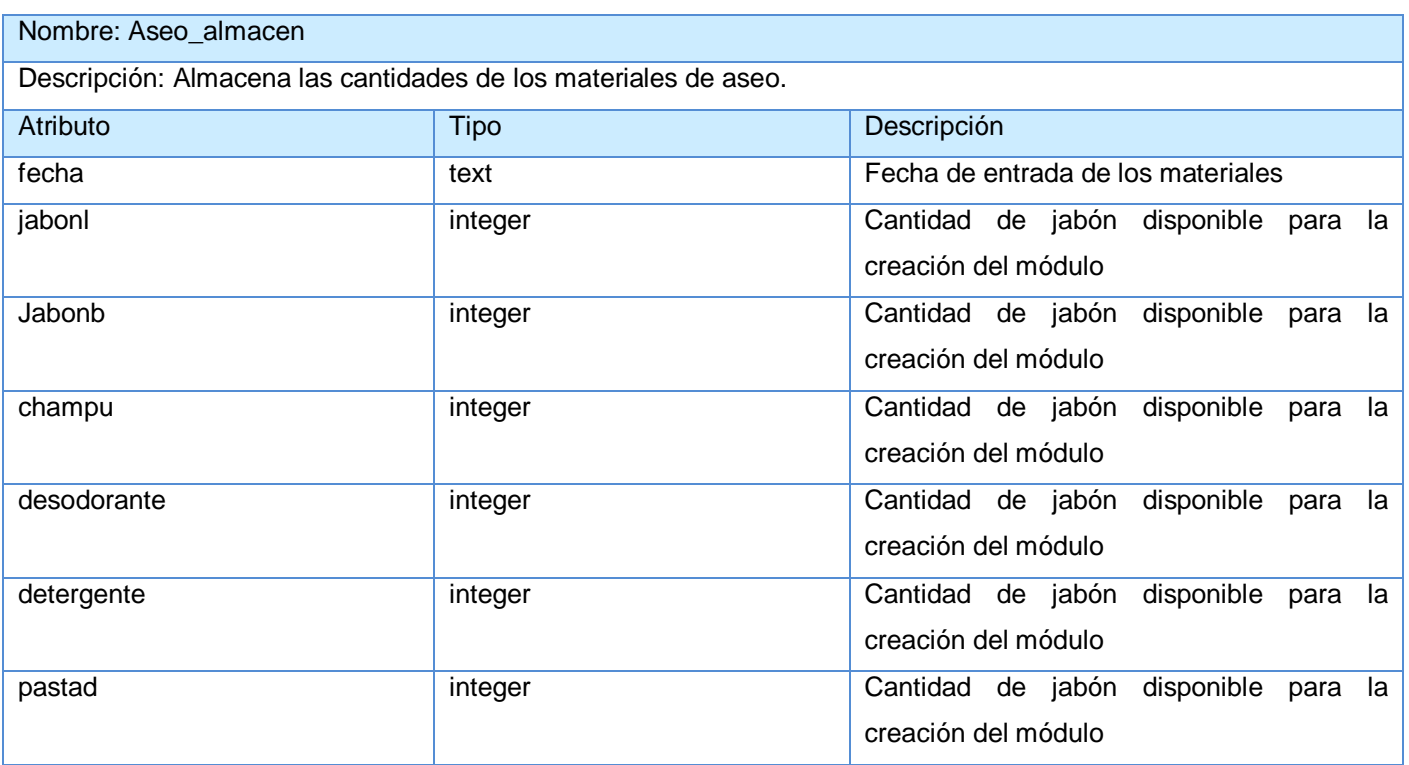

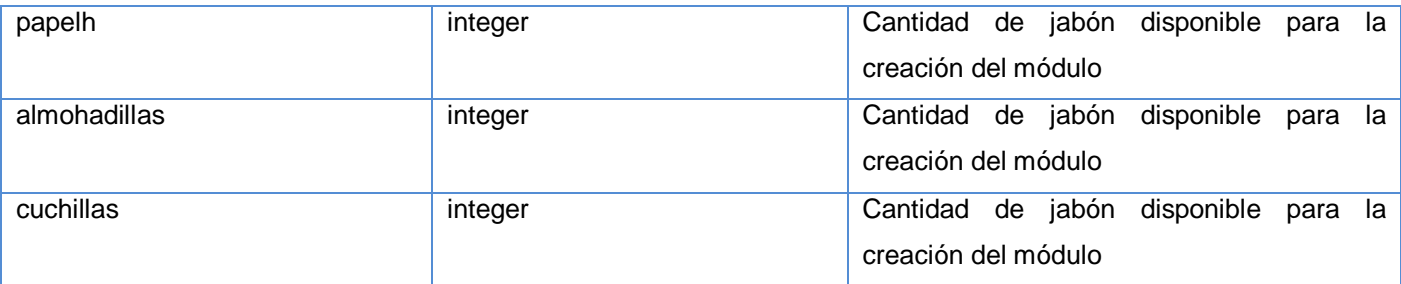

#### **Tabla 2. 26 Materiales de aseo**

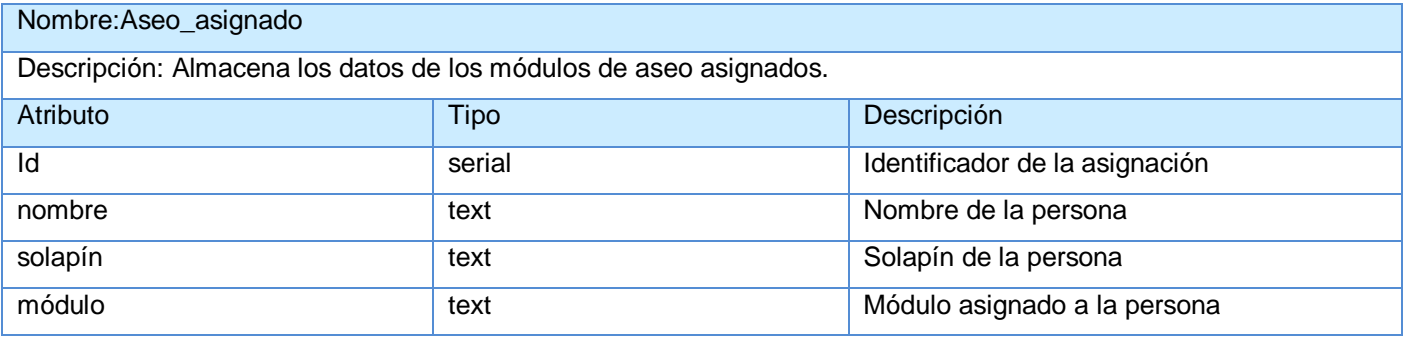

### **Tabla 2. 27 Asignaciones aseo**

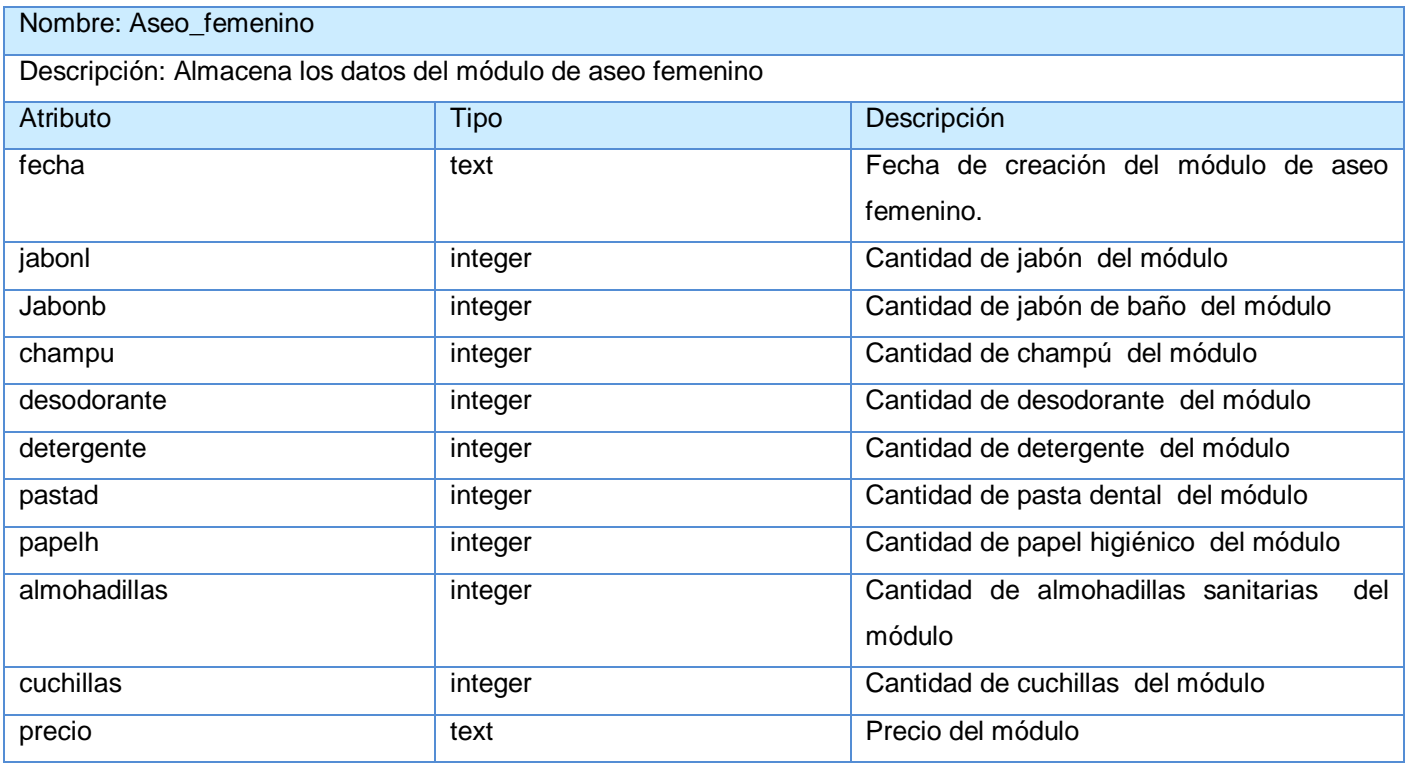

**Tabla 2. 28 Aseo femenino**

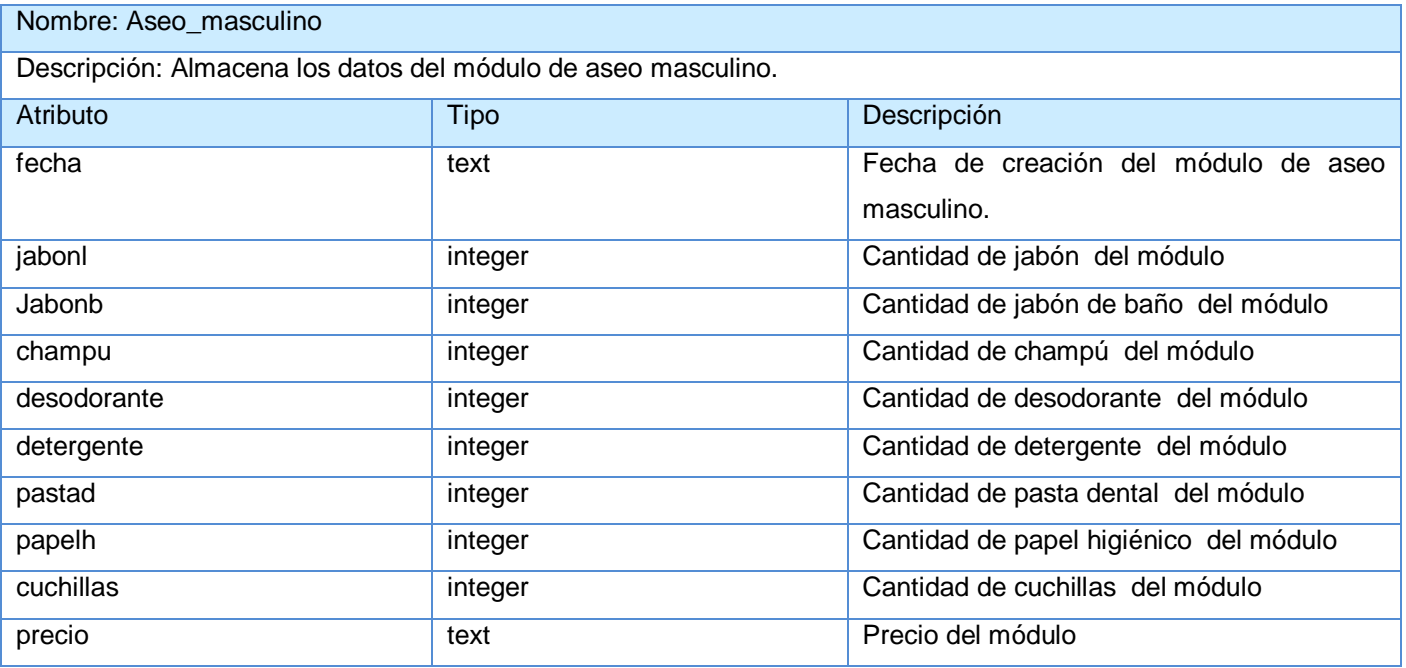

## **Tabla 2. 29 Aseo masculino**

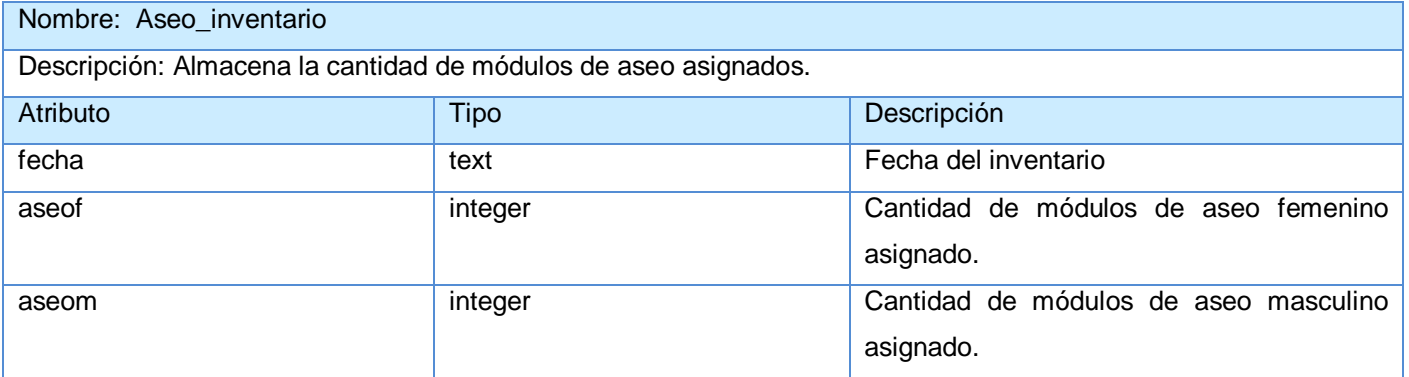

**Tabla 2. 30 Inventario aseo**

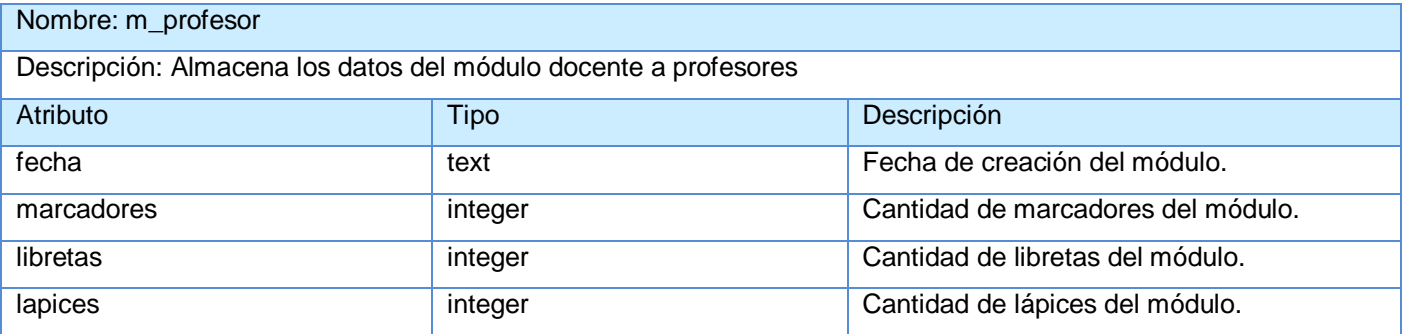

# *Capítulo 2 Descripción y análisis de la solución propuesta*

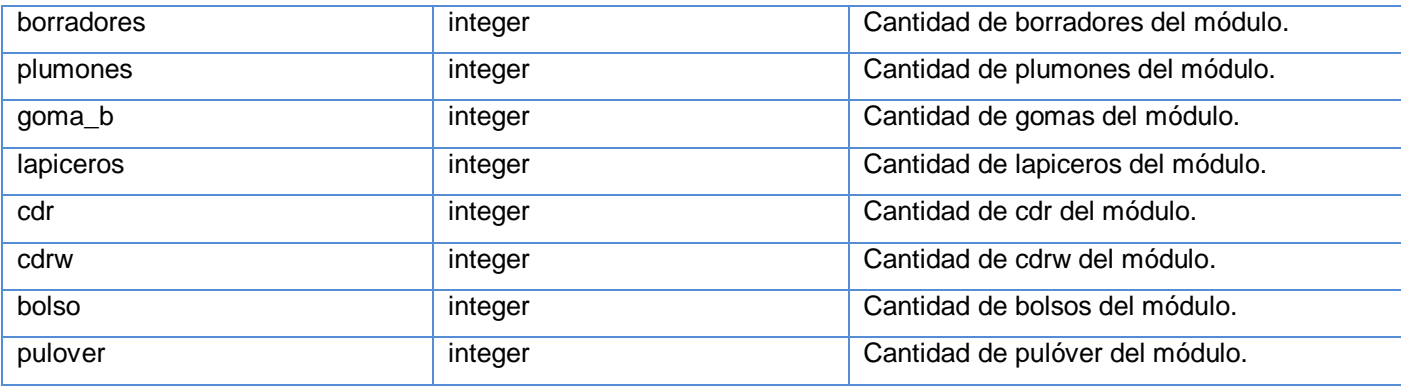

**Tabla 2. 31 Módulo profesor**

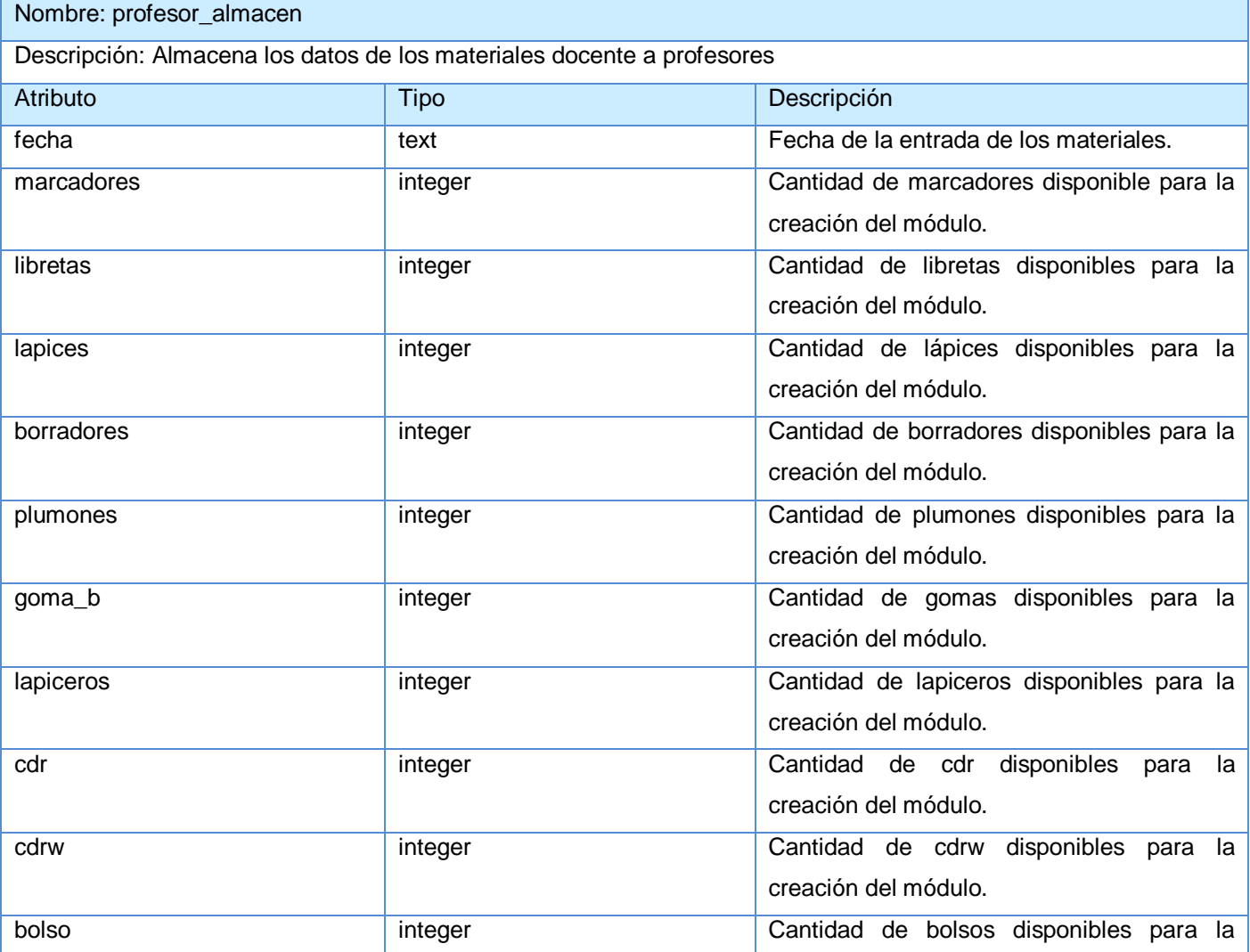

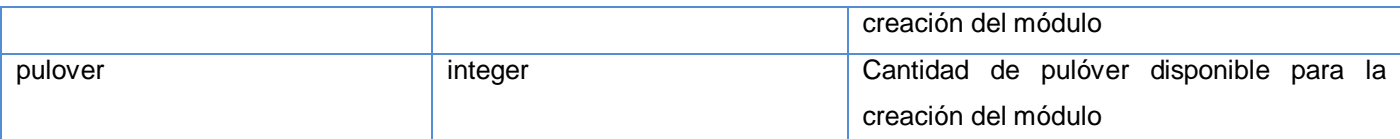

#### **Tabla 2. 32 Materiales docentes a profesores**

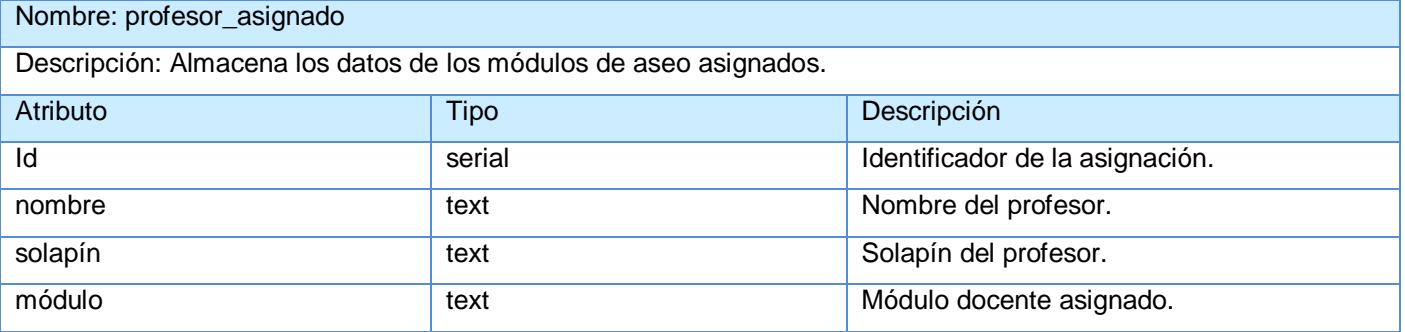

#### **Tabla 2. 33 Asignaciones profesores**

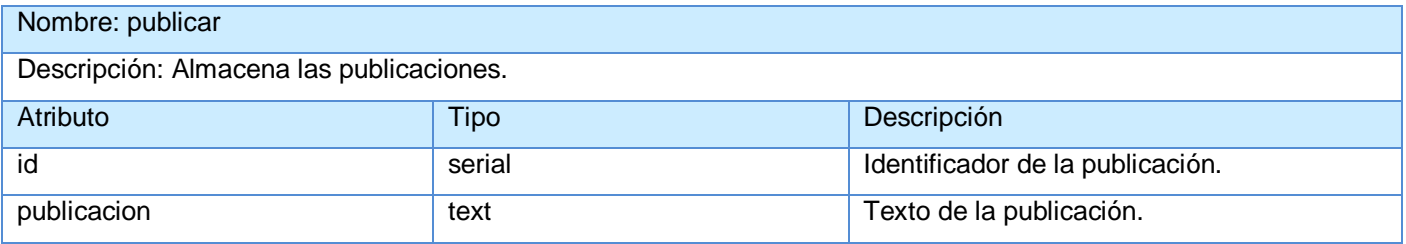

## **Tabla 2. 34 Publicaciones**

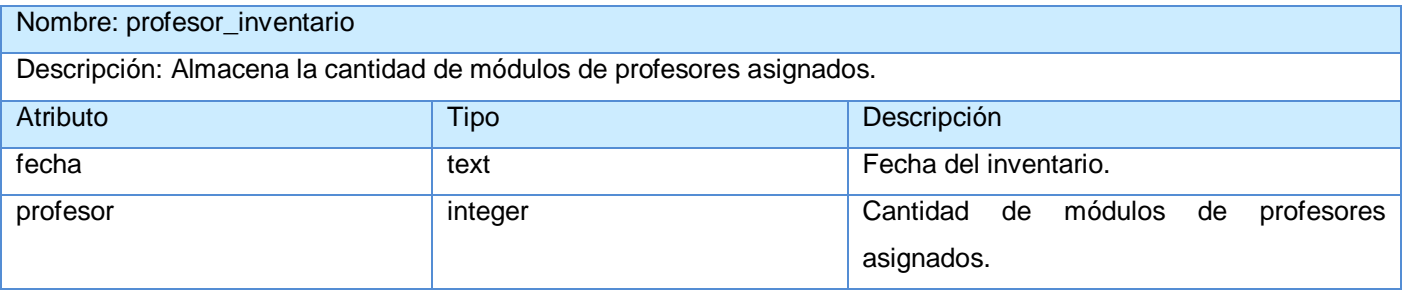

#### **Tabla 2. 35 Inventario profesor**

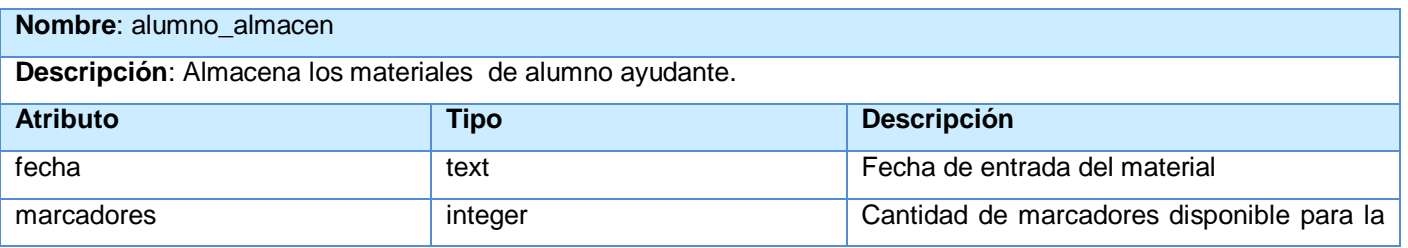

|            |         | creación del módulo.                                              |
|------------|---------|-------------------------------------------------------------------|
| libreta    | integer | Cantidad de libreta disponible para<br>la<br>creación del módulo. |
| lapices    | integer | Cantidad de lápices disponible para<br>la<br>creación del módulo. |
| borradores | integer | Cantidad de borradores disponible para la<br>creación del módulo. |
| plumones   | integer | Cantidad de plumones disponible para la<br>creación del módulo.   |
| goma_b     | integer | Cantidad de gomas disponible para la<br>creación del módulo.      |
| lapiceros  | integer | Cantidad de lapiceros disponible para la<br>creación del módulo.  |
| cdr        | integer | Cantidad de cdr disponible para la creación<br>del módulo.        |
| cdrw       | integer | Cantidad de cdrw disponible para<br>la<br>creación del módulo.    |

**Tabla 2. 36 Materiales del alumno**

## **2.8. 4 Patrones de diseño**

Los patrones de diseño son soluciones simples y elegantes a problemas específicos y comunes del diseño. Son soluciones basadas en la experiencia y que se ha demostrado que funcionan.

Son la base para la búsqueda de soluciones a problemas comunes en el desarrollo de software y otros ámbitos referentes al diseño de interacción o interfaces.

Drupal se sirve de algunos patrones de diseño propiamente de sistemas orientados a objetos como los patrones GOF permitiendo de esta forma la construcción de un diseño más elegante y robusto. Los patrones GOF son clasificados según el propósito para el cual han sido definidos:

**Creacionales**: solucionan problemas de creación de instancias. Nos ayudan a encapsular y abstraer dicha creación.

- **Estructurales**: solucionan problemas de composición (agregación) de clases y objetos.
- **Comportamiento** soluciones respecto a la interacción y responsabilidades entre clases y objetos, así como los algoritmos que encapsulan.

Los patrones que se manifiestan específicamente en el funcionamiento de Drupal son:

Decorator (Decorador):

Responde a la necesidad de añadir dinámicamente nuevas funcionalidad a una clase. Esto nos permite no tener que crear sucesivas clases que hereden de la primera incorporando la nueva funcionalidad, sino otras que la implementan y se asocian a la primera.

Observer (Observador):

Define una dependencia entre objetos, de forma tal que cuando uno de los objetos cambie su estado el observador notifica este cambio a todos los otros dependientes. El objetivo principal es el de desacoplar la clase de los objetos clientes del objeto aumentando la modularidad del lenguaje.

Bridge(Puente):

El patrón es utilizado para desacoplar una abstracción de su implementación, de manera que ambas puedan ser modificadas independientemente sin necesidad de alterar por ello la otra.

Singleton(Instancia Única):

Se utiliza para garantizar que una clase sólo tenga una única instancia y para facilitar un punto de acceso global a la misma.

Chain of Responsibility (Cadena de responsabilidades):

Permite establecer una cadena de objetos receptores a través de los cuales se pasa una petición formulada por un objeto emisor. Cualquiera de los objetos receptores puede responder a la petición en función de un criterio establecido.

Reflection Pattern (Patrón de reflexión):

Describe el comportamiento de todo sitio basado en Drupal. Gracias a este patrón el sistema se convierte en una aplicación muy adaptable a diferentes entornos puesto que permite prácticamente la modificación de todo su comportamiento a través de los módulos instalables, sin la necesidad de modificar el núcleo.

# **2.9 Desarrollo del Módulo de Medios**

La metodología Scrum-XP en la fase de desarrollo genera toda la documentación necesaria para los términos de difícil entendimiento para los clientes, así como las tareas de ingeniería a realizar durante la implementación, es generado el código fuente y la documentación relacionada con la pruebas.

# **2.9.1 Tareas de ingeniería**

Una vez generada toda la documentación necesaria para generar el código se describen las tareas de ingeniería que no son más que un conjunto de acciones a desarrollar para resolver las HU. Estas tareas permiten organizar el proceso de implementación además de posibilitar que sea conocido el grado de complejidad de cada HU teniendo en cuenta la cantidad de tareas asociadas a ella.

# **2.9.1.1 Tareas de ingeniería asociadas a la primera iteración**

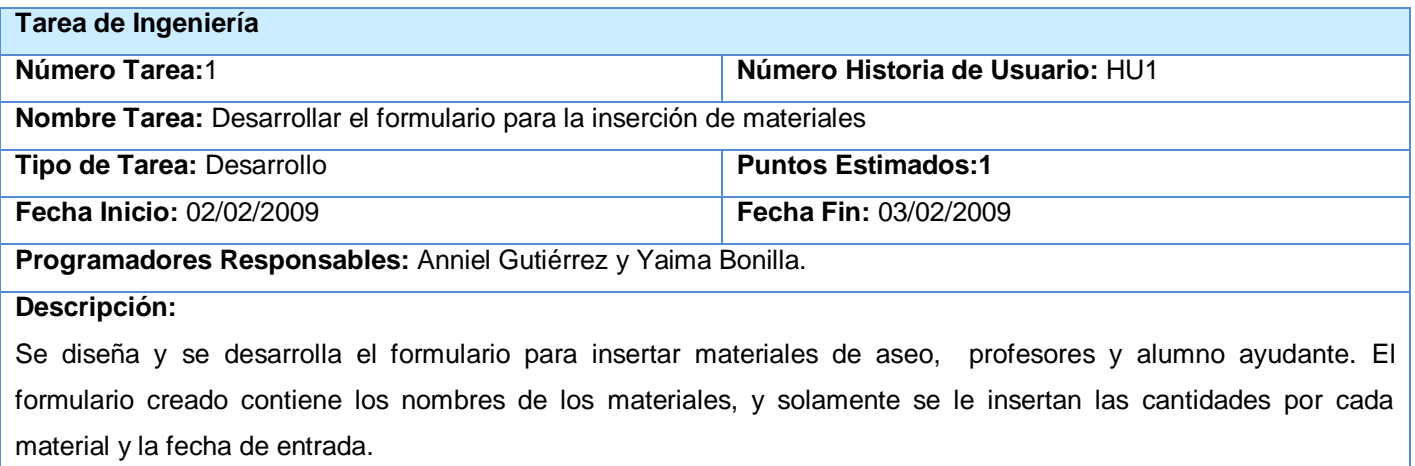

### **Tabla 2. 37 Tarea Desarrollar formulario**

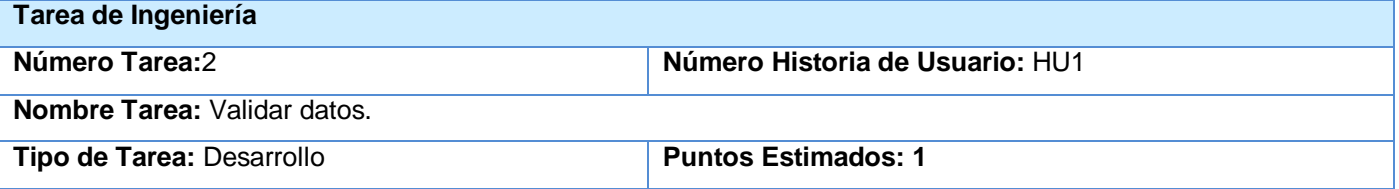

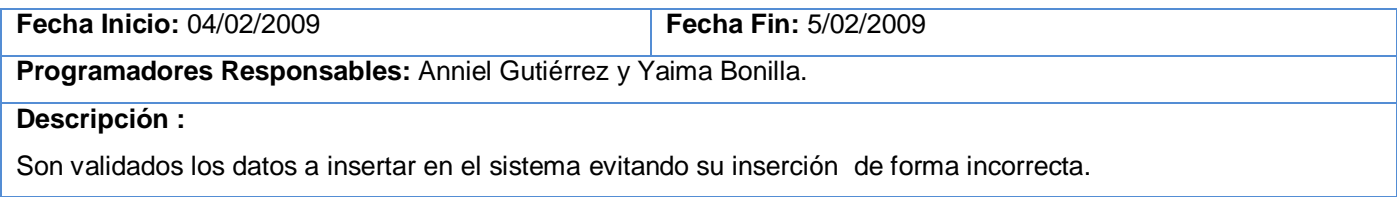

#### **Tabla 2. 38 Tarea Validar datos para insertar**

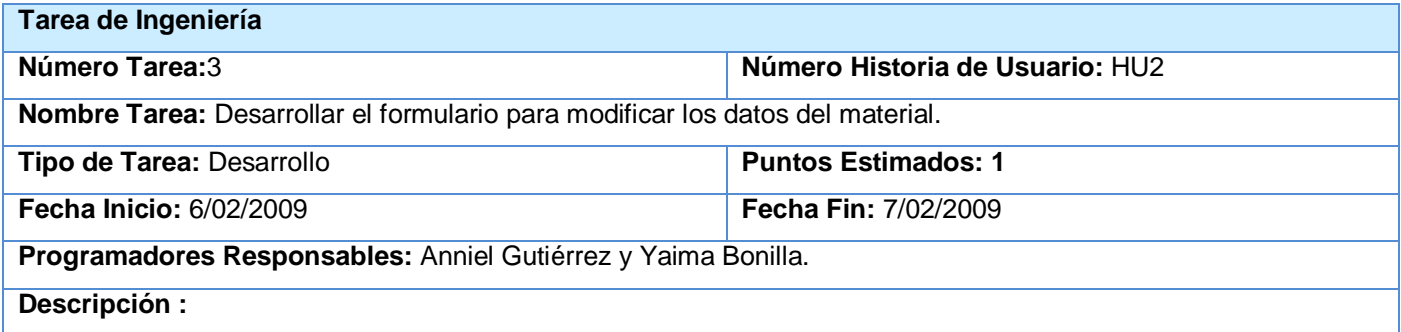

Se diseña y se desarrolla el formulario para modificar los datos del material de aseo, profesores y alumno ayudante

#### **Tabla 2. 39 Tarea Desarrollar formulario para modificar**

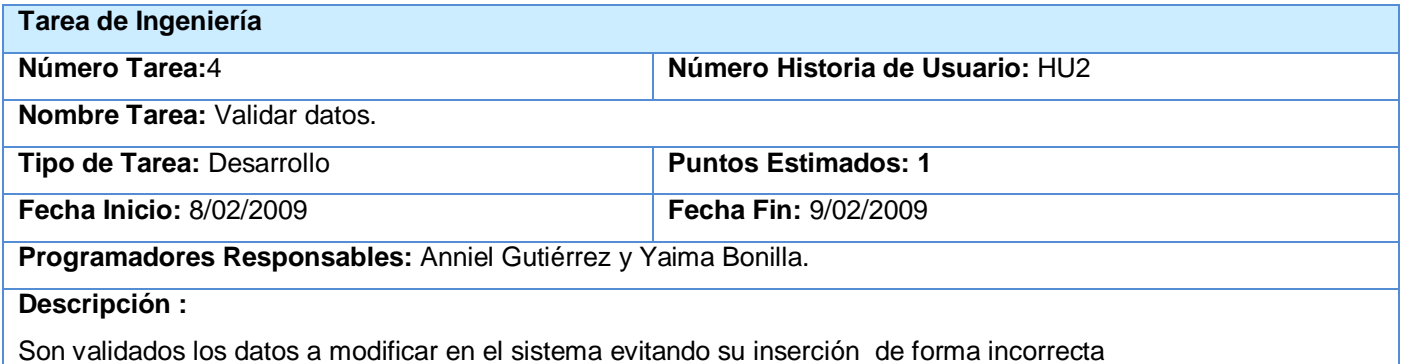

**Tabla 2. 40 Tarea Validar datos para modificar**

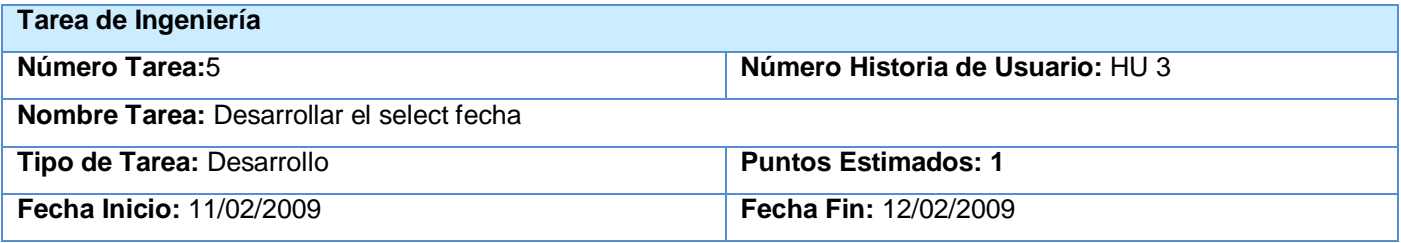

## **Programadores Responsables:** Anniel Gutiérrez y Yaima Bonilla.

## **Descripción :**

Son cargados en el select las fechas de los materiales insertados.

#### **Tabla 2. 41 Cargar fecha**

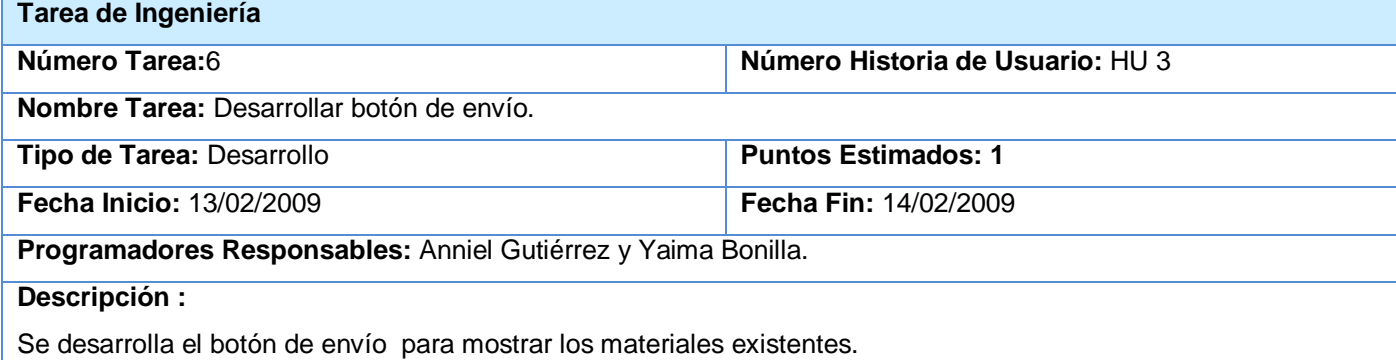

**Tabla 2. 42 Desarrollar botón de envío**

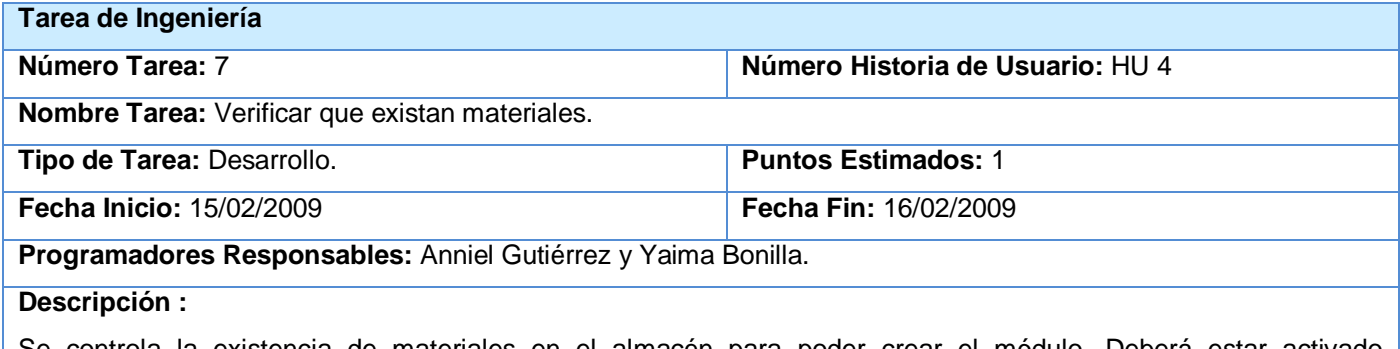

Se controla la existencia de materiales en el almacén para poder crear el módulo. Deberá estar activado previamente el módulo **almacén**.

**Tabla 2. 43 Tarea Verificar materiales**

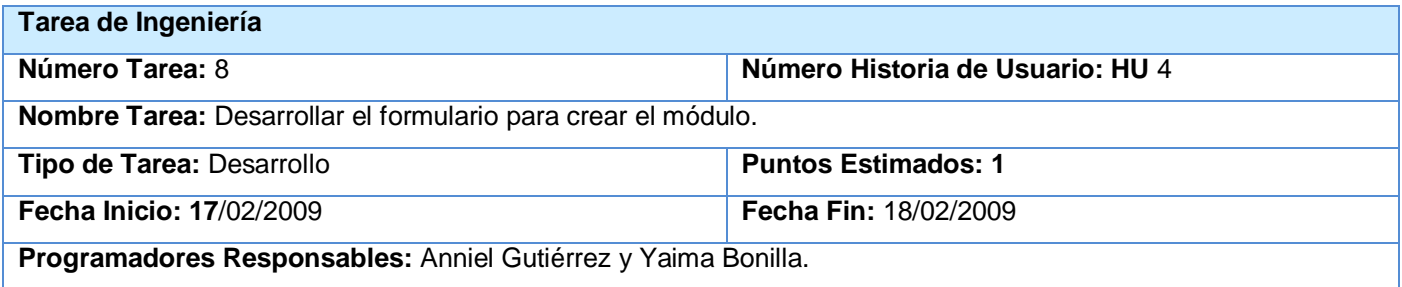

#### **Descripción :**

Se desarrollará el formulario con los campos necesarios para crear el módulo de aseo, de alumno ayudante y profesores, con los materiales existentes para cada tipo. Deberá estar activado previamente el **módulo almacén**.

#### **Tabla 2. 44 Tarea Desarrollar formulario crear módulo de aseo**

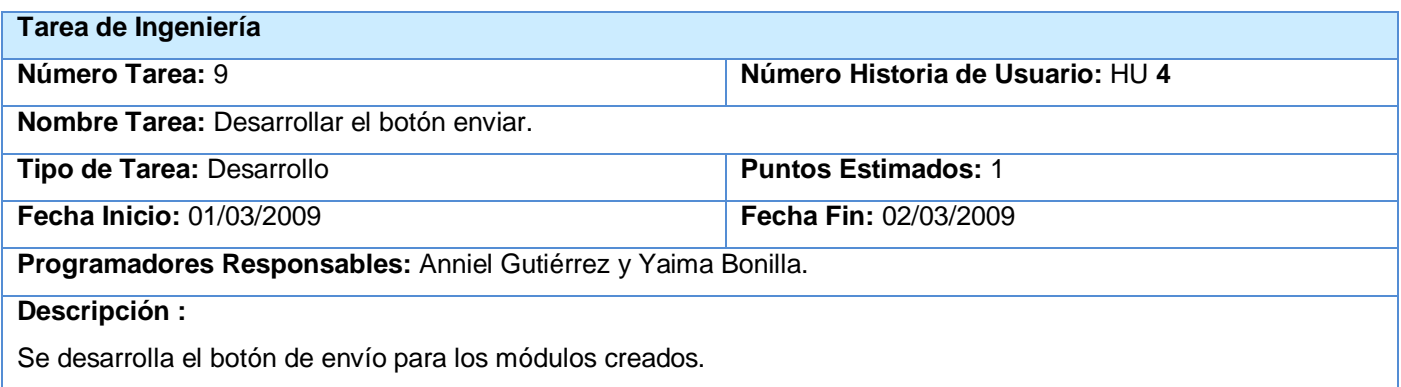

## **Tabla 2. 45 Tarea Desarrollar botón enviar**

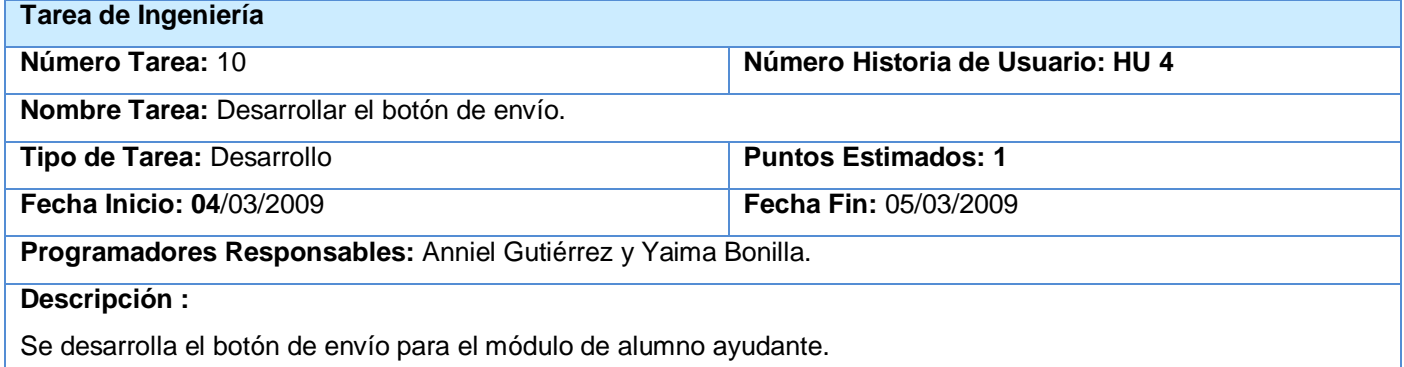

#### **Tabla 2. 46 Tarea Desarrollar botón enviar módulo de AA**

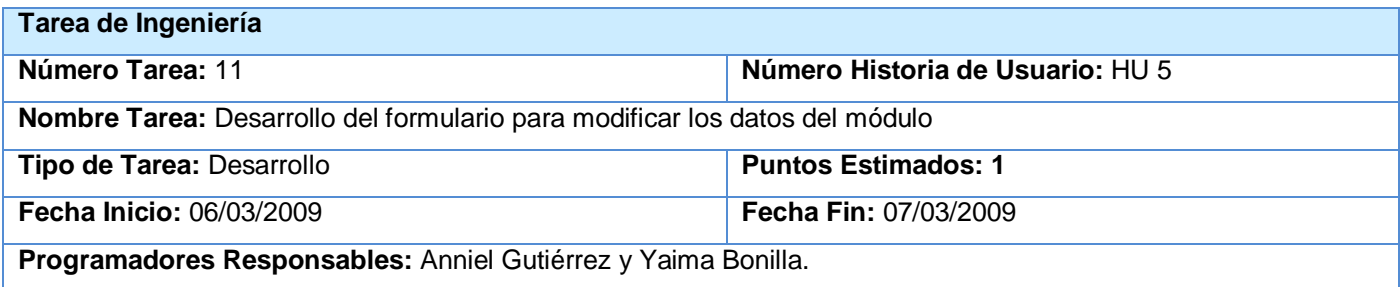

#### **Descripción :**

Se desarrolla el formulario para la modificación de los datos del módulo de aseo, alumno ayudante y profesores.

## **Tabla 2. 47 Tarea Desarrollar formulario para modificar datos del módulo**

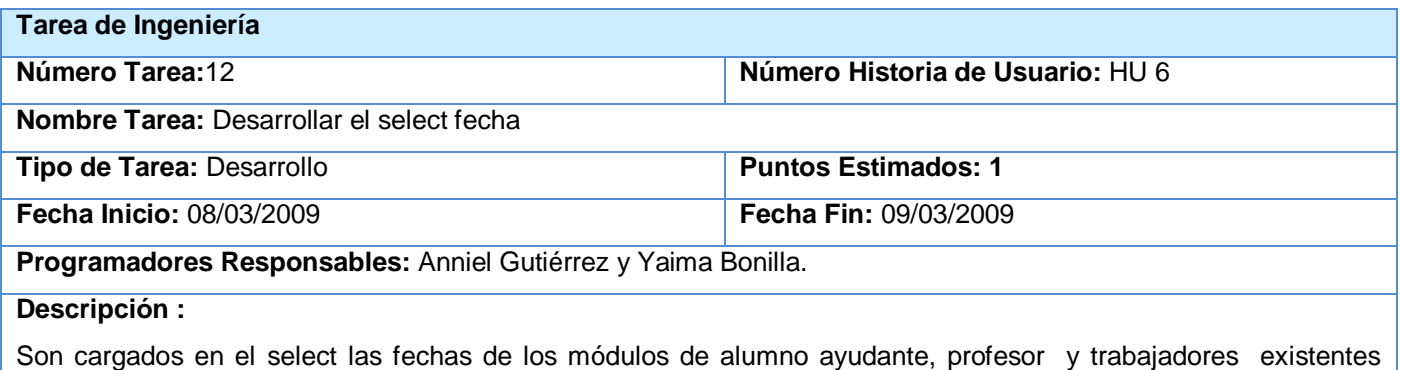

#### según se especifique.

#### **Tabla 2. 48 Tarea Desarrollar select para cargar módulos**

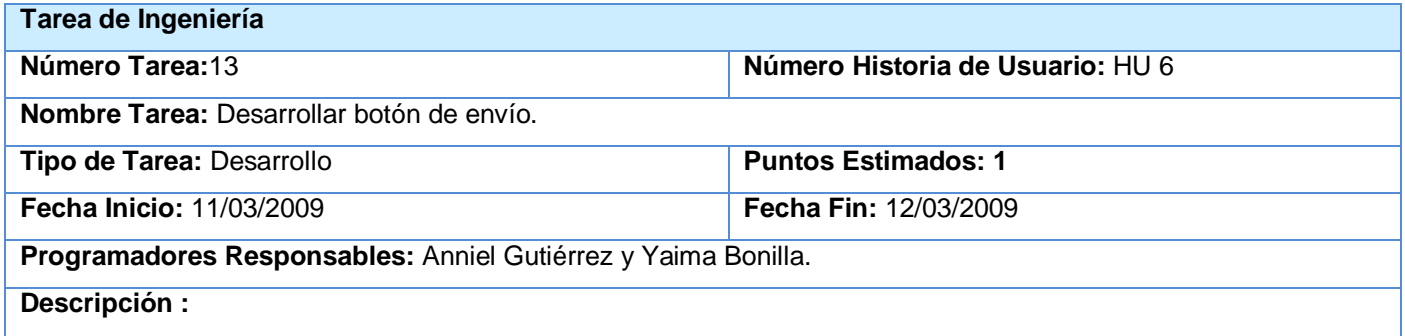

Se desarrolla el botón de envío para mostrar los módulos de alumno ayudante, trabajadores y profesores creados.

#### **Tabla 2. 49 Tarea Desarrollar botón de envío**

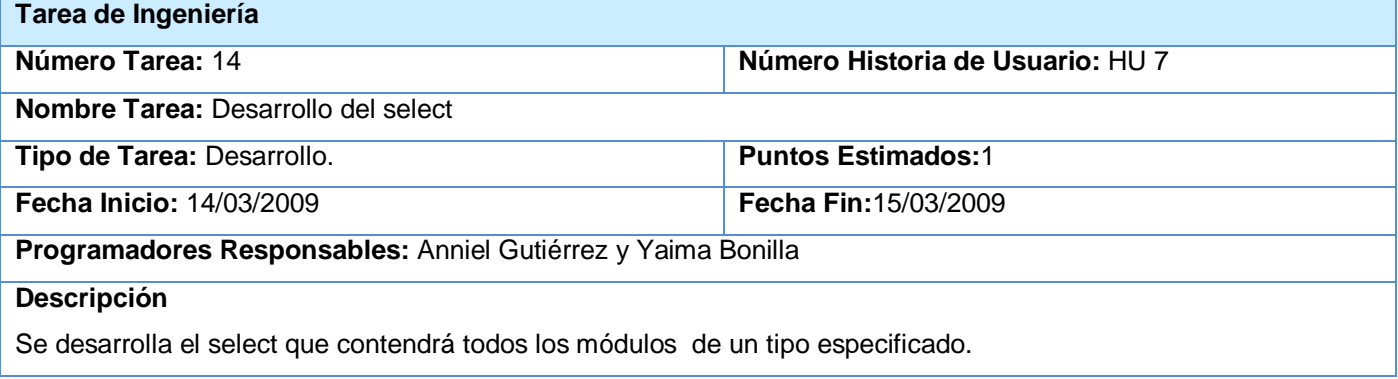

#### **Tabla 2. 50 Tarea Desarrollar el select para cargar módulos**

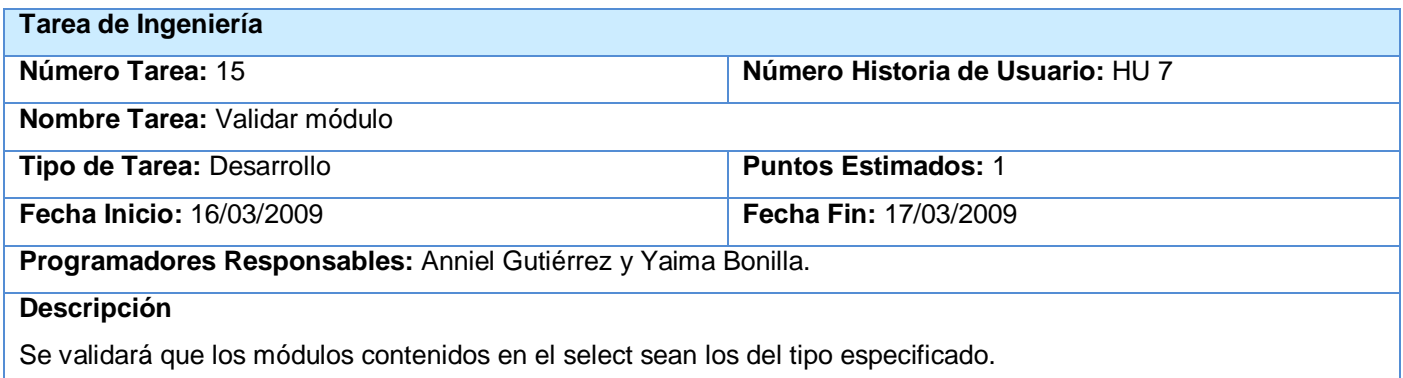

## **Tabla 2. 51 Tarea Validar módulo**

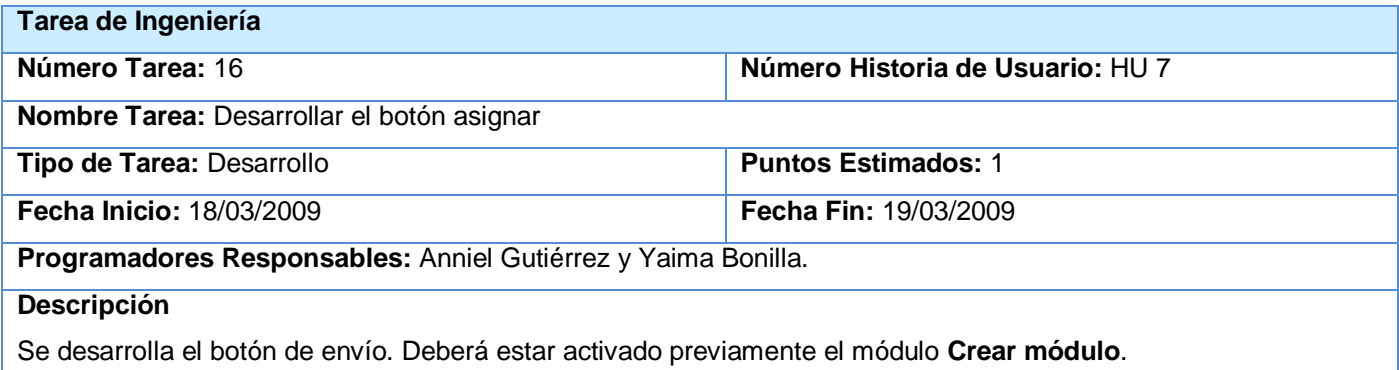

**Tabla 2. 52 Tarea Desarrollar botón de envío**

# **2.9.1.2 Tareas de ingeniería asociadas a la segunda iteración**

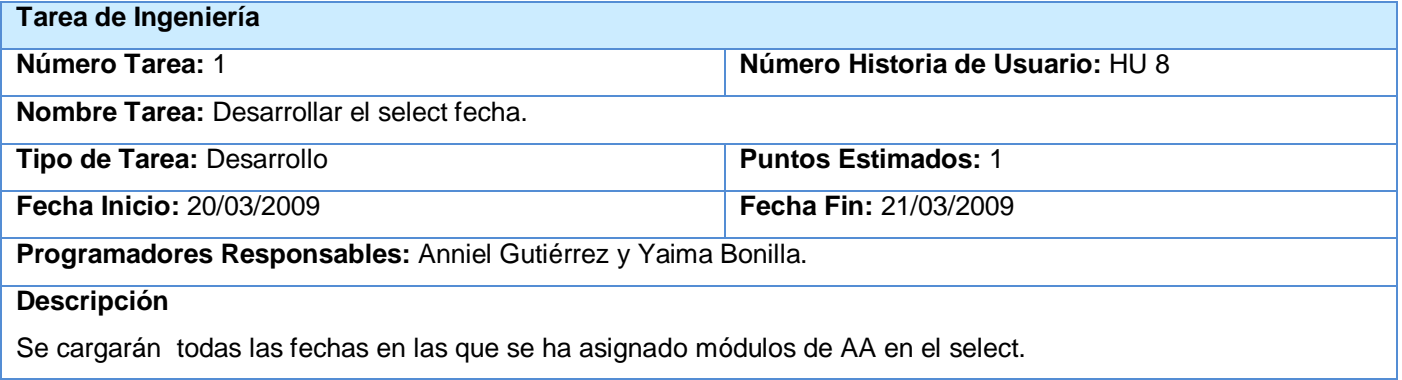

#### **Tabla 2. 53 Tarea Desarrollar select fecha**

## **Tarea de Ingeniería**
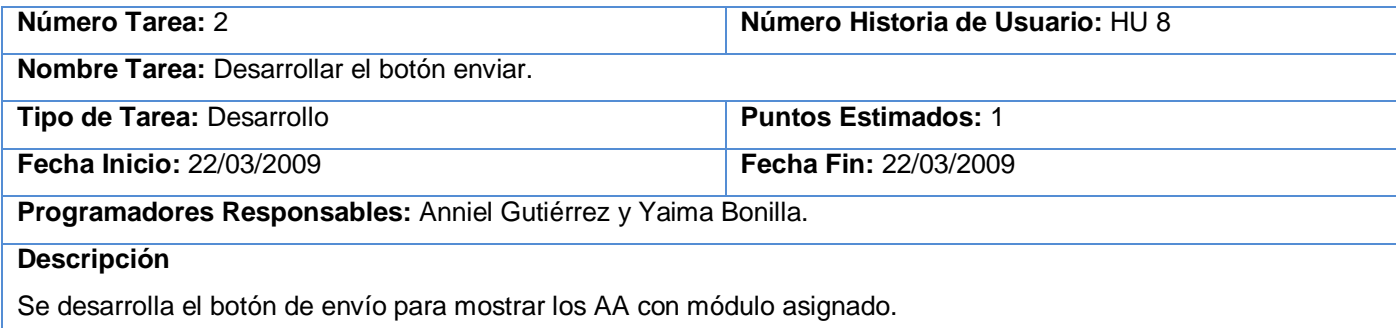

#### **Tabla 2. 54 Tarea Desarrollar botón de envío mara mostrar AA**

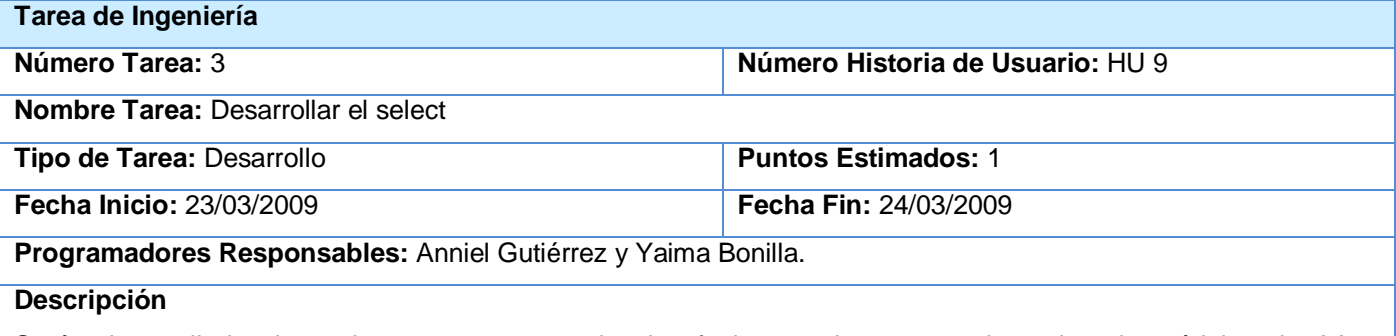

Serán desarrollados los select para cargar todas las fechas en las que se ha asignado módulos de AA y seleccionar el rango

#### **Tabla 2. 55 Tarea Desarrollar los select**

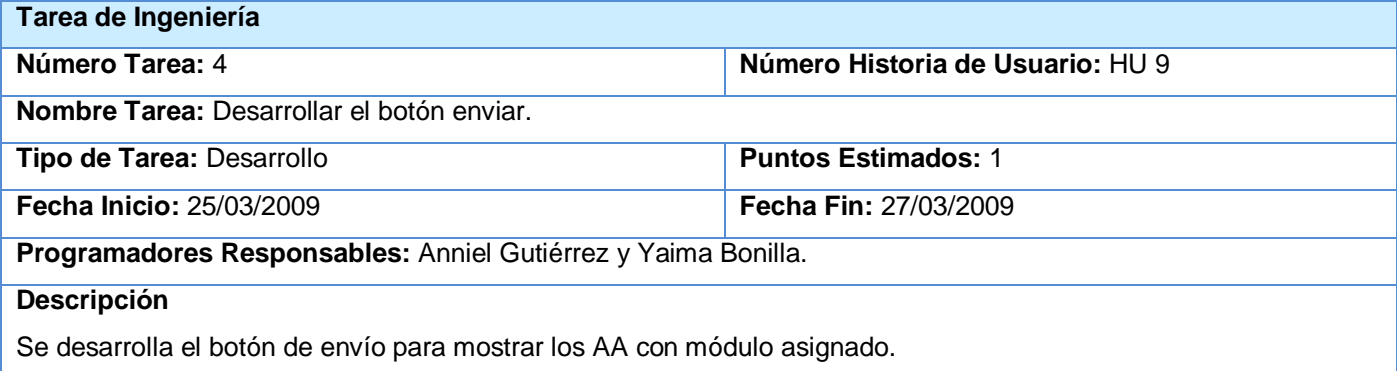

#### **Tabla 2. 56 Tarea Desarrollar botón de envío para mostrar los AA por el rango**

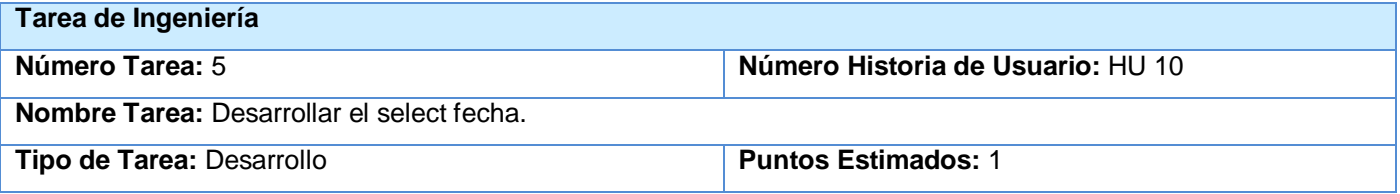

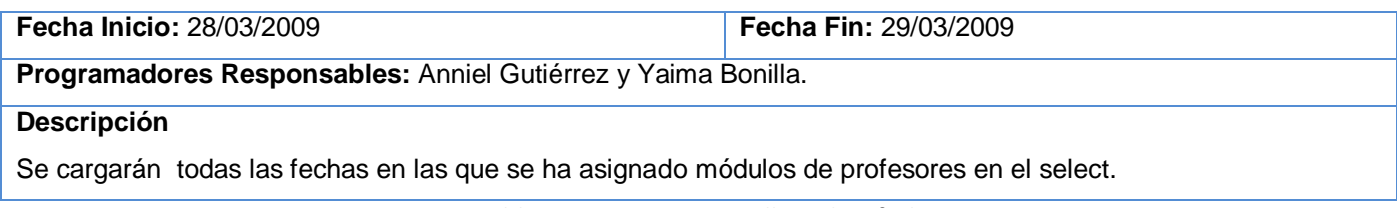

#### **Tabla 2. 57 Tarea Desarrollar select fecha**

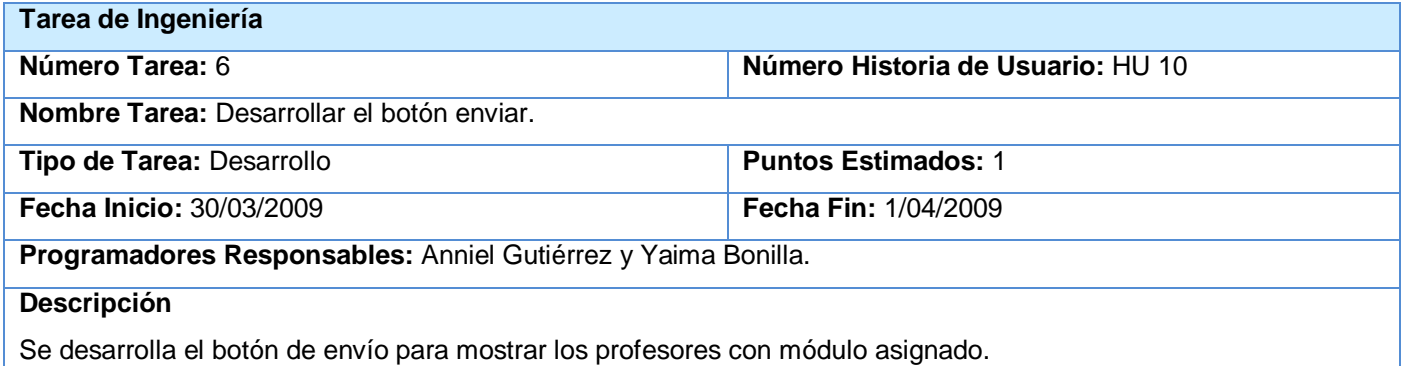

#### **Tabla 2. 58 Tarea Desarrollar botón de envío para mostrar los profesores**

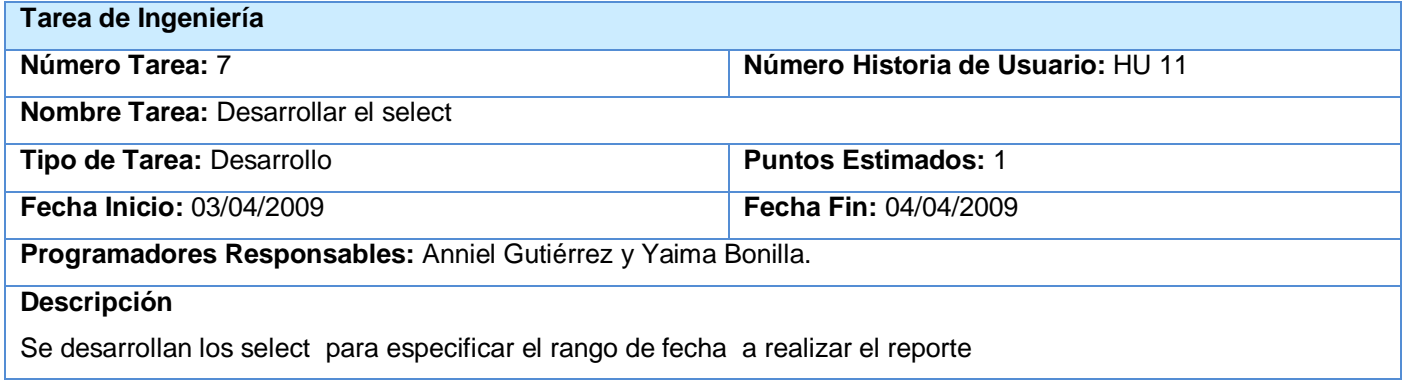

#### **Tabla 2. 59 Tarea Desarrollar los select para seleccionar rango**

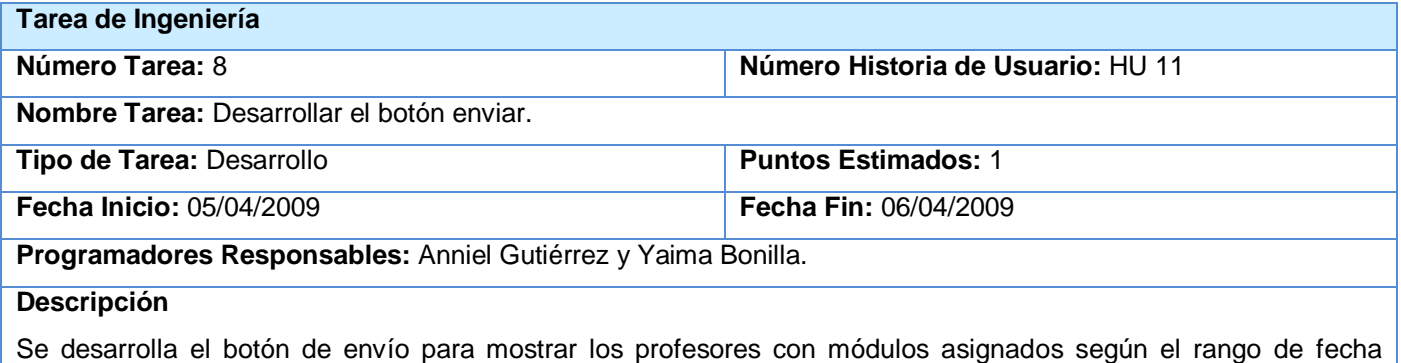

#### especificado.

## **Tabla 2. 60 Tarea Desarrollar botón de envío para mostrar profesores según el rango**

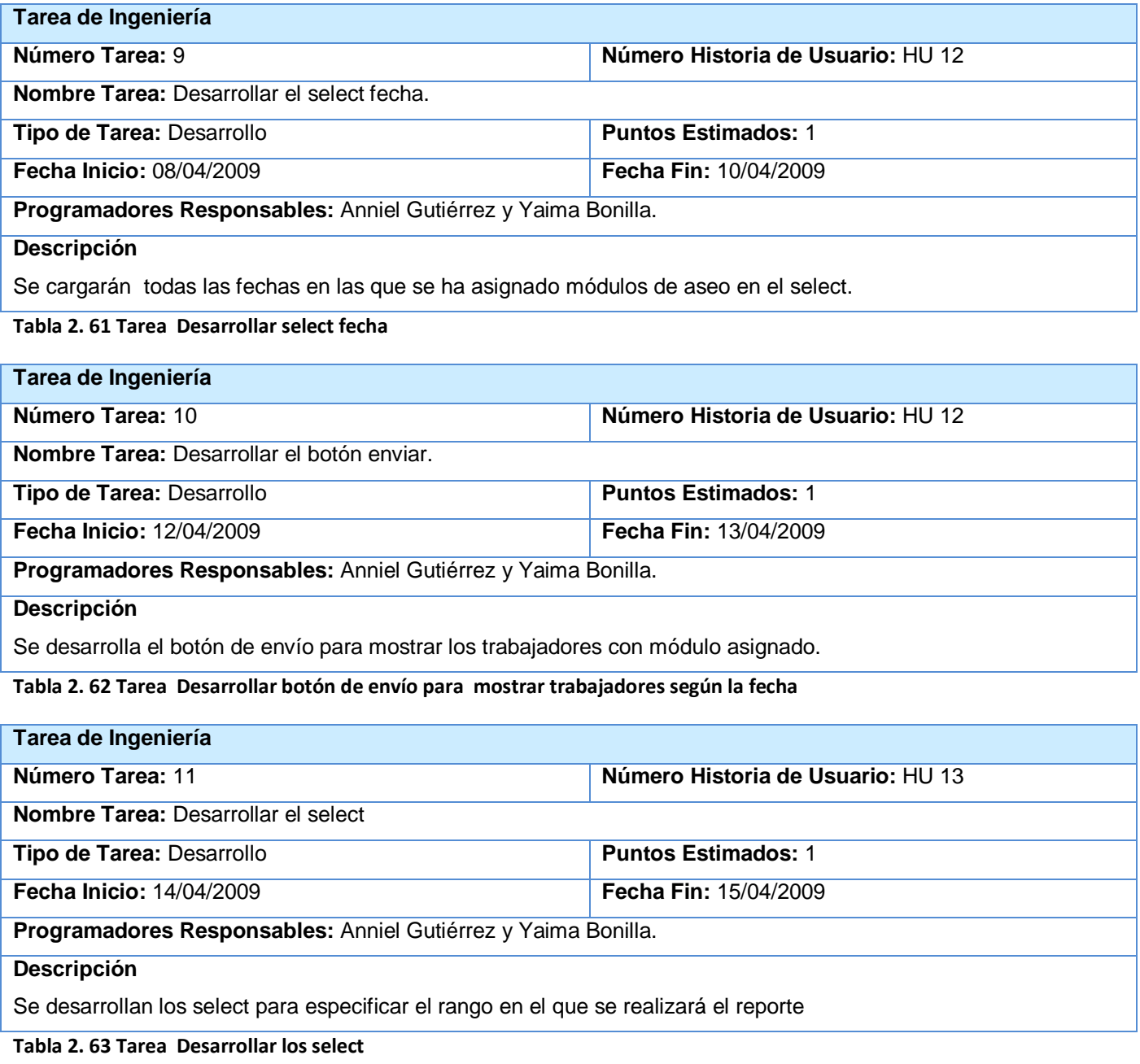

**Tarea de Ingeniería** 

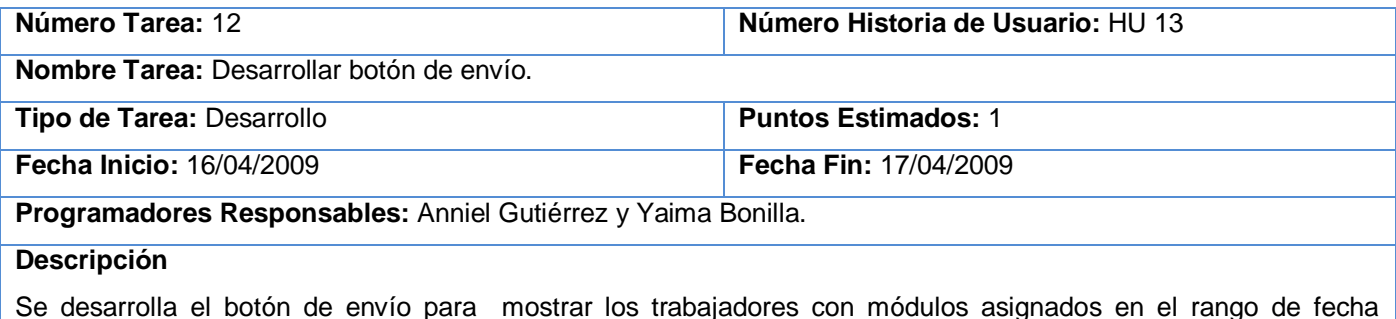

especificada.

**Tabla 2. 64 Tarea Desarrollar botón de envío para mostrar los trabajadores según el rango**

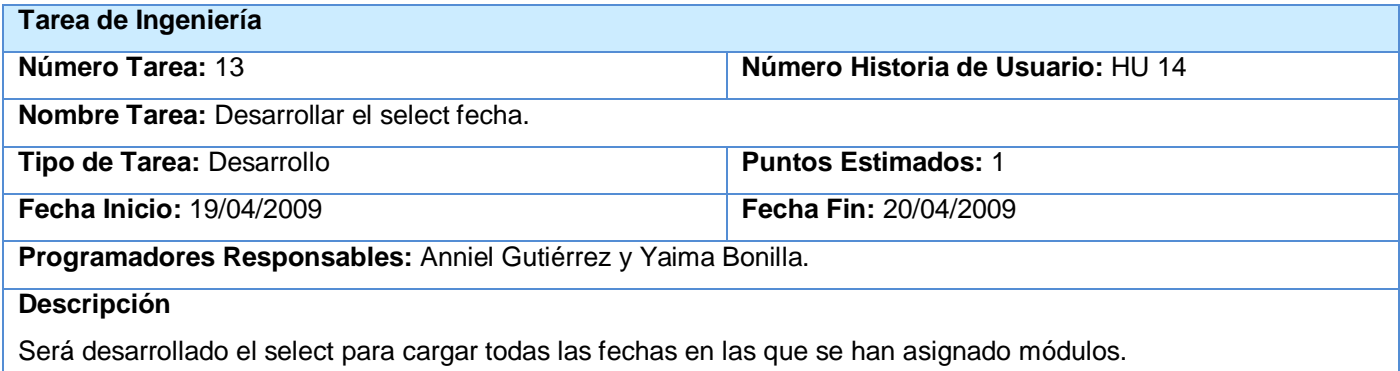

#### **Tabla 2. 65 Tarea Desarrollar select fecha**

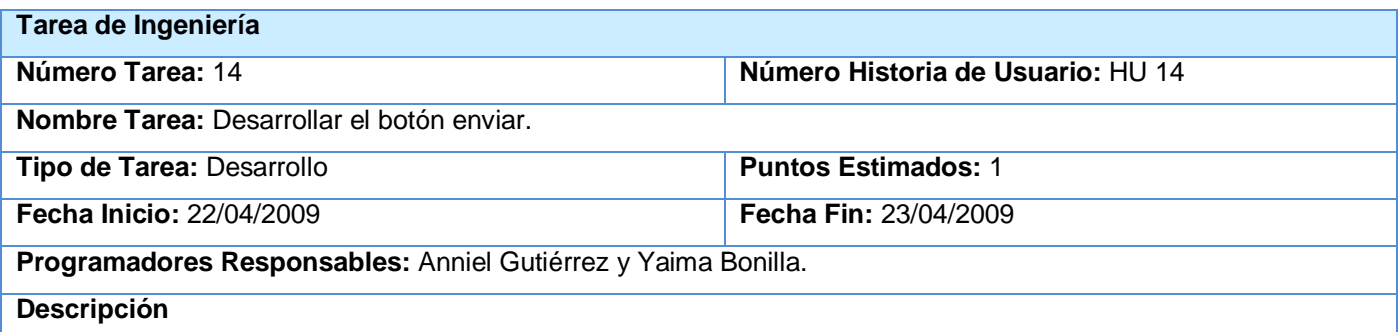

Se desarrolla el botón de envío para mostrar los materiales de entrada y los entregados hasta el momento en que se realice la petición.

#### **Tabla 2. 66 Tarea Desarrollar botón de envió para mostrar el inventario**

## **2.9.1.3 Tareas de ingeniería asociadas a la tercera iteración**

**Tarea de Ingeniería** 

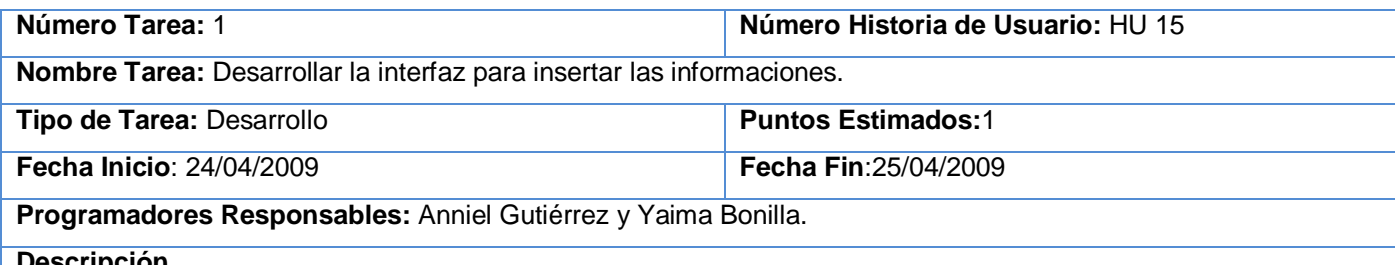

#### **Descripción**

Se desarrolla la interfaz para insertar las informaciones y activado el módulo FCKeditor para las imagines que serán publicadas con la información en caso de ser necesario.

**Tabla 2. 67 Tarea Desarrollar la interfaz para realizar las publicaciones**

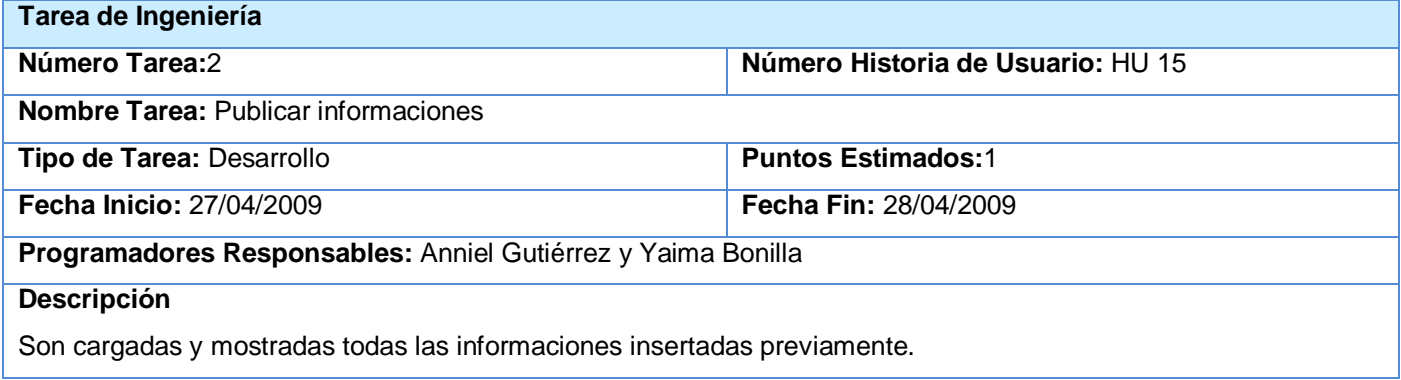

#### **Tabla 2. 68 Tarea Desarrollar el botón de envío para mostrar las informaciones realizadas**

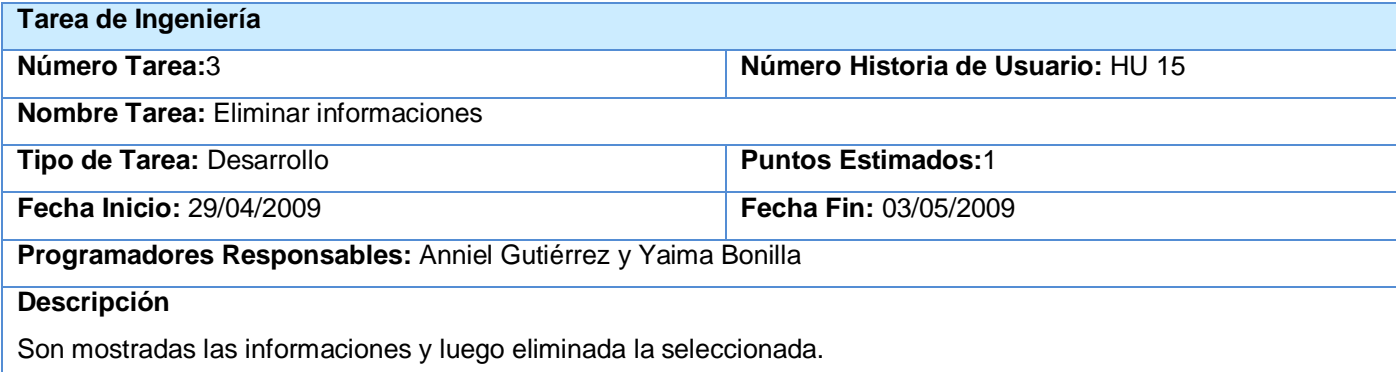

#### **Tabla 2. 69 Tarea Eliminar informaciones**

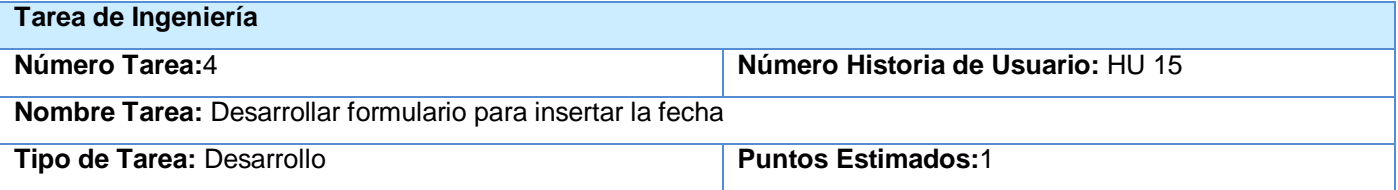

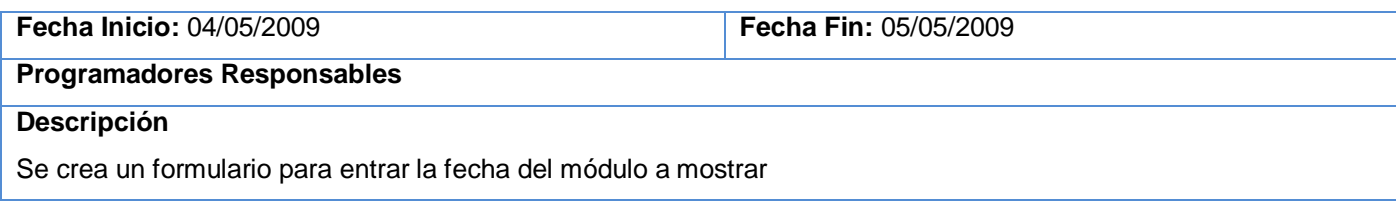

#### **Tabla 2. 70 Tarea Desarrollar formulario para insertar la fecha**

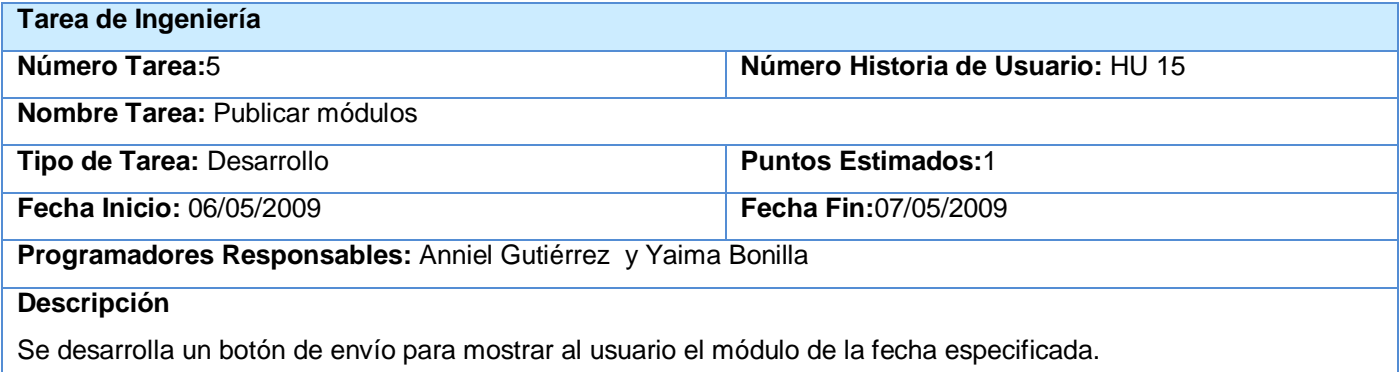

#### **Tabla 2. 71 Tarea Desarrollar botón de avío**

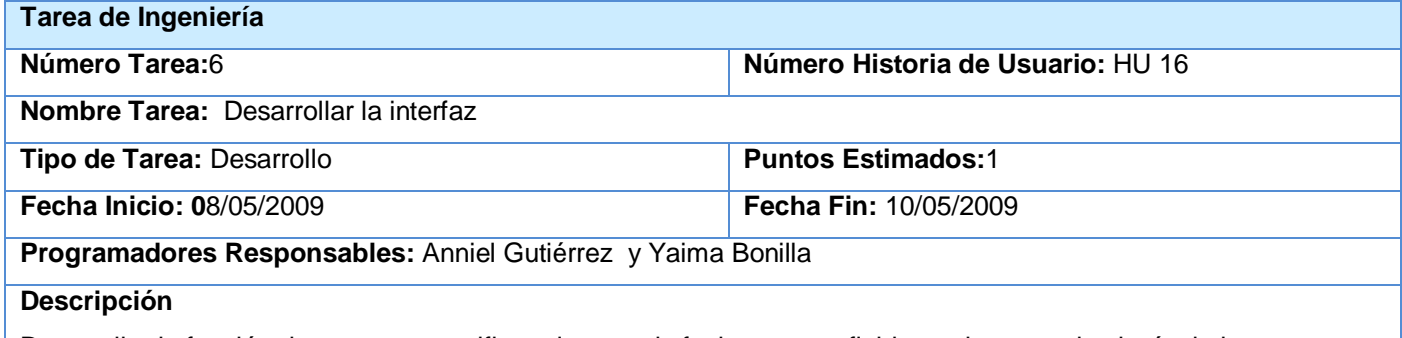

Desarrollar la función date para especificar el rango de fecha y un texfield para insertar el solapín de la persona

### **Tabla 2. 72 Tarea Desarrollar interfaz**

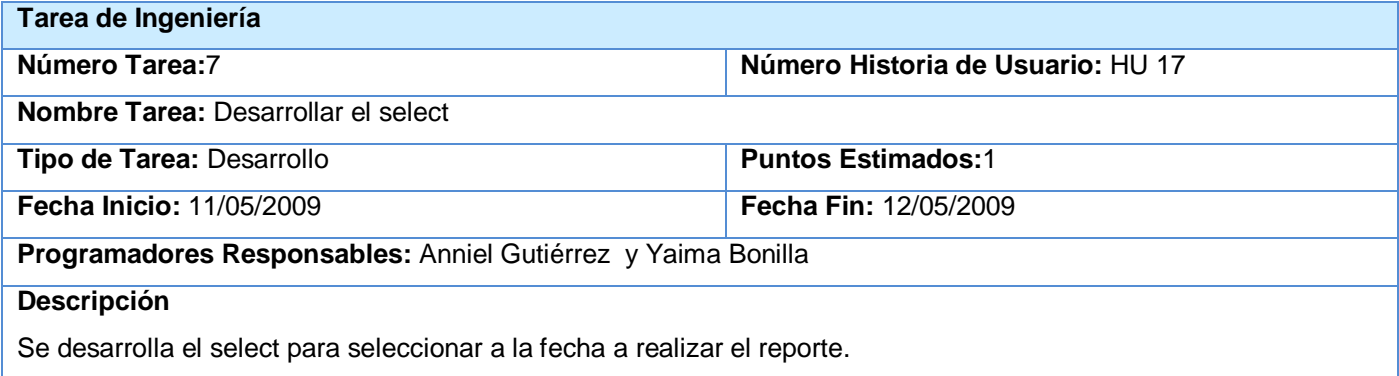

#### **Tabla 2. 73 Tarea Desarrollar select fecha para los reportes**

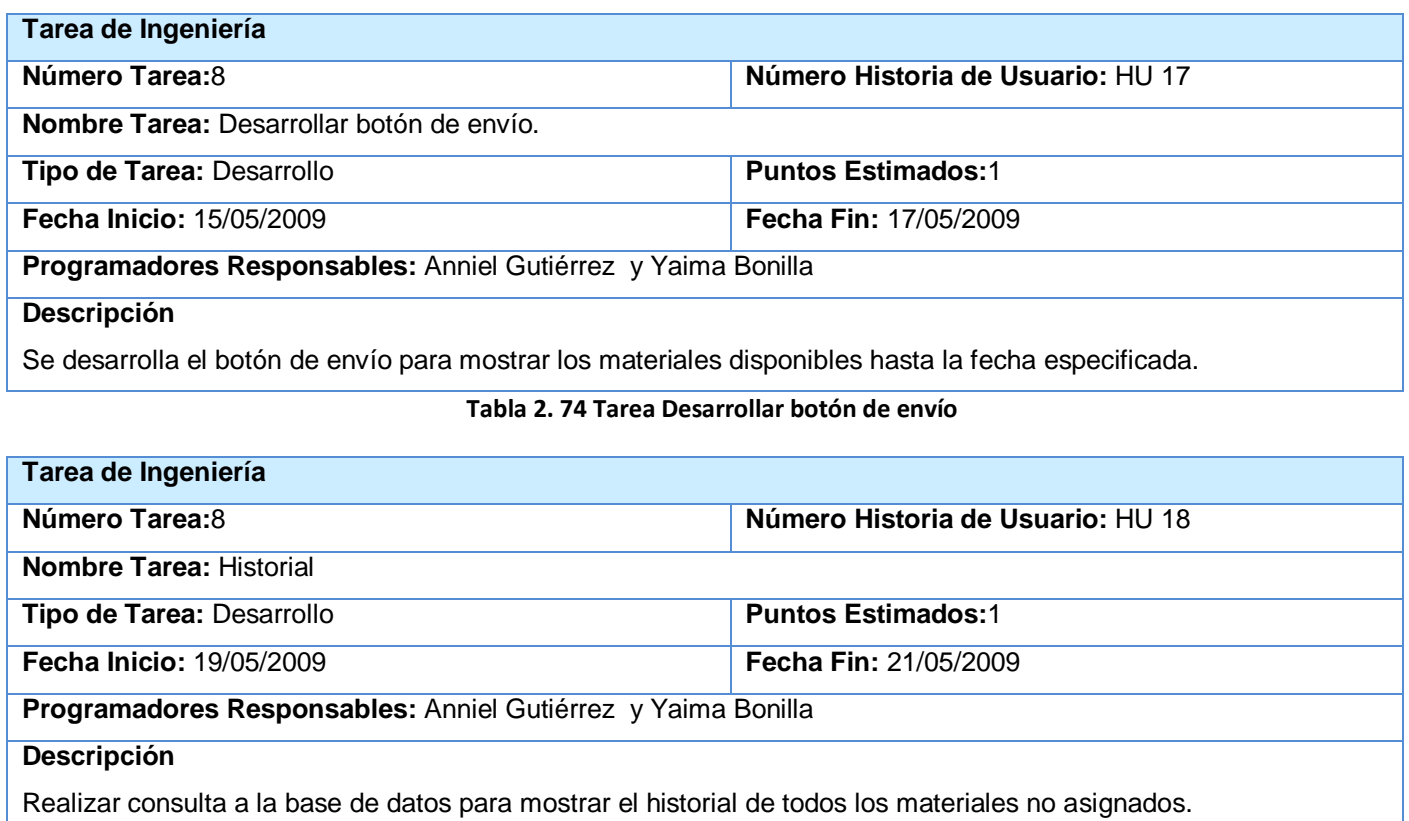

#### **Tabla 2. 75 Tarea Desarrollar historial**

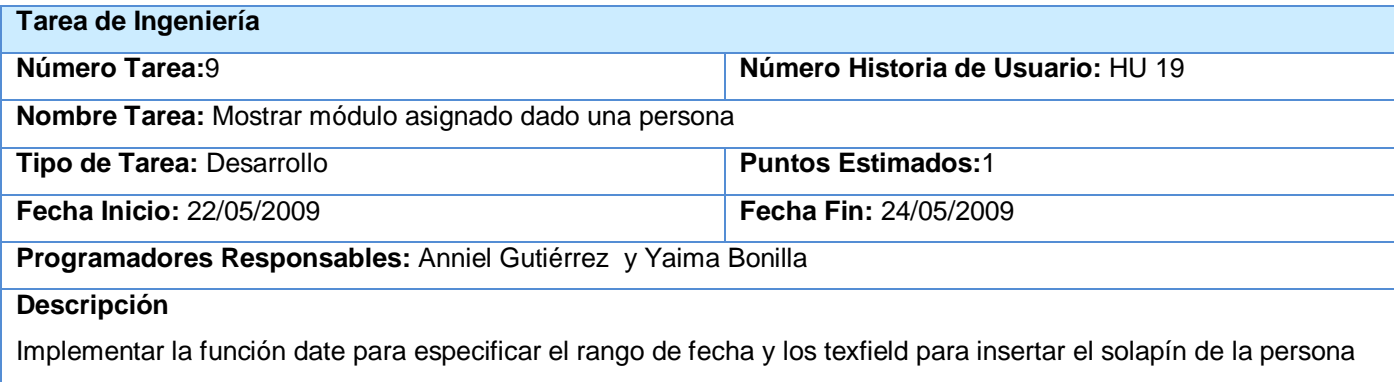

#### **Tabla 2. 76 Tarea Mostrar módulo**

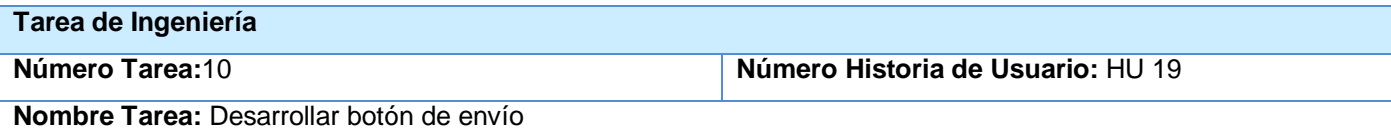

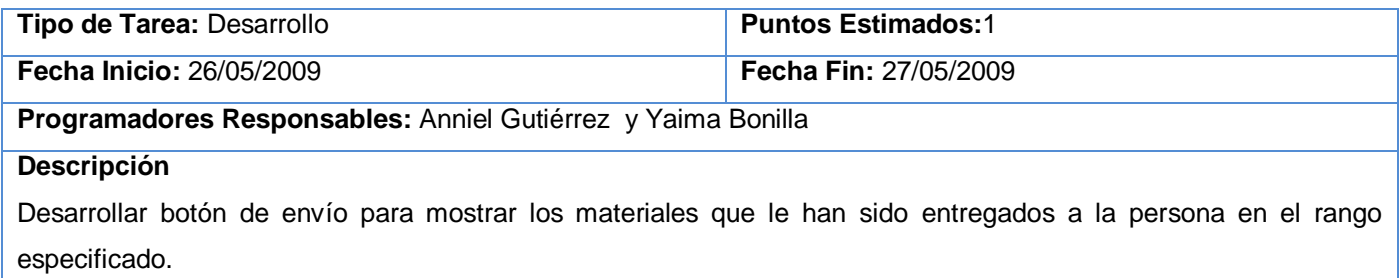

#### **Tabla 2. 77 Tarea Mostrar materiales por rango**

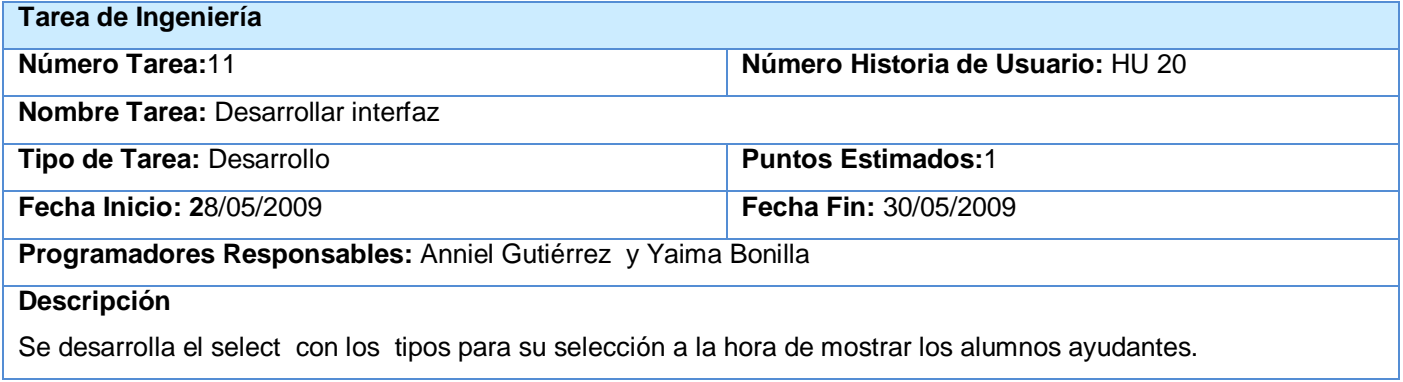

#### **Tabla 2. 78 Tarea Desarrollar interfaz alumno ayudante**

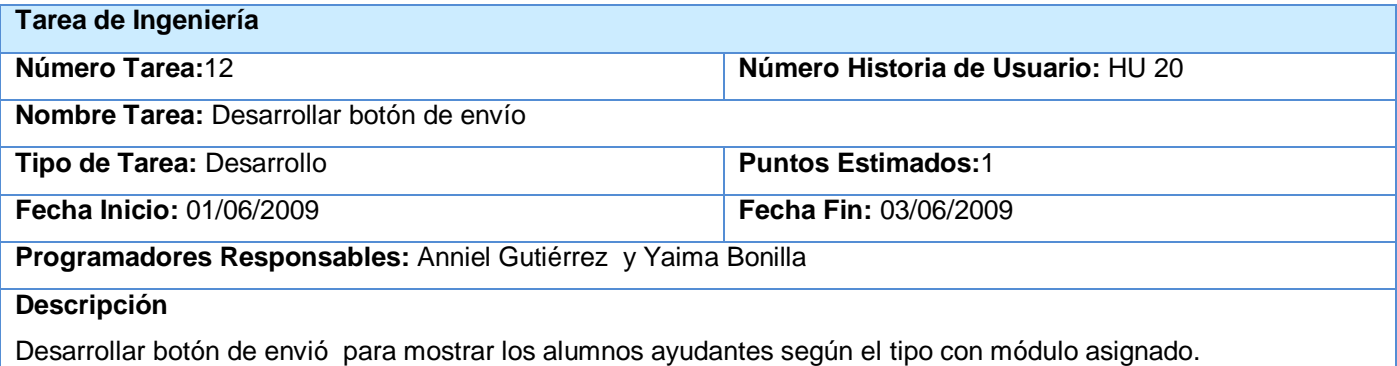

#### **Tabla 2. 79 Tarea Mostrar alumno ayudante por tipo**

## **2.10 Servicio Web**

Un servicio web (web service) es un recurso de software que se ejecuta en un servidor web remoto, en respuesta a la solicitud hecha por un cliente. Los servicios web son equivalentes a cualquier aplicación que corre en un equipo local, sólo que la información necesaria para llevar a cabo una tarea específica es

enviada al servidor y el resultado de esa tarea, devuelto al usuario, ambos en la forma de contenido web**.** (10)

## **2.10.1 Servicio web utilizado**

Como apoyo al módulo que se implementa y su correcto funcionamiento se hizo uso del web service de la universidad el cual contiene entre sus funcionalidades la de mostrar los datos de todos los estudiantes, trabajadores y profesores

El uso de este web service permitió facilitar la realización de la búsqueda de las personas para la asignación de sus módulos, verificando de esta forma su matrícula como integrante de la institución y la veracidad de sus datos. Al entrar su número de solapín (identificador de las personas de la universidad ya que el mismo es único) en una búsqueda función con la que cuenta, muestra los datos de la persona correspondiente a ese solapín. En este caso solo se visualizarán los datos que fueron especificados en el módulo.

El uso de este importante web service facilitó que no fuese necesario implementar una función para insertar en el sistema todo el personal de la facultad para validar su existencia como matrícula de la Universidad permitiendo minimizar códigos, además de evitar que se cometieran errores en la inserción del personal.

## **2.11 Principales funcionalidades del Módulo de Medios**

El módulo de medios es el encargado de gestionar los procesos de entrega de aseo a los trabajadores y de medios docentes a profesores y alumnos ayudantes. Para realizar las operaciones es importante haber introducidos los datos del material, los cuales variarán en dependencia del formulario seleccionado. (Ver Anexo 3 Figura 1, 2, 3).

Una vez introducidos los datos del formulario se procederá a crear los módulos correspondientes con el formulario del material previamente guardado, en caso del módulo de aseo será necesario especificar si es femenino o masculino (Ver Anexo 3 Figura 4, 5, 6, 7) y se pulsa el botón enviar para almacenar los datos del módulo creado. Con los módulos creados se podrán realizar las asignaciones de los mismos al personal, insertando como condición obligatoria el solapín de la persona para su búsqueda (Ver Anexo 3 Figura 8,9).

# *Capítulo 2 Descripción y análisis de la solución propuesta*

Con las operaciones previamente realizadas serán emitidos reportes por fecha, rango y tipo (laboratorio o docente) en el caso de los alumnos ayudantes mostrando los nombres de las personas con módulos asignados(Ver Anexo 3 Figura 10,11,12).

Se brinda la funcionalidad de un inventario que permite tener un control total de los materiales que fueron insertados y los que han sido asignados así como los materiales aún disponibles para ser asignados(Ver Anexo 3 Figura 14, 15,16,17). Brinda la posibilidad de un historial mostrando todos los materiales que no fueron asignados en un rango de fecha. (Ver Anexo 3 Figura 13).

Otras de las funcionalidades es la publicación de las informaciones y módulos entregados en un mes, facilitando que todos el personal este informado de la entrega de los módulos y de informaciones referentes al tema.

## **2.12 Estándares de codificación**

Un estándar de codificación es "Un conjunto de reglas de notación y nomenclatura, específicas de cada lenguaje de programación, que se usan y se siguen durante la fase de implementación (codificación) de una aplicación y reducen perceptiblemente el riesgo de que los desarrolladores introduzcan errores que no son detectados por los compiladores, reduciendo el tiempo y coste de las actividades de depuración y pruebas necesarias para la detección y corrección de los mismos." (11)

Las convenciones de nombres hacen los programas más entendibles, facilitando el trabajo a la hora de ser leídos además de informar sobre la función de un identificador. Debido al uso de Drupal para el desarrollo del módulo, fueron estudiados los estándares de codificación del propio CMS en su sitio oficial.

#### **2.13 Creación del módulo**

Para crear un módulo se debe tener en cuenta que deben ser creados tres archivos PHP y ser guardados con el **nombre del módulo seguido de .info** que permite ofrecer información acerca del módulo, otro con el **nombre del módulo .install** para crear las tablas en la base de datos y por último un archivo con el **nombre del módulo .module** donde se escriben funciones que actúan en forma de enganche al ser llamadas por Drupal a la hora de construir una pagina web y gestionar el contenido.

#### **Descripción del archivo. module**

## <?php

/\* \$Id\$ \*/

El código mostrado previamente es lo primero que debe ser incluido en este archivo donde la cadena **\$Id\$** permite que el controlador de versiones de Drupal le asigne un valor distinto al módulo y una fecha de modificación cada vez que el mismo sea modificado posibilitando tener un control sobre los cambios que le son realizados al código.

## **Descripción del archivo.info**

; \$Id\$ name = Nombre del módulo description = "Una descripción de lo que hace el módulo." versión = "Módulos de los que depende."

El sistema de módulos de Drupal está basado en el concepto de "hooks". Un hook es una función de PHP a la que llamamos foo\_bas (), donde "foo" es el nombre del módulo (cuyo nombre de archivo es también foo.module) y "bar" es el nombre del hook. Cada hook tiene una serie de parámetros predefinidos y el tipo de variable que devuelve. (90).

## **2.13.1 Hooks utilizados en el desarrollo del Módulo de Medios**

**Hook\_perm:** Aquí es donde se definen los nombres de los permisos del módulo. Esta función no asigna los permisos, simplemente específica cuáles estarán disponibles para el módulo. Con esta función se da acceso a quien puede acceder al contenido del sitio o administrar el módulo.

**Hook\_menu:** Es llamada siempre por Drupal antes de crear las páginas, antes de mandarlas al navegador, y en ella pueden indicarse los puntos concretos en los que el módulo interactuará con la web.

**Hook\_form:** Muestra un nodo para editar los formularios que contenga. Este hook es usado por módulos de nodo, es llamado cuando se necesita crear o editar algún artículo. Este hook tiene que devolver el título de nodo, el área de texto, y otro campo específico del tipo de nodo. Un arreglo devuelve los elementos del formulario del nodo que se está modificando.

**Hook\_submit:** Es utilizado por módulos de nodo. Es usado para las acciones que deben ocurrir cuando el módulo es guardado. Es utilizado después de que la validación ha tenido éxito y antes de insertar o actualizar.

**Hook\_validate:** Esto es un gancho usado por módulos de nodo. Es utilizado para permitir al módulo verificar que el nodo se encuentra en un formato válido para añadirse al sitio.

**Hook\_help:** Define temas de ayuda para que sea más fácil el uso del módulo que lo implemente.

## **2.14 Diagrama de despliegue.**

El diagrama de despliegue permite apreciar de forma visual cómo se encuentran relacionados físicamente los componentes de la aplicación. En este caso la aplicación se encuentra hospedada en un servidor Web Apache y la misma se comunica con un sistema de gestión de base de datos PostgreSQL, una PC cliente que realiza peticiones al servidor y una impresora como dispositivo externo. Ver Anexo 2.

## **2.15 Conclusiones**

En este capítulo fueron descritos un conjunto de requerimientos que debe cumplir el módulo que se implementa una vez realizado la valoración crítica del diseño propuesto por el analista describiendo las HU para una mejor comprensión de lo que se deberá implementar. Se estudió el diseño del CMS estudiado para la propuesta del diseño del trabajo de investigación, diseñando solamente el trabajo en el paquete de módulos producto a que todas las funcionalidades serán desarrolladas dentro del mismo además de mostrar su vinculación con los módulos de apoyos que fueron utilizados. Se analizó Drupal desde la perspectiva orientado a objetos para la selección de los patrones de diseño ya que aunque no es orientado a objeto hace uso de estos patrones. Los hook son las funciones que utiliza Drupal para darle funcionamiento a los módulo, el uso de estas son importantes e imprescindible a la hora de desarrollar un módulo de aquí la importancia del estudio que se le realizó a las mismas para fundamentar y especificar las utilizadas.

## **CAPÍTULO 3 VALIDACIÓN DE LA SOLUCIÓN PROPUESTA**

## **3.1 Introducción**

Es realizada la validación de la solución propuesta a través de las pruebas unitarias y de aceptación permitiendo que sea analizado en profundidad el correcto funcionamiento del sistema para su entrega así como expuestos los resultados obtenidos además de realizar un estudio del coste del proyecto.

## **3. 2 Pruebas**

Un instrumento adecuado para determinar el status de la calidad de un producto es el proceso de pruebas. En este proceso se ejecutan pruebas dirigidas a componentes del software o al sistema en su totalidad, con el objetivo de medir el grado en que el software cumple con los requerimientos. La prueba no puede asegurar la ausencia de defectos; sólo puede demostrar que existen errores. (12)

El proceso de desarrollo de las pruebas ayuda al cliente a clarificar y concretar la funcionalidad de la historia de uso y favorece la comunicación entre el cliente y el equipo de desarrollo. Además, ayuda a identificar y corregir fallos u omisiones en las historias de uso. También permite corregir errores en las ideas del cliente, por ejemplo encontrando resultados que el cliente espera encontrar en la implementación pero para los que no existe ningún camino de ejecución que nos conduzca a ello. Permite identificar historias adicionales que no fueran obvias para el cliente o en las que cliente no hubiese pensado de no enfrentarse a dicha situación.

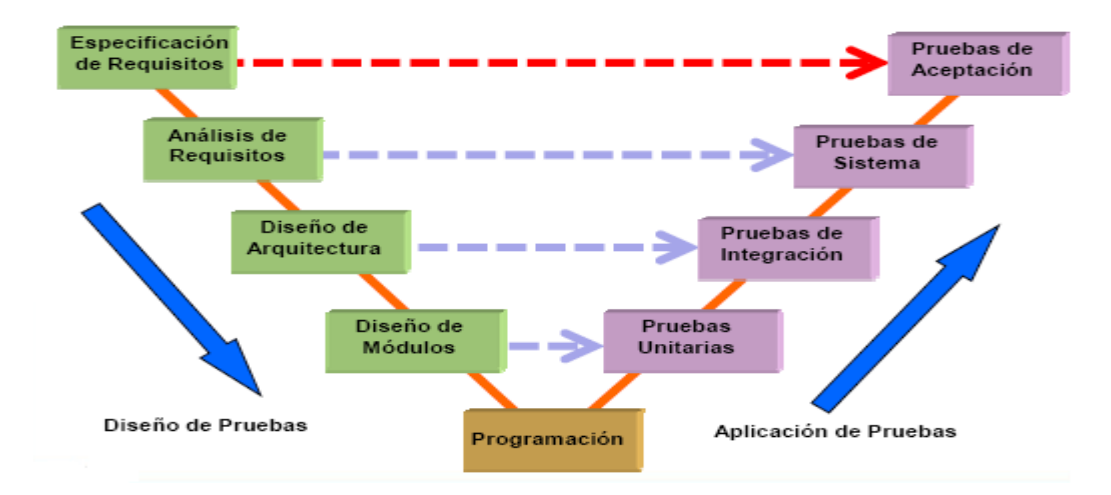

**Figura 4 Modelo de Prueba**

## **3.2.1 Pruebas unitarias**

Las pruebas unitarias consisten en comprobaciones manuales o automatizadas que son realizadas para verificar que el código correspondiente a un módulo concreto de un sistema software funciona de acuerdo con los requisitos del sistema. Son realizadas a pequeña escala y prueban uno a uno los diferentes módulos que constituyen una aplicación para garantizar que cada uno, funcione correctamente de forma independiente.

La utilización de estas pruebas tienen gran ventajas pues facilitan que el código sea cambiado por el programador para mejorar su estructura ya que permiten hacer pruebas sobre los cambios y así asegurarse de que los nuevos cambios no han introducidos errores, facilitan la localización de errores y permiten reducir los efectos secundarios.

## **3.2.2 Pruebas de aceptación**

El objetivo de estas pruebas es validar que un sistema cumple con el funcionamiento esperado y permitir al usuario de dicho sistema que determine su aceptación, desde el punto de vista de su funcionalidad y rendimiento.

Las pruebas de aceptación son definidas por el usuario y preparadas por el equipo de desarrollo aunque la aprobación final corresponde al usuario. La validación del sistema se consigue mediante la realización de pruebas de caja negra que demuestran la conformidad con los requisitos y que se recogen en el plan de pruebas, el cual define las verificaciones a realizar y los casos de prueba asociados. Dicho plan está diseñado para asegurar que se satisfacen todos los requisitos funcionales especificados por el usuario teniendo en cuenta también los requisitos no funcionales relacionados con el rendimiento, seguridad de acceso al sistema, a los datos y procesos, así como a los distintos recursos del sistema.

## **3.2.2.1 Caja Negra**

Las pruebas de caja negra también son conocidas como pruebas de caja opaca, de funcionalidades, de entrada/salidas o inducidas por datos. Estas pruebas están centradas en encontrar casos en que el módulo no se atiene a su especificación.

## **3.2.2.2 Casos de prueba**

Un caso de prueba ideal descubre de forma inmediata una clase de errores que, de otro modo, requerirían la ejecución de muchos casos antes de detectar el error genérico.

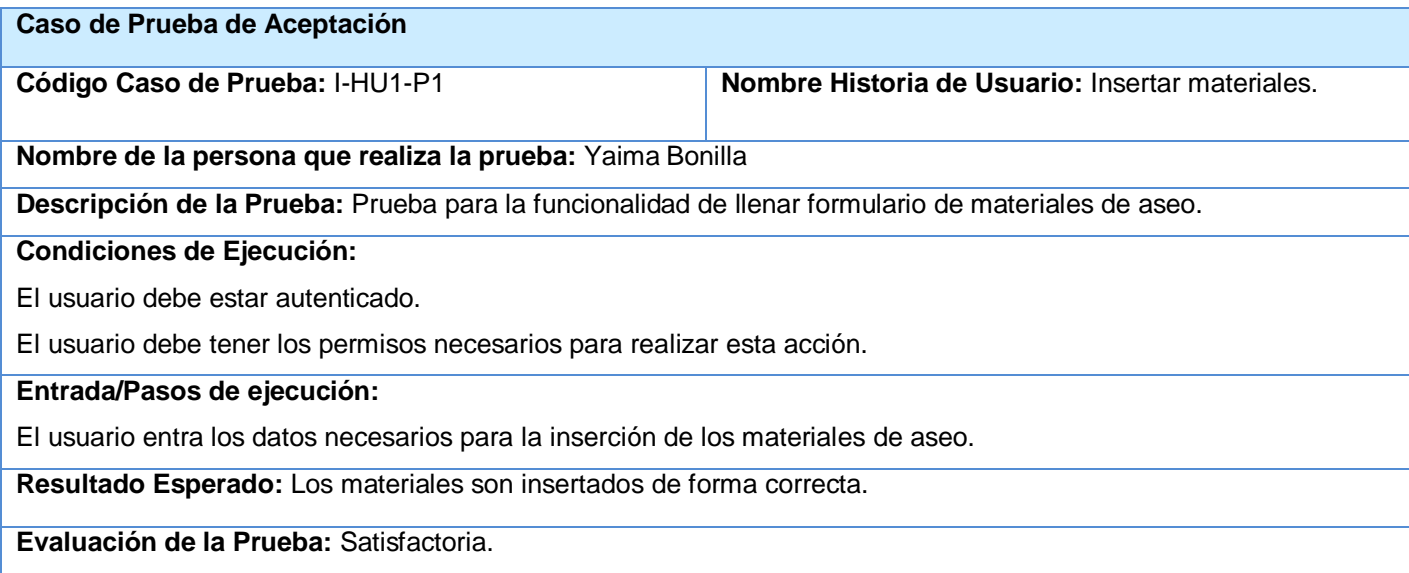

### **Tabla 3. 1 CP1\_ Insertar materiales**

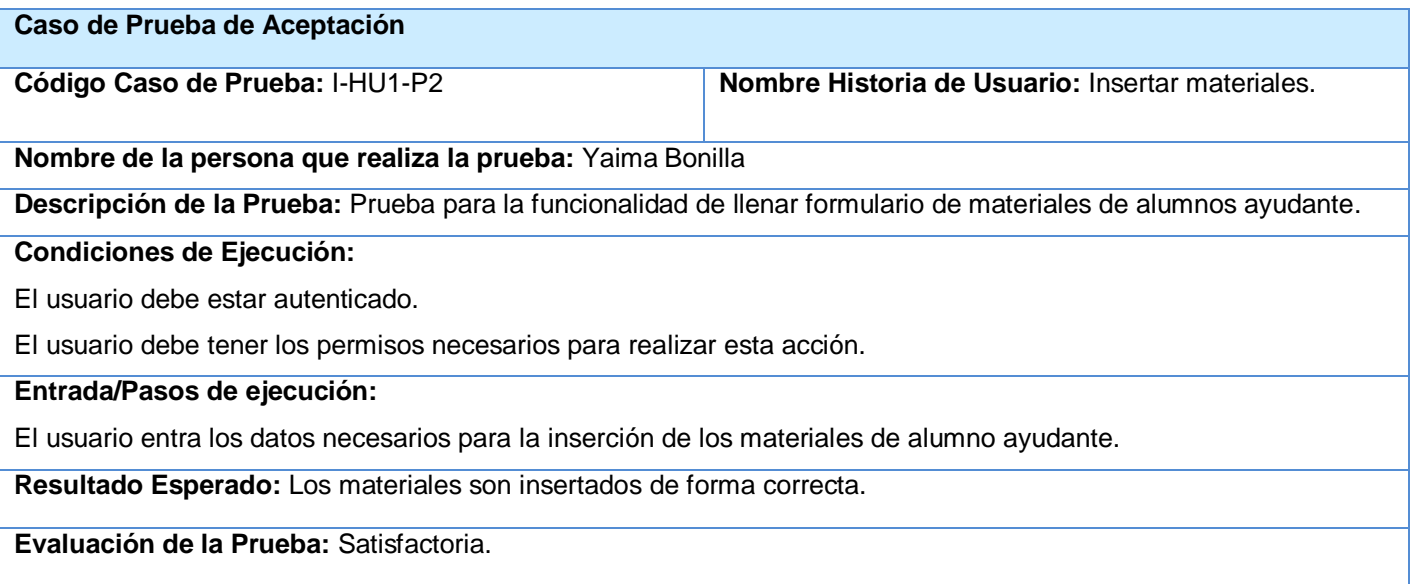

#### **Tabla 3. 2 CP2\_ Insertar materiales**

**Caso de Prueba de Aceptación** 

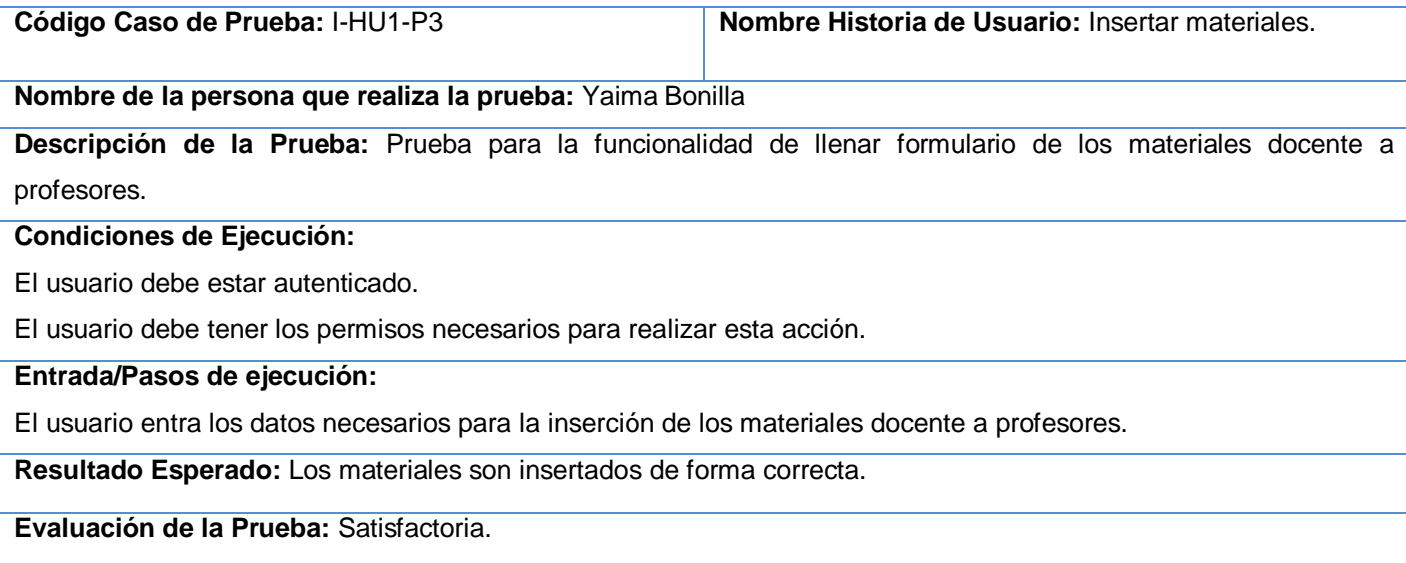

## **Tabla 3. 3 CP3\_ Insertar materiales**

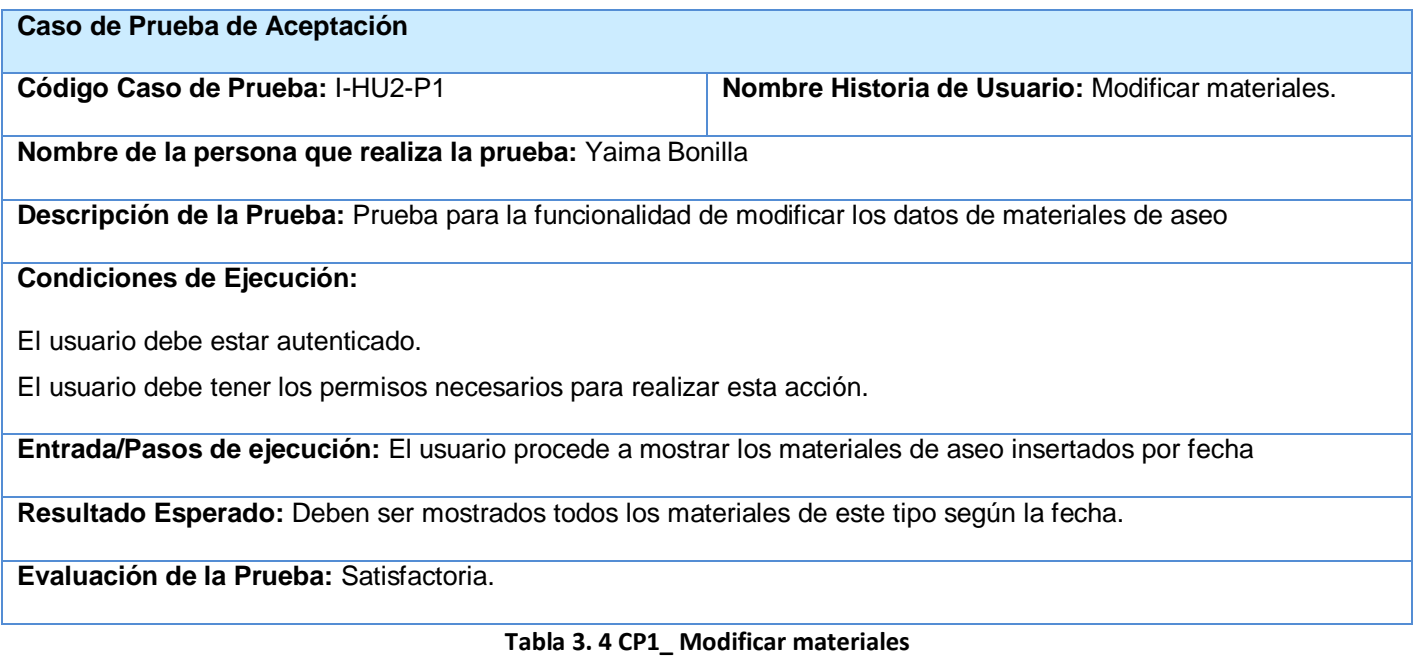

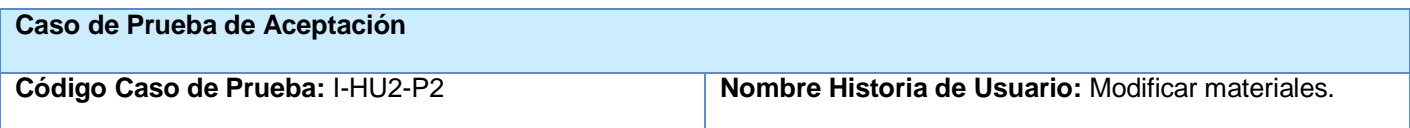

# *Capítulo 3 Validación de la solución propuesta*

#### **Nombre de la persona que realiza la prueba:** Yaima Bonilla

**Descripción de la Prueba:** Prueba para la funcionalidad de modificar los datos de los materiales de aseo.

#### **Condiciones de Ejecución:**

El usuario debe estar autenticado.

El usuario debe tener los permisos necesarios para realizar esta acción.

**Entrada/Pasos de ejecución:** El usuario procede a la modificación de los datos necesarios y ejecuta la acción enviar.

**Resultado Esperado:** Los datos son modificados de forma correcta

**Evaluación de la Prueba:** Satisfactoria.

#### **Tabla 3. 5 CP2\_ Modificar materiales**

#### **Caso de Prueba de Aceptación**

**Código Caso de Prueba:** I-HU2-P3 **Nombre Historia de Usuario:** Modificar materiales.

**Nombre de la persona que realiza la prueba:** Yaima Bonilla

**Descripción de la Prueba:** Prueba para la funcionalidad de modificar los datos de materiales docente a profesores.

**Condiciones de Ejecución:**

El usuario debe estar autenticado.

El usuario debe tener los permisos necesarios para realizar esta acción.

**Entrada/Pasos de ejecución:** El usuario procede a mostrar los materiales docentes insertados por fecha

**Resultado Esperado:** Deben ser mostrados todos los materiales de este tipo según la fecha.

**Evaluación de la Prueba:** Satisfactoria.

#### **Tabla 3. 6 CP3\_ Modificar materiales**

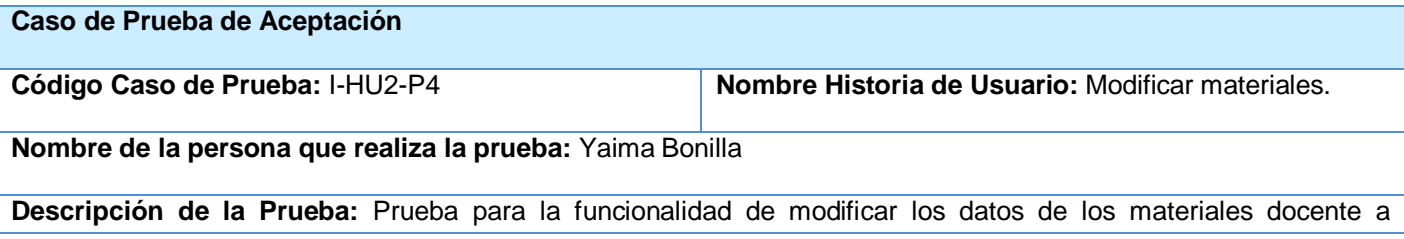

#### profesores.

#### **Condiciones de Ejecución:**

El usuario debe estar autenticado.

El usuario debe tener los permisos necesarios para realizar esta acción.

**Entrada/Pasos de ejecución:** El usuario procede a la modificación de los datos necesarios y ejecuta la acción enviar.

**Resultado Esperado:** Los datos son modificados de forma correcta

**Evaluación de la Prueba:** Satisfactoria.

#### **Tabla 3. 7 CP4\_ Modificar materiales**

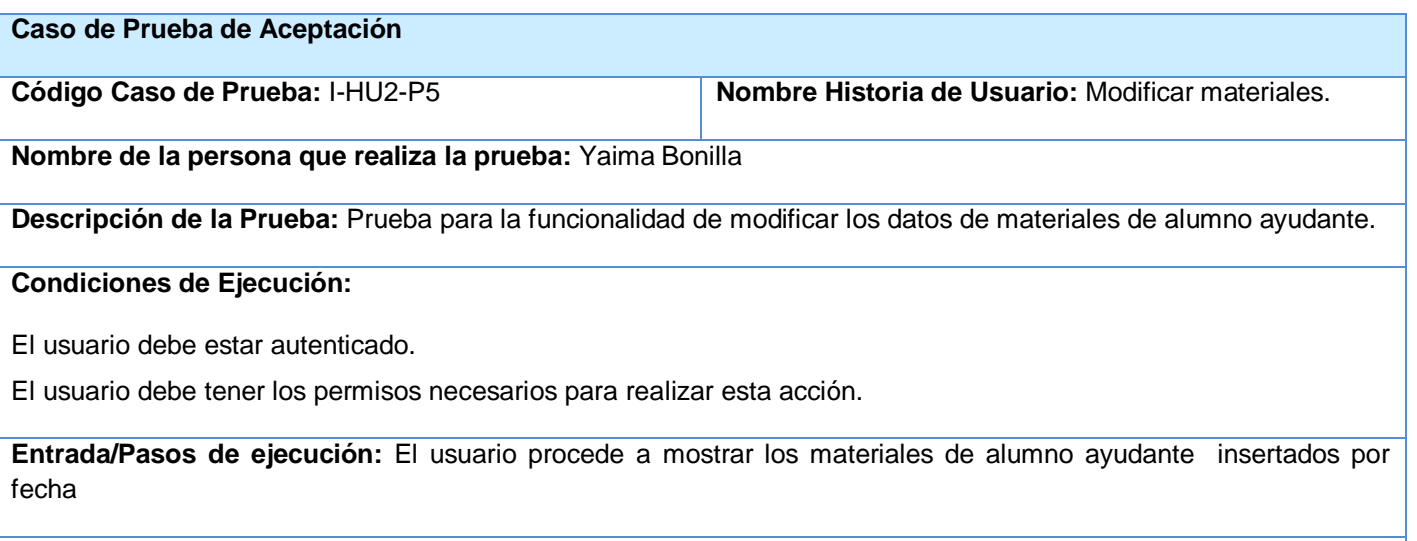

**Resultado Esperado:** Deben ser mostrados todos los materiales de este tipo según la fecha.

**Evaluación de la Prueba:** Satisfactoria.

#### **Tabla 3. 8 CP5\_Modificar materiales**

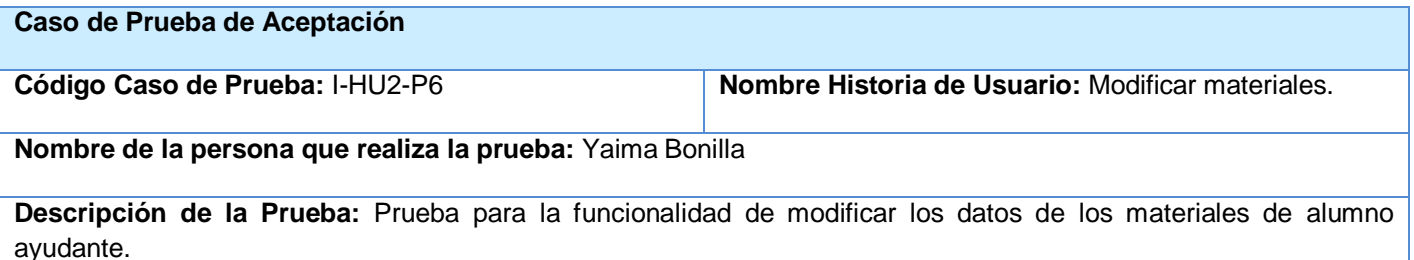

## **Condiciones de Ejecución:**

El usuario debe estar autenticado.

El usuario debe tener los permisos necesarios para realizar esta acción.

**Entrada/Pasos de ejecución:** El usuario procede a la modificación de los datos necesarios y ejecuta la acción enviar.

**Resultado Esperado:** Los datos son modificados de forma correcta

**Evaluación de la Prueba:** Satisfactoria.

#### **Tabla 3. 9 CP6\_ Modificar materiales**

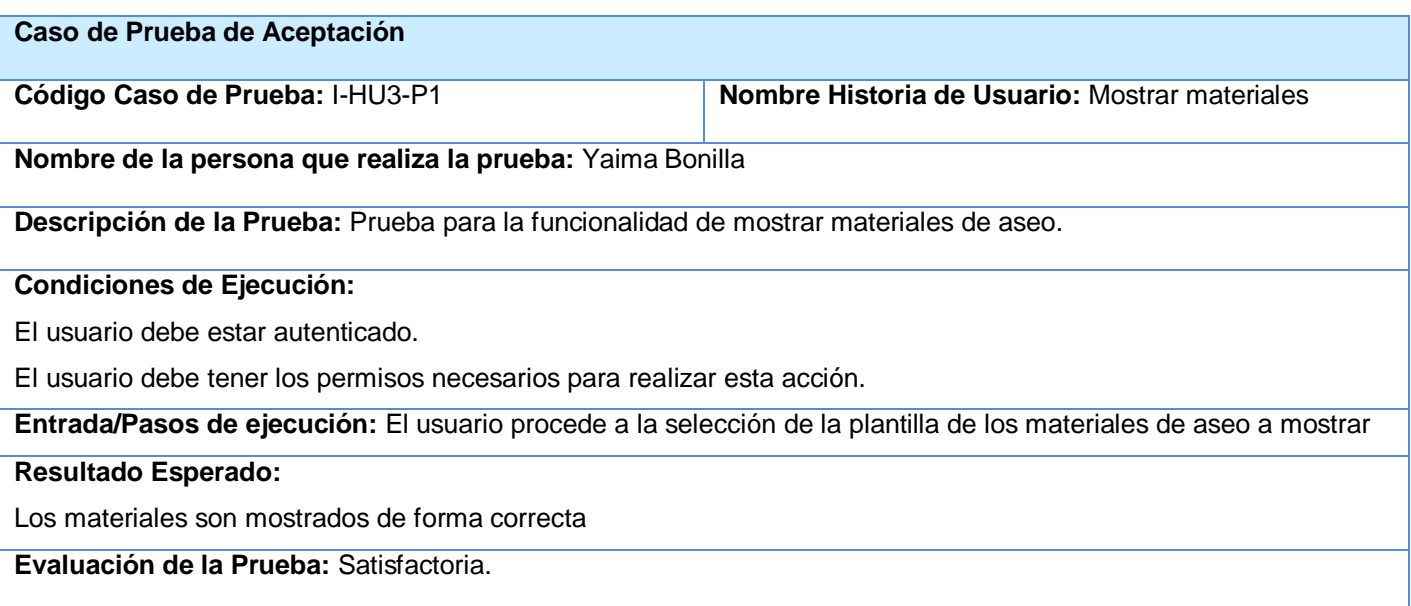

#### **Tabla 3. 10 CP1\_ Mostrar materiales**

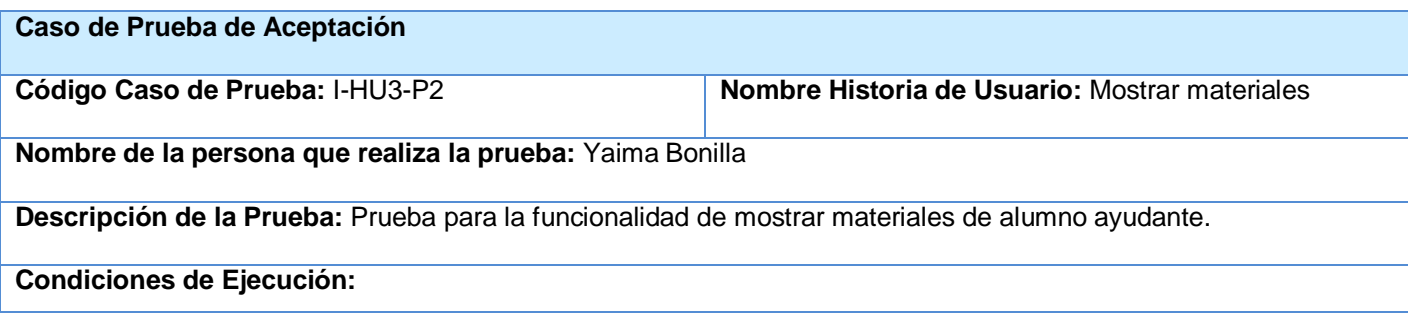

El usuario debe estar autenticado.

El usuario debe tener los permisos necesarios para realizar esta acción.

**Entrada/Pasos de ejecución:** El usuario procede a la selección de la plantilla de los materiales de alumno ayudante a mostrar

**Resultado Esperado:**

Los materiales son mostrados de forma correcta

**Evaluación de la Prueba:** Satisfactoria.

**Tabla 3. 11 CP2\_ Mostrar materiales**

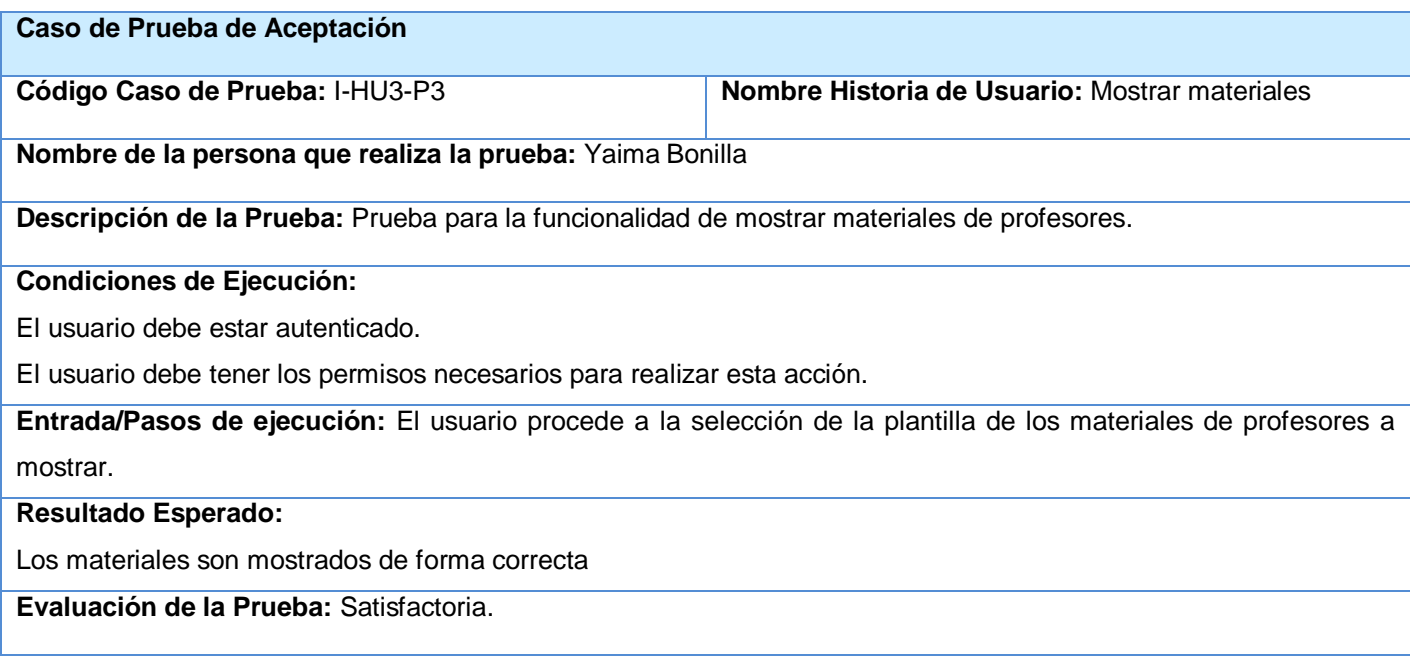

#### **Tabla 3. 12 CP3\_ Mostrar materiales**

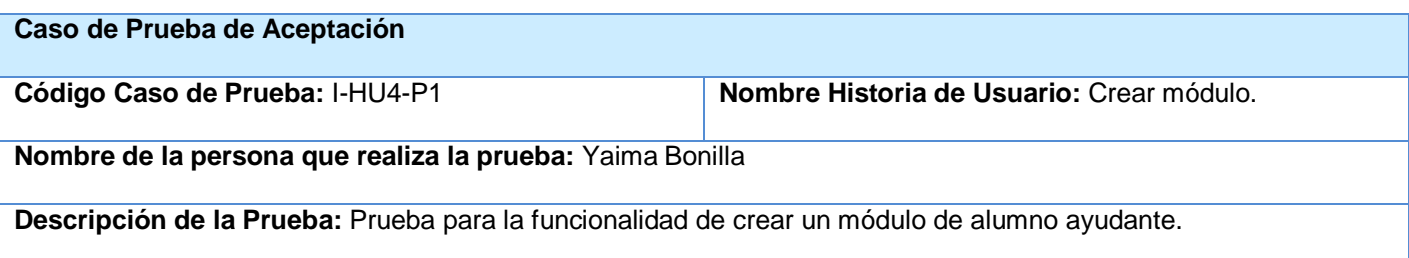

#### **Condiciones de Ejecución:**

El usuario debe estar autenticado.

El usuario debe tener los permisos necesarios para realizar esta acción.

Deben haber sido insertados en el mismo mes que se creará el módulo los materiales de alumno ayudante para su creación.

**Entrada/Pasos de ejecución:** Se intenta crear un módulo especificando el módulo que se desea crear entrando los datos necesarios, una vez lleno los campos se envía la información para su creación.

#### **Resultado Esperado:**

El módulo es creado de forma correcta mostrando un aviso de la acción satisfactoria.

**Evaluación de la Prueba:** Satisfactoria.

#### **Tabla 3. 13 CP1\_ Crear módulo**

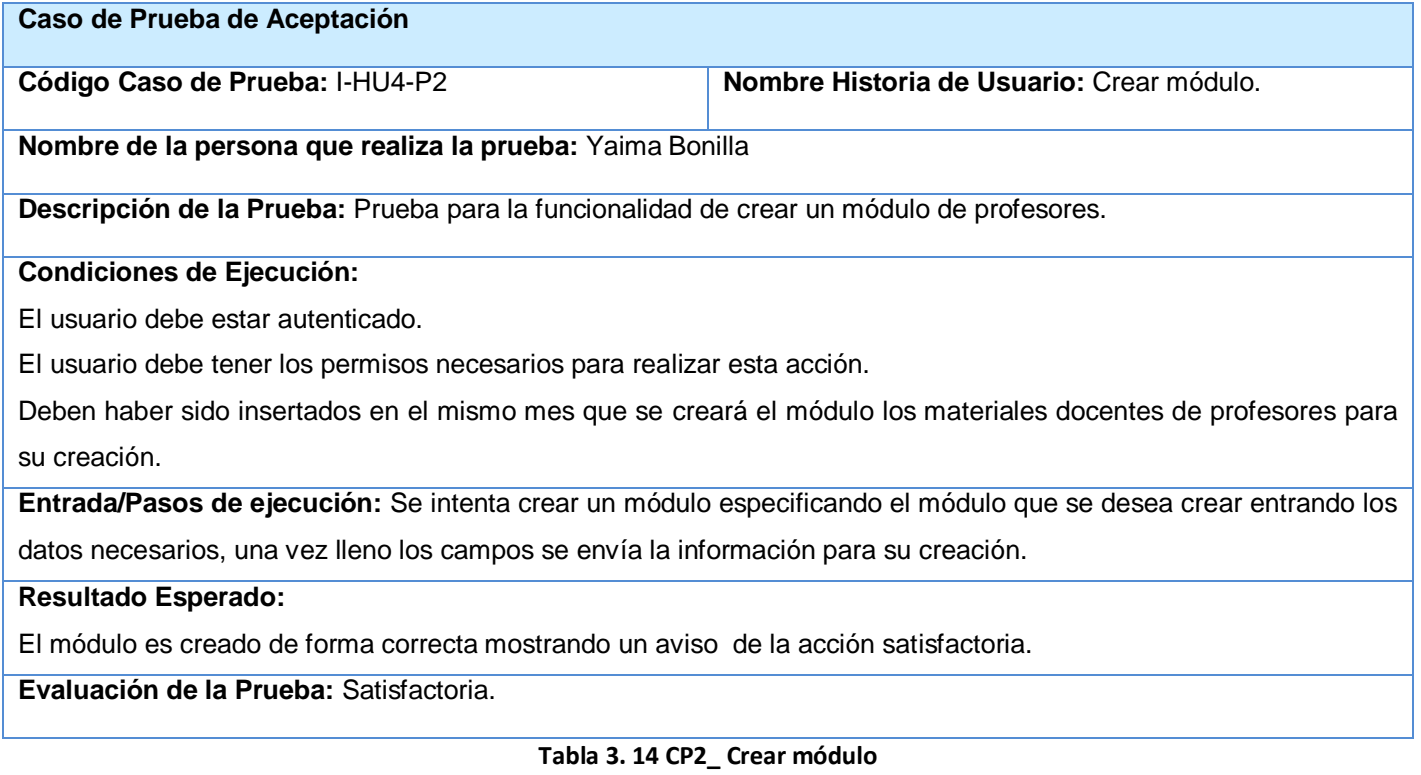

# **Caso de Prueba de Aceptación Código Caso de Prueba:** I-HU4-P3 **Nombre Historia de Usuario:** Crear módulo.

# *Capítulo 3 Validación de la solución propuesta*

#### **Nombre de la persona que realiza la prueba:** Yaima Bonilla

**Descripción de la Prueba:** Prueba para la funcionalidad de crear un módulo de aseo.

#### **Condiciones de Ejecución:**

El usuario debe estar autenticado.

El usuario debe tener los permisos necesarios para realizar esta acción.

Deben haber sido insertados en el mismo mes que se creará el módulo los materiales de aseo para su creación.

**Entrada/Pasos de ejecución:** Se especifica si el módulo a crear es femenino

#### **Resultado Esperado:**

Se mostrará la plantilla del módulo de aseo femenino.

**Evaluación de la Prueba:** Satisfactoria.

#### **Tabla 3. 15 CP3\_ Crear módulo**

## **Caso de Prueba de Aceptación Código Caso de Prueba:** I-HU4-P4 **Nombre Historia de Usuario:** Crear módulo. **Nombre de la persona que realiza la prueba:** Yaima Bonilla **Descripción de la Prueba:** Prueba para la funcionalidad de crear un módulo de aseo. **Condiciones de Ejecución:** El usuario debe estar autenticado. El usuario debe tener los permisos necesarios para realizar esta acción. Deben haber sido insertados en el mismo mes que se creará el módulo los materiales de aseo para su creación. **Entrada/Pasos de ejecución:** Se muestra la plantilla del módulo seleccionado insertando los datos para su creación. **Resultado Esperado:** El módulo es creado de forma satisfactoria. **Evaluación de la Prueba:** Satisfactoria.

#### **Tabla 3. 16 CP4\_ Crear módulo**

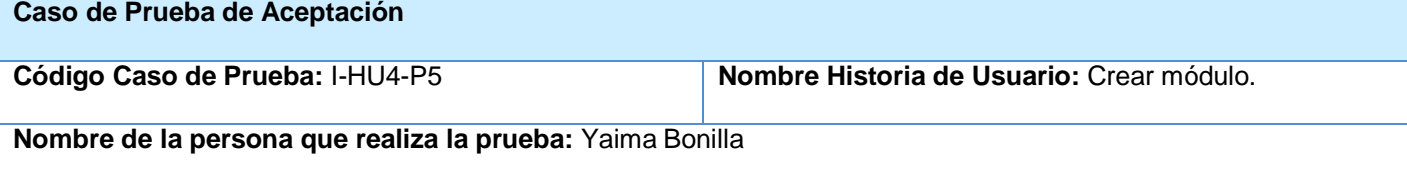

**Descripción de la Prueba:** Prueba para la funcionalidad de crear un módulo de aseo.

#### **Condiciones de Ejecución:**

El usuario debe estar autenticado.

El usuario debe tener los permisos necesarios para realizar esta acción.

Deben haber sido insertados en el mismo mes que se creará el módulo los materiales de aseo para su creación.

**Entrada/Pasos de ejecución:** Se especifica si el módulo a crear es masculino

#### **Resultado Esperado:**

Se mostrará la plantilla del módulo de aseo masculino.

**Evaluación de la Prueba:** Satisfactoria.

#### **Tabla 3. 17 CP5\_ Crear módulo**

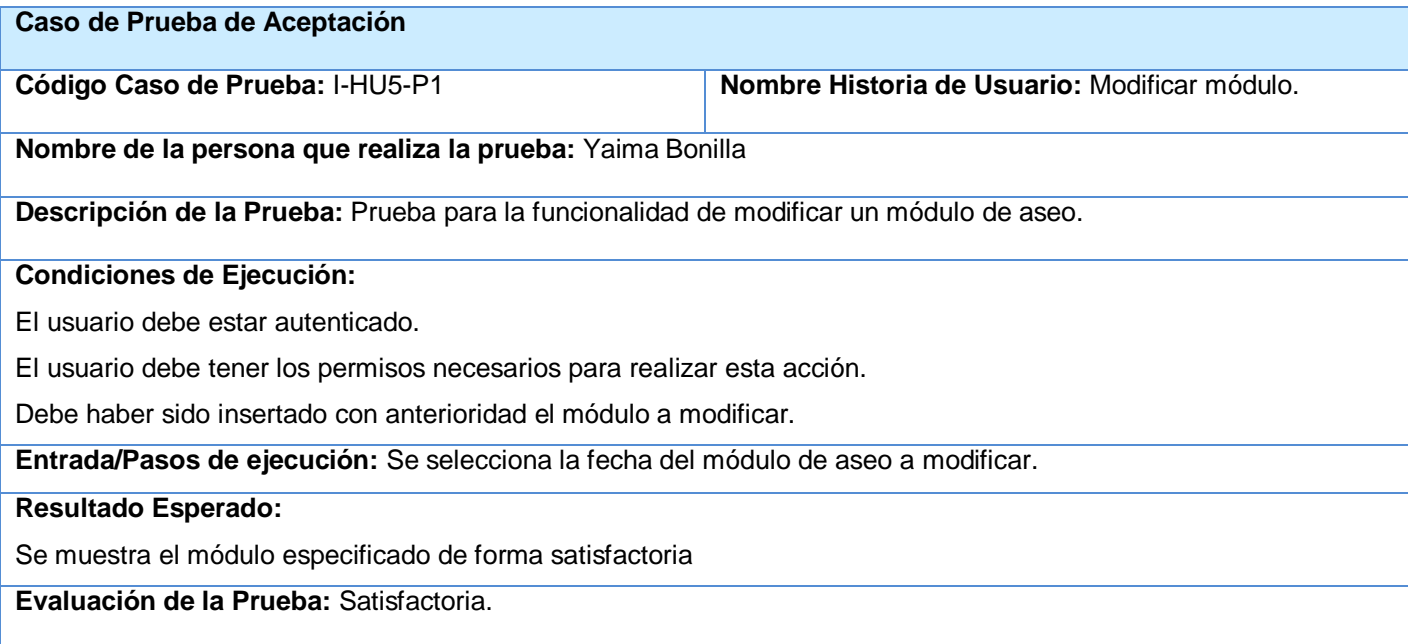

#### **Tabla 3. 18 CP1\_ Modificar módulo**

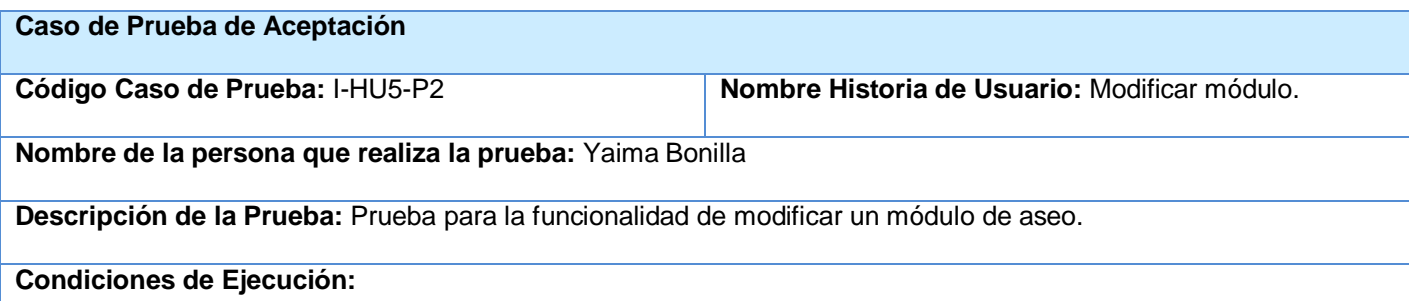

El usuario debe estar autenticado.

El usuario debe tener los permisos necesarios para realizar esta acción.

Debe haber sido insertado con anterioridad el módulo a modificar.

**Entrada/Pasos de ejecución:** Se trata de modificar los datos del módulo haciendo cambios en los mismos, una vez

modificados los datos se envía la información.

## **Resultado Esperado:**

Se debe mostrar el módulo con los datos actualizados.

**Evaluación de la Prueba:** Satisfactoria.

#### **Tabla 3. 19 CP2\_ Modificar módulo**

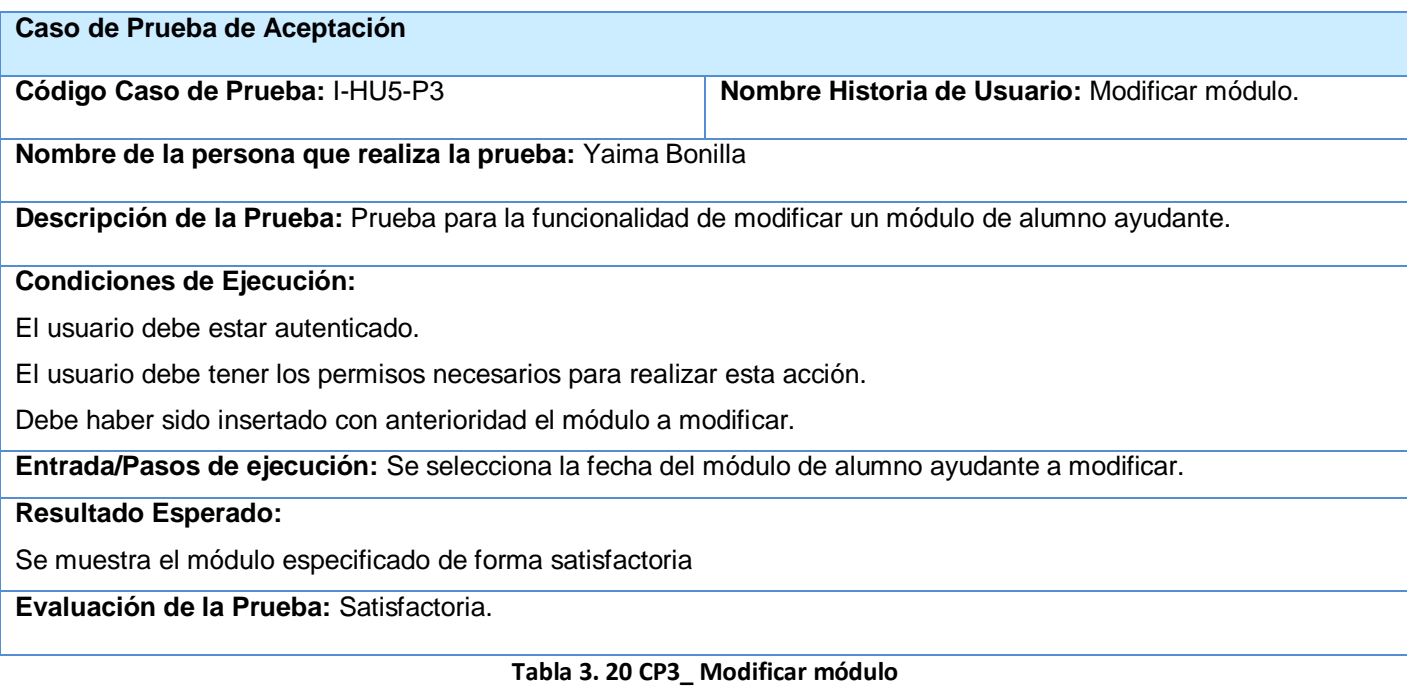

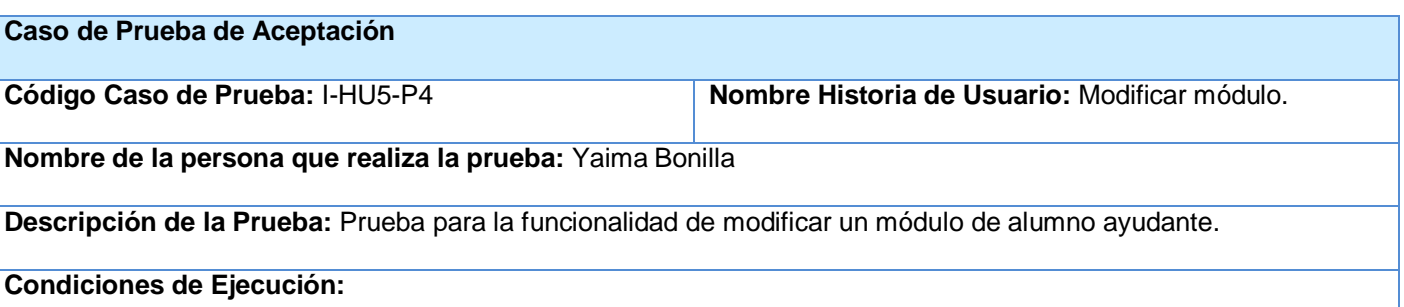

El usuario debe estar autenticado.

El usuario debe tener los permisos necesarios para realizar esta acción.

Debe haber sido insertado con anterioridad el módulo a modificar.

**Entrada/Pasos de ejecución:** Se trata de modificar los datos del módulo haciendo cambios en los mismos, una vez

modificados los datos se envía la información.

## **Resultado Esperado:**

Se debe mostrar el módulo con los datos actualizados.

**Evaluación de la Prueba:** Satisfactoria.

#### **Tabla 3. 21 CP4\_ Modificar módulo**

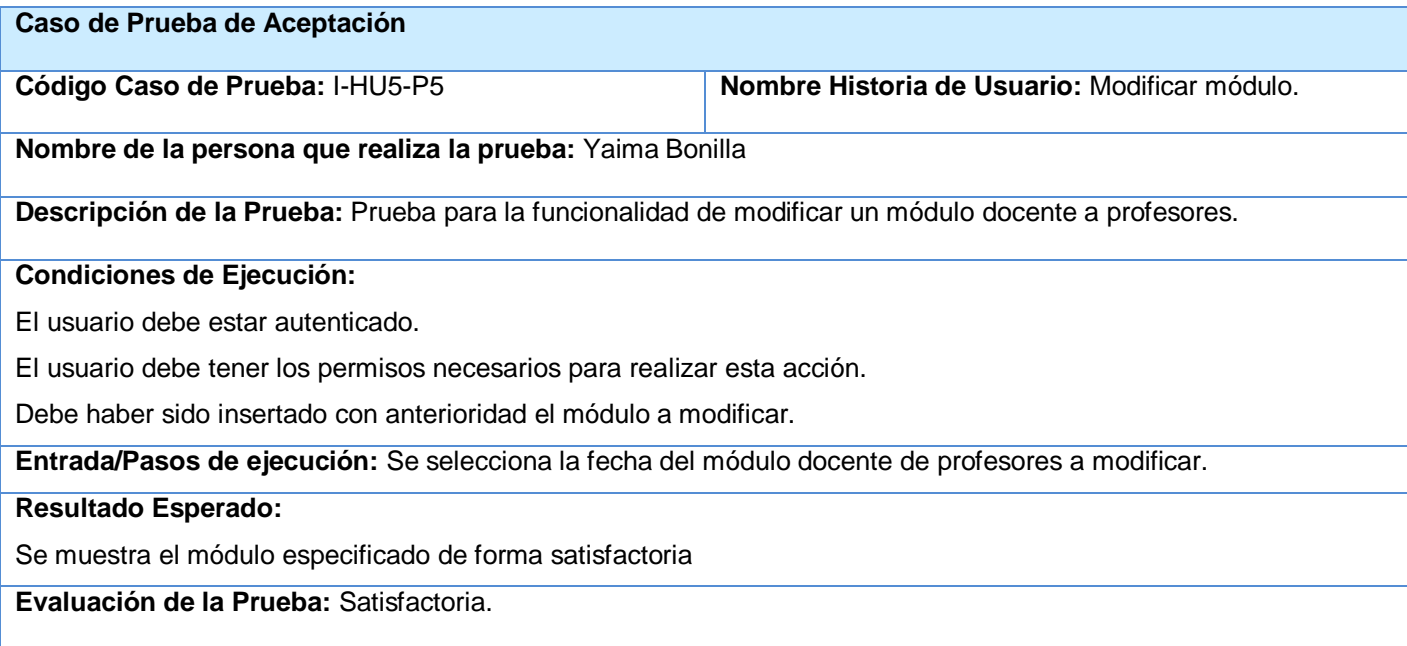

#### **Tabla 3. 22 CP5\_ Modificar módulo**

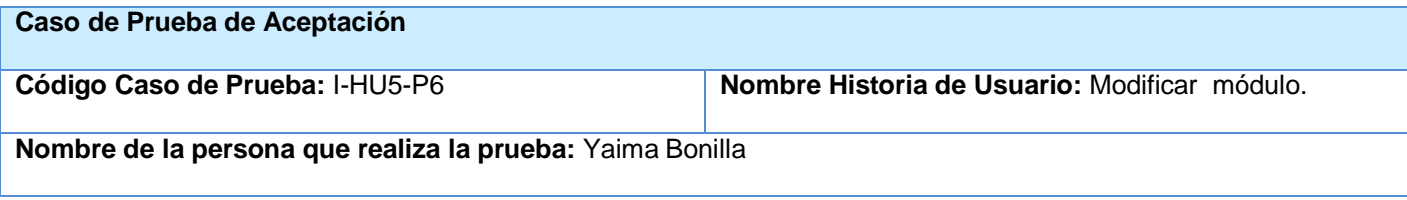

**Descripción de la Prueba:** Prueba para la funcionalidad de modificar un módulo docente a profesores.

#### **Condiciones de Ejecución:**

El usuario debe estar autenticado.

El usuario debe tener los permisos necesarios para realizar esta acción.

Debe haber sido insertado con anterioridad el módulo a modificar.

**Entrada/Pasos de ejecución:** Se trata de modificar los datos del módulo haciendo cambios en los mismos, una vez modificados los datos se envía la información.

#### **Resultado Esperado:**

Se debe mostrar el módulo con los datos actualizados.

**Evaluación de la Prueba:** Satisfactoria.

#### **Tabla 3. 23 CP6\_ Modificar módulo**

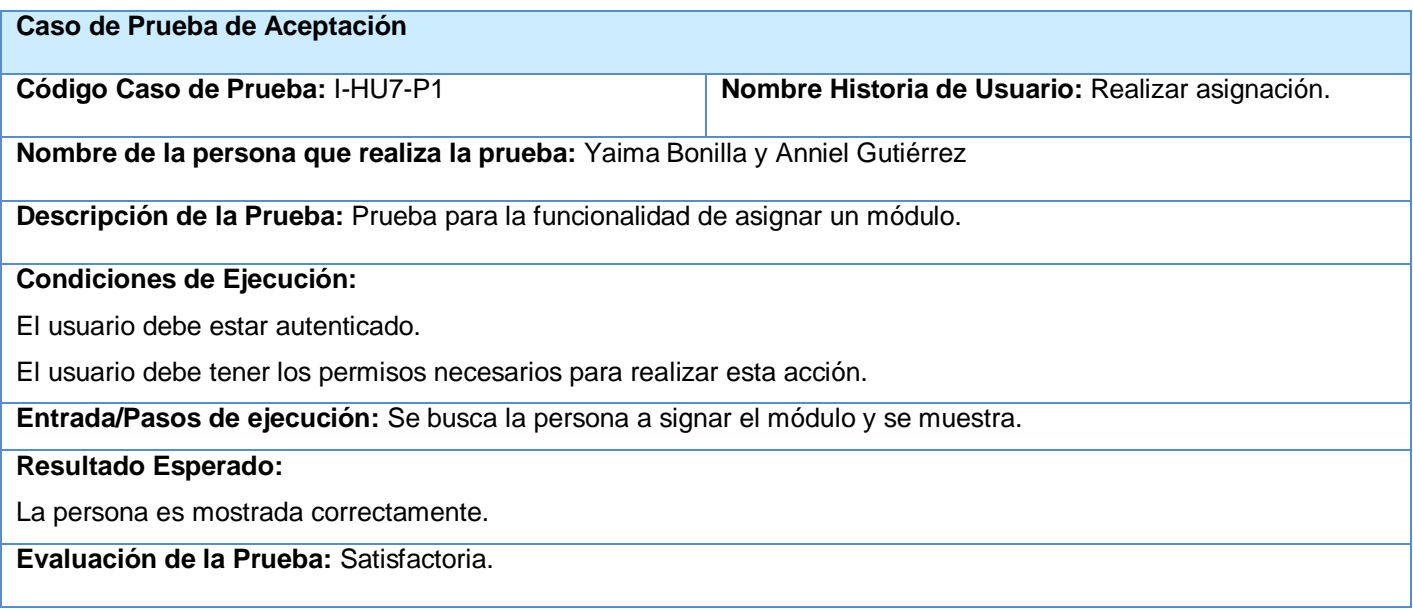

#### **Tabla 3. 24 CP1\_ Realizar asignación**

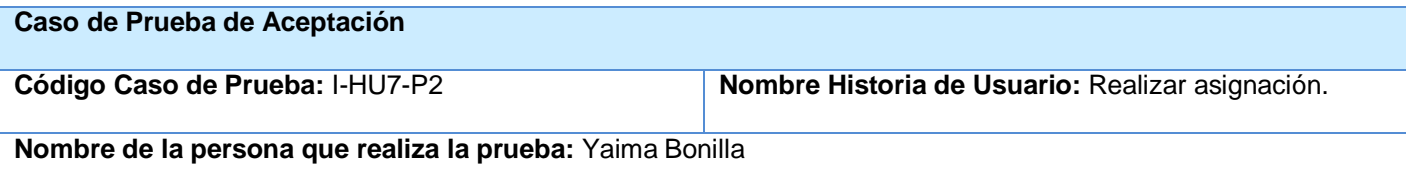

**Descripción de la Prueba:** Prueba para la funcionalidad de asignar un módulo.

#### **Condiciones de Ejecución:**

El usuario debe estar autenticado.

El usuario debe tener los permisos necesarios para realizar esta acción.

El módulo debe haber sido creado con anterioridad.

**Entrada/Pasos de ejecución:** Se intenta asignar un módulo especificando el módulo a asignar atendiendo al tipo de persona. Se ejecuta la acción asignar.

#### **Resultado Esperado:**

Es asignado el módulo correctamente.

**Evaluación de la Prueba:** Satisfactoria.

#### **Tabla 3. 25 CP2\_ Realizar asignación**

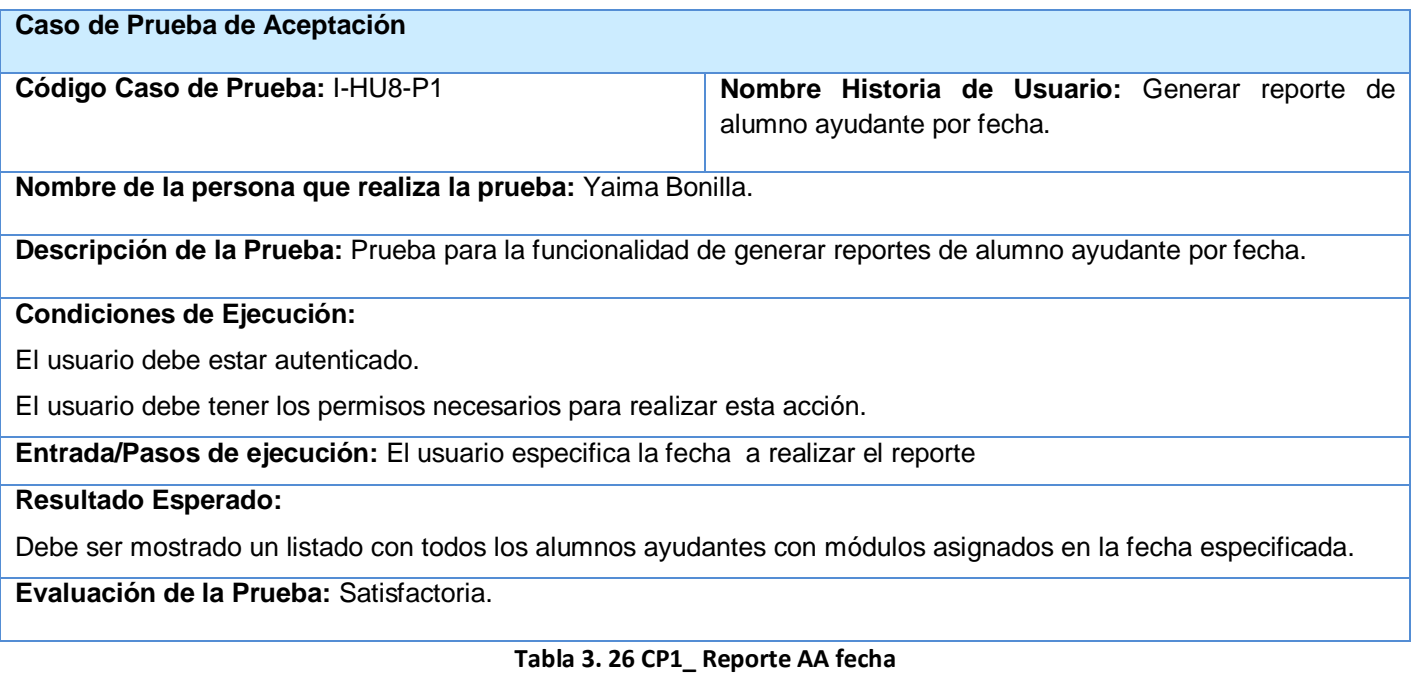

## **Caso de Prueba de Aceptación Código Caso de Prueba:** I-HU9-P1 **Nombre Historia de Usuario:** Generar reporte de alumno ayudante por rango.

# *Capítulo 3 Validación de la solución propuesta*

**Nombre de la persona que realiza la prueba:** Yaima Bonilla.

**Descripción de la Prueba:** Prueba para la funcionalidad de generar reportes de alumno ayudante por rango.

#### **Condiciones de Ejecución:**

El usuario debe estar autenticado.

El usuario debe tener los permisos necesarios para realizar esta acción.

**Entrada/Pasos de ejecución:** El usuario especifica el rango de fecha a realizar el reporte

**Resultado Esperado:**

Debe ser mostrado un listado con todos los alumnos ayudantes con módulos asignados en la fecha especificada.

**Evaluación de la Prueba:** Satisfactoria.

#### **Tabla 3. 27 CP1\_ Reporte AA rango**

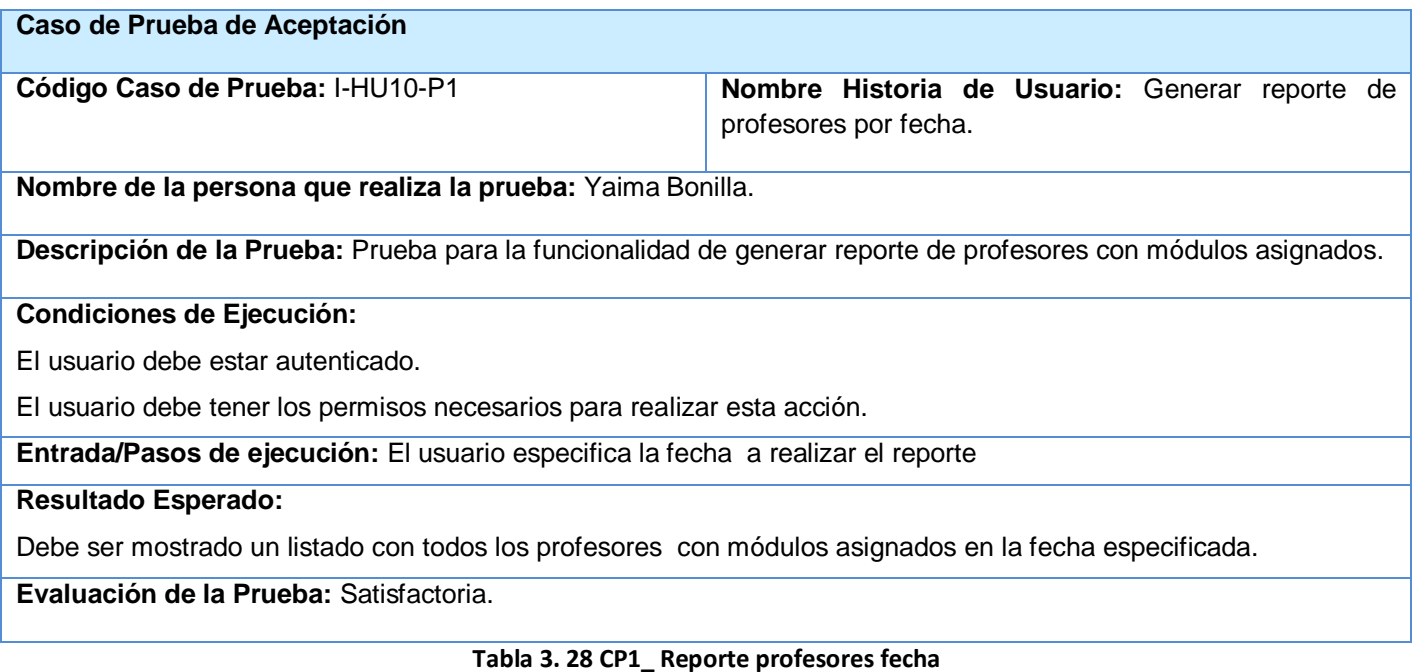

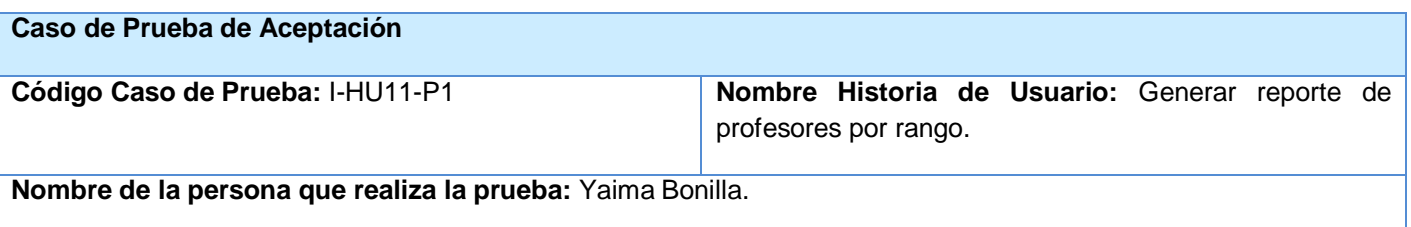

**Descripción de la Prueba:** Prueba para la funcionalidad de generar reporte de profesores con módulos asignados.

#### **Condiciones de Ejecución:**

El usuario debe estar autenticado.

El usuario debe tener los permisos necesarios para realizar esta acción.

**Entrada/Pasos de ejecución:** El usuario especifica el rango de fecha a realizar el reporte

#### **Resultado Esperado:**

Debe ser mostrado un listado con todos los profesores con módulos asignados en el rango especificado.

**Evaluación de la Prueba:** Satisfactoria.

#### **Tabla 3. 29 CP1\_ Reporte profesores rango**

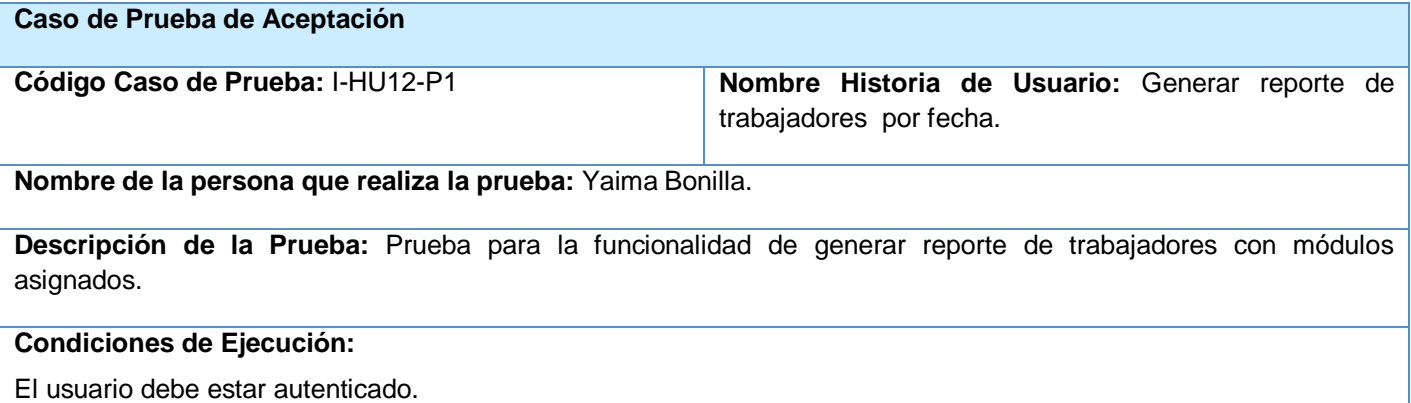

El usuario debe tener los permisos necesarios para realizar esta acción.

**Entrada/Pasos de ejecución:** El usuario especifica la fecha a realizar el reporte

#### **Resultado Esperado:**

Debe ser mostrado un listado con todos los trabajadores con módulos asignados en la fecha especificada.

**Evaluación de la Prueba:** Satisfactoria.

#### **Tabla 3. 30 CP1\_ Reporte trabajadores fecha**

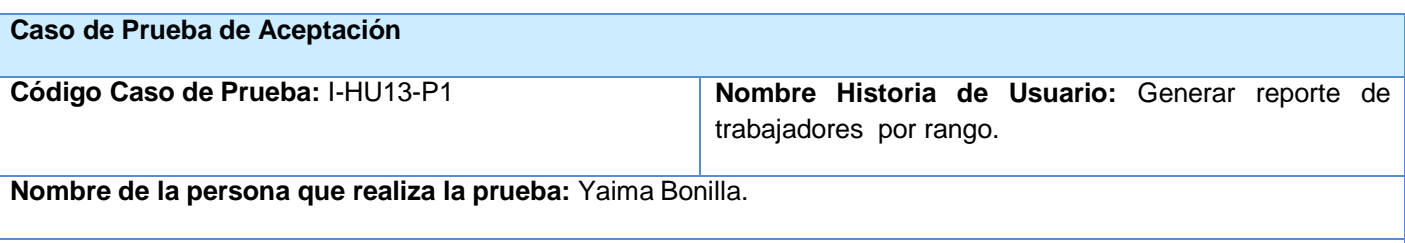

**Descripción de la Prueba:** Prueba para la funcionalidad de generar reporte de trabajadores con módulos

#### asignados.

#### **Condiciones de Ejecución:**

El usuario debe estar autenticado.

El usuario debe tener los permisos necesarios para realizar esta acción.

**Entrada/Pasos de ejecución:** El usuario especifica el rango de fecha a realizar el reporte

## **Resultado Esperado:**

Debe ser mostrado un listado con todos los trabajadores con módulos asignados en el rango especificado.

**Evaluación de la Prueba:** Satisfactoria.

#### **Tabla 3. 31 CP1\_ Reporte trabajadores rango**

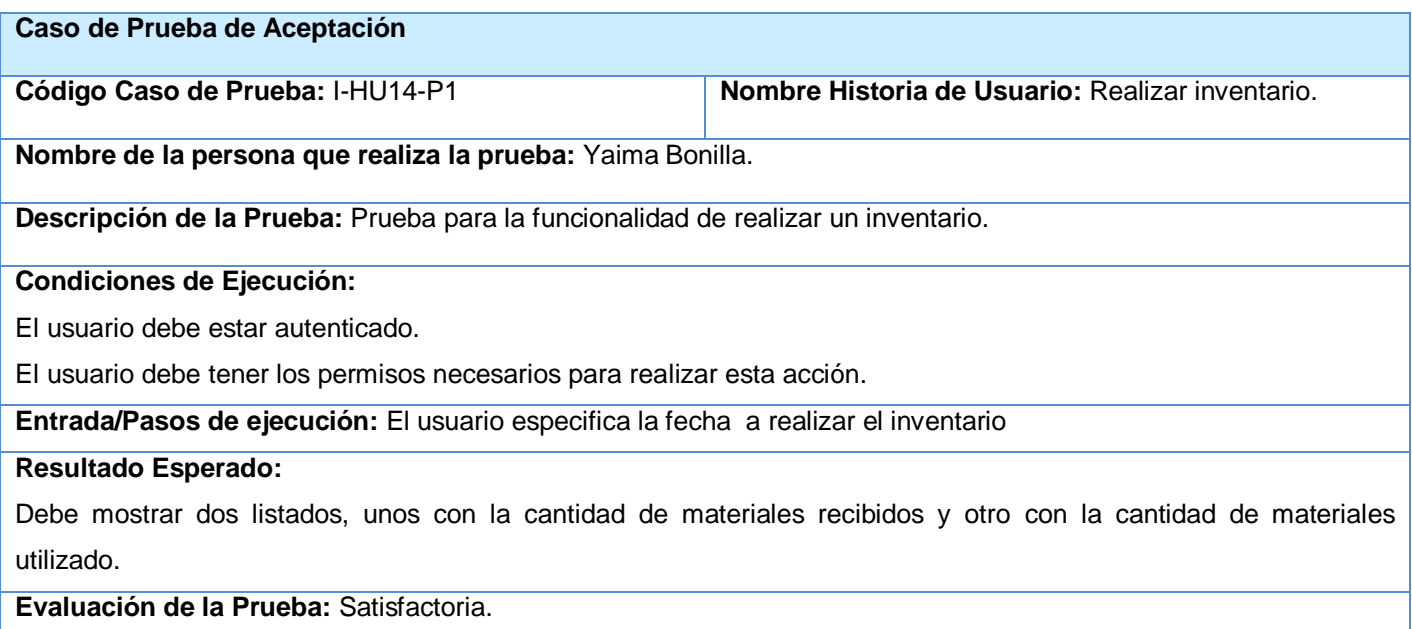

#### **Tabla 3. 32 CP1\_ Realizar inventario**

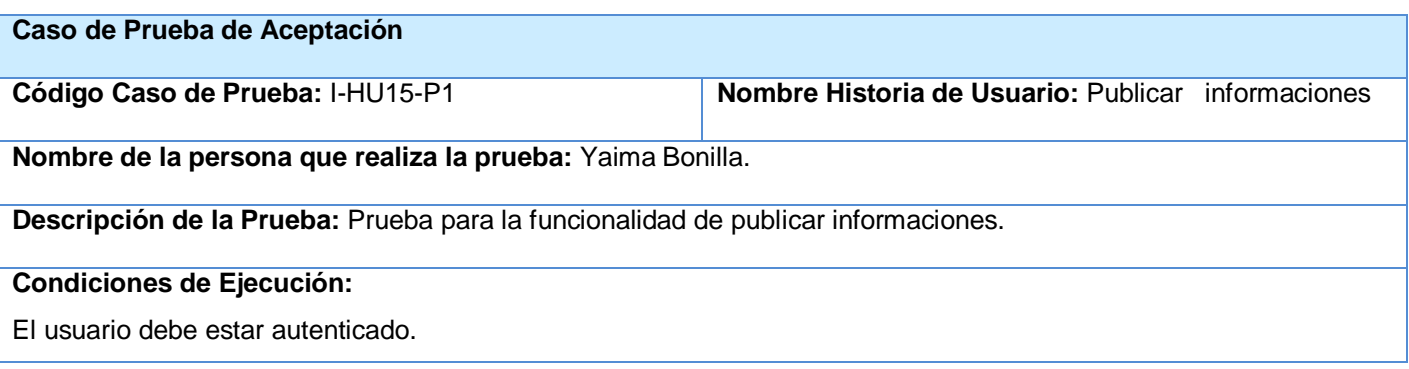

# *Capítulo 3 Validación de la solución propuesta*

El usuario debe tener los permisos necesarios para realizar esta acción.

**Entrada/Pasos de ejecución:** El usuario escribe la información

#### **Resultado Esperado:**

La información debe ser publicada de forma correctamente.

**Evaluación de la Prueba:** Satisfactoria.

#### **Tabla 3. 33 CP1\_ Publicar informaciones**

#### **Caso de Prueba de Aceptación**

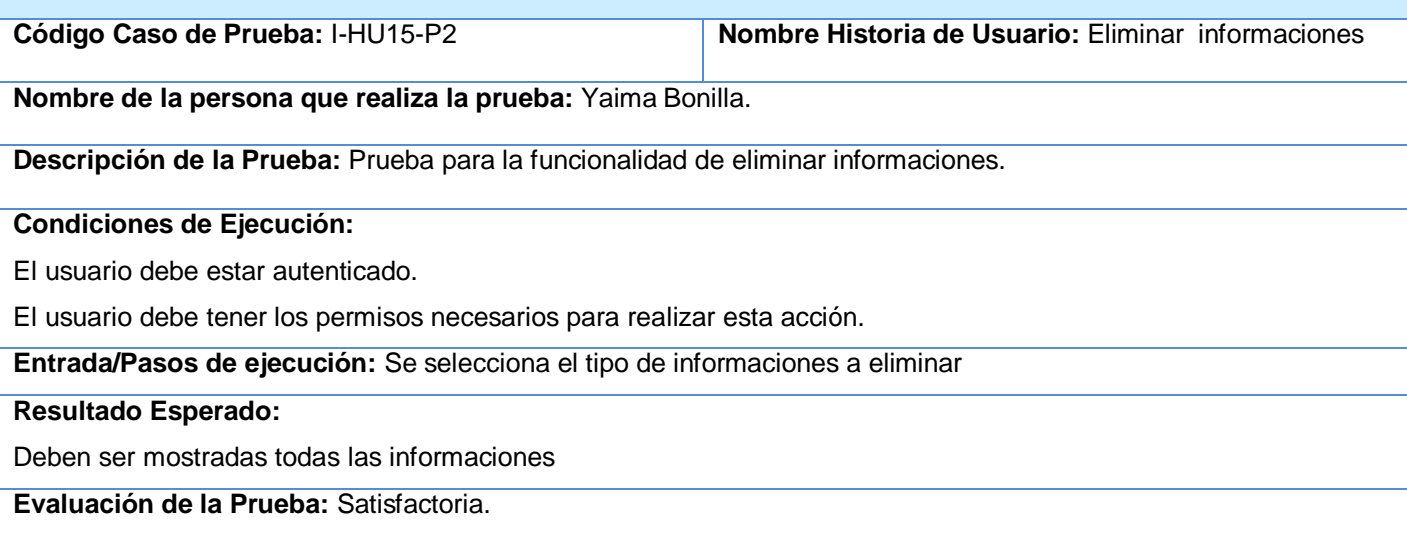

#### **Tabla 3. 34 CP2\_ Reporte trabajadores fecha**

## **Caso de Prueba de Aceptación Código Caso de Prueba:** I-HU15-P3 **Nombre Historia de Usuario:** Publicar informaciones **Nombre de la persona que realiza la prueba:** Yaima Bonilla. **Descripción de la Prueba:** Prueba para la funcionalidad de eliminar informaciones. **Condiciones de Ejecución:** El usuario debe estar autenticado. El usuario debe tener los permisos necesarios para realizar esta acción. **Entrada/Pasos de ejecución:** Se elimina la información. **Resultado Esperado:** La información se elimina de forma correcta.

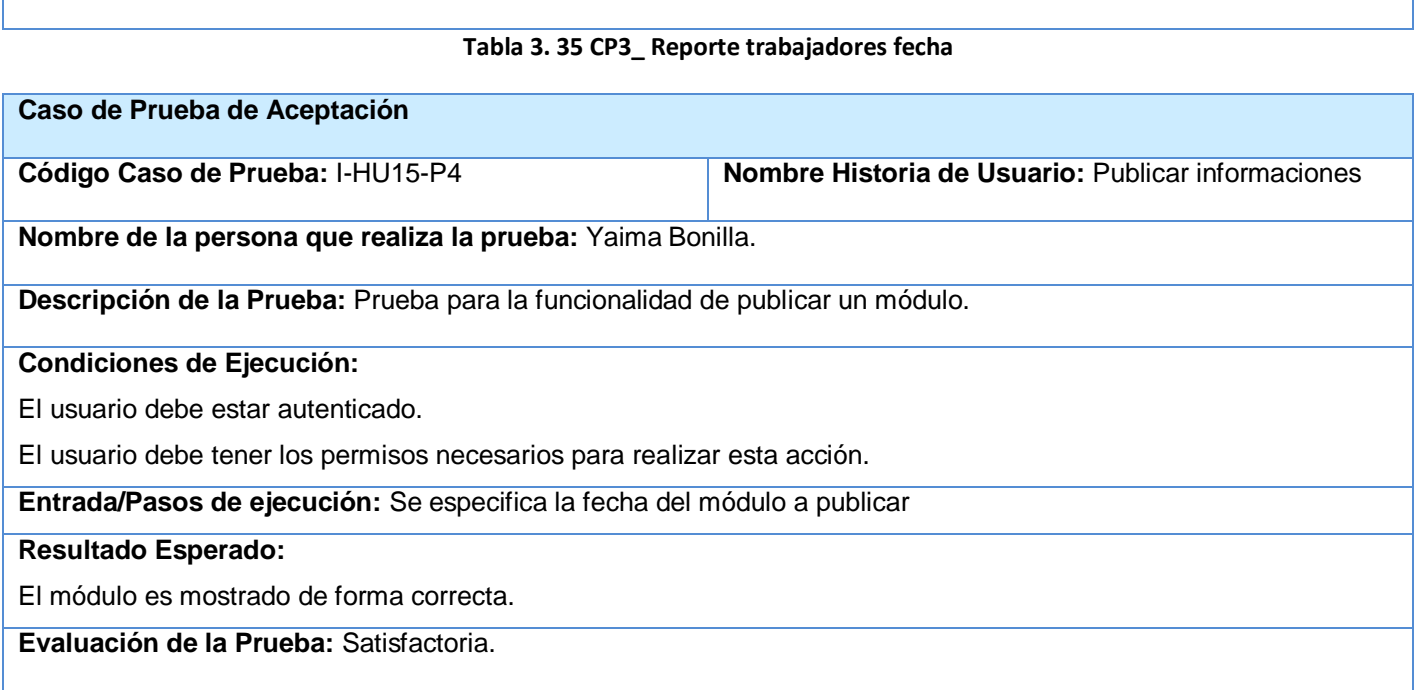

**Evaluación de la Prueba:** Satisfactoria.

## **Tabla 3. 36 CP4\_ Reporte trabajadores fecha**

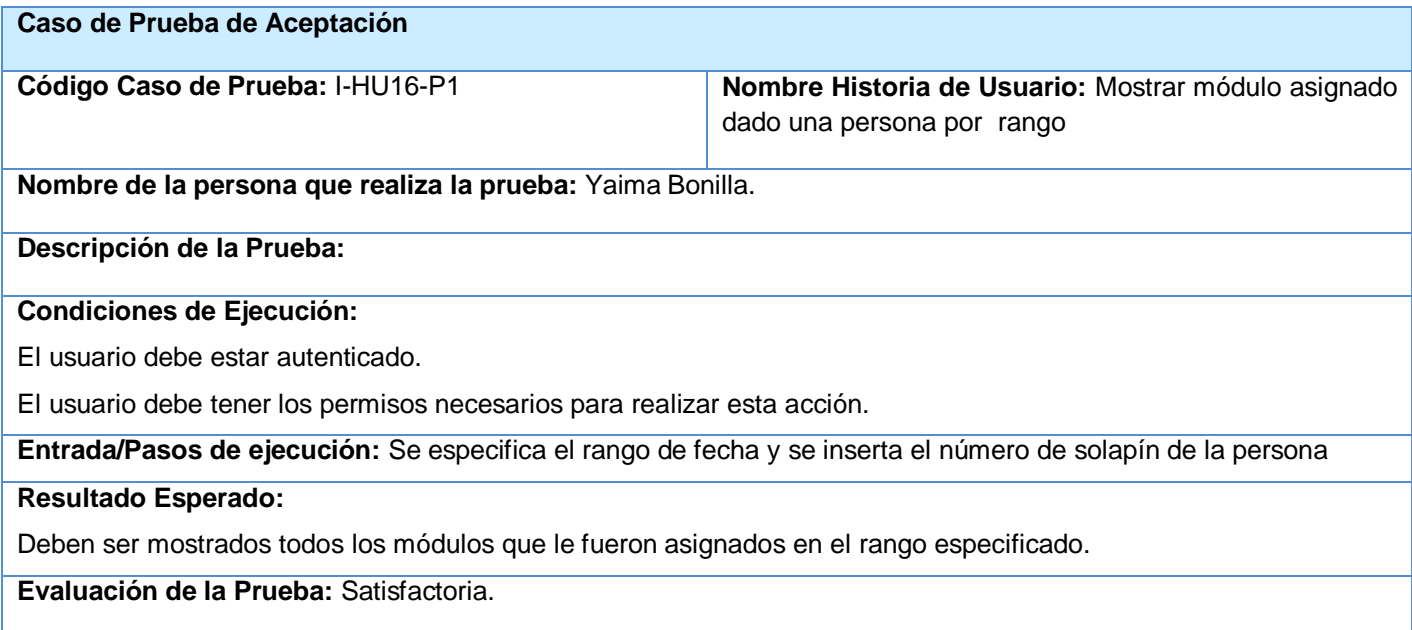

**Tabla 3. 37 CP1\_ Mostrar módulo dado una persona**

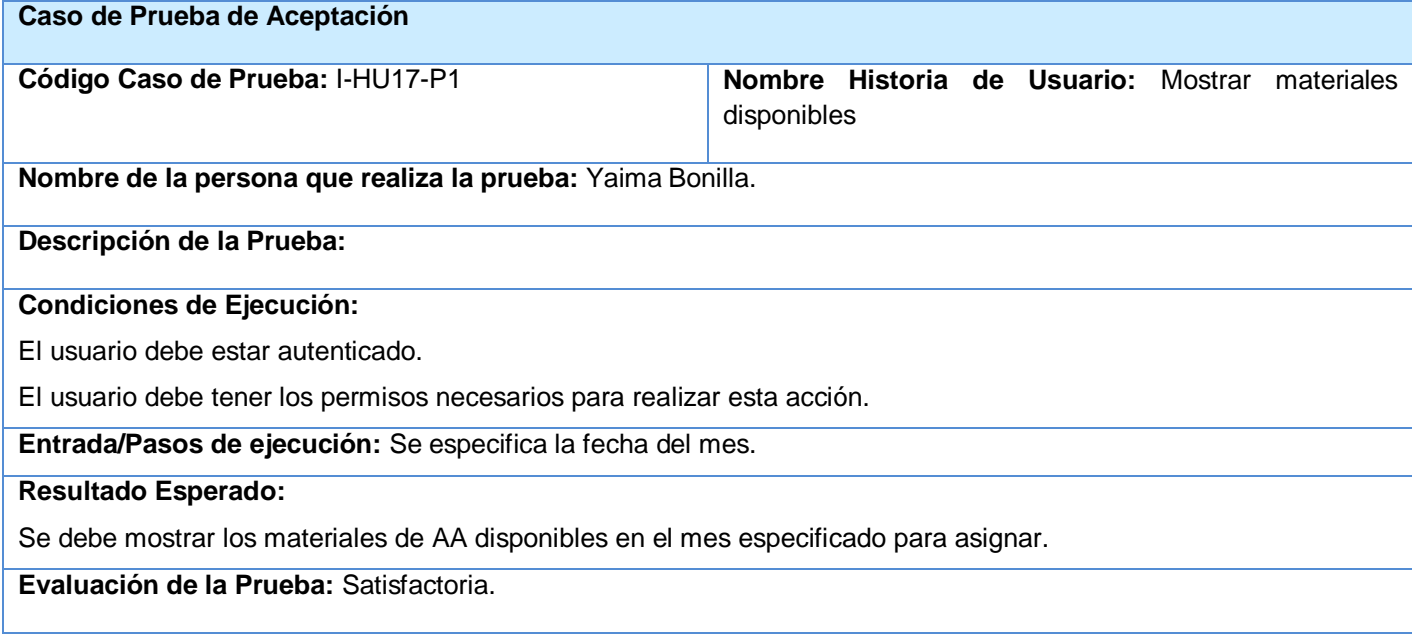

#### **Tabla 3. 38 CP1\_ Mostrar materiales disponibles**

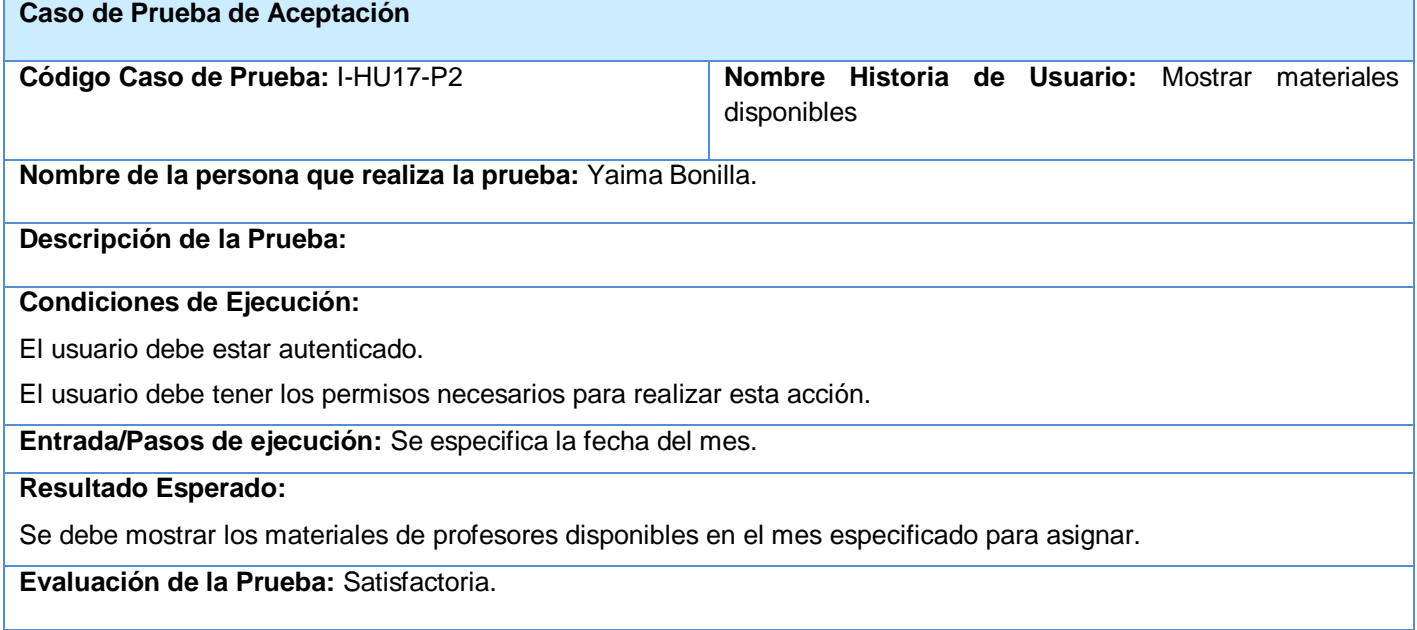

#### **Tabla 3. 39 CP2\_ Mostrar materiales disponibles**

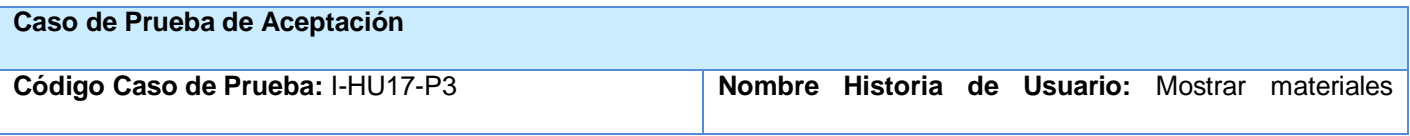

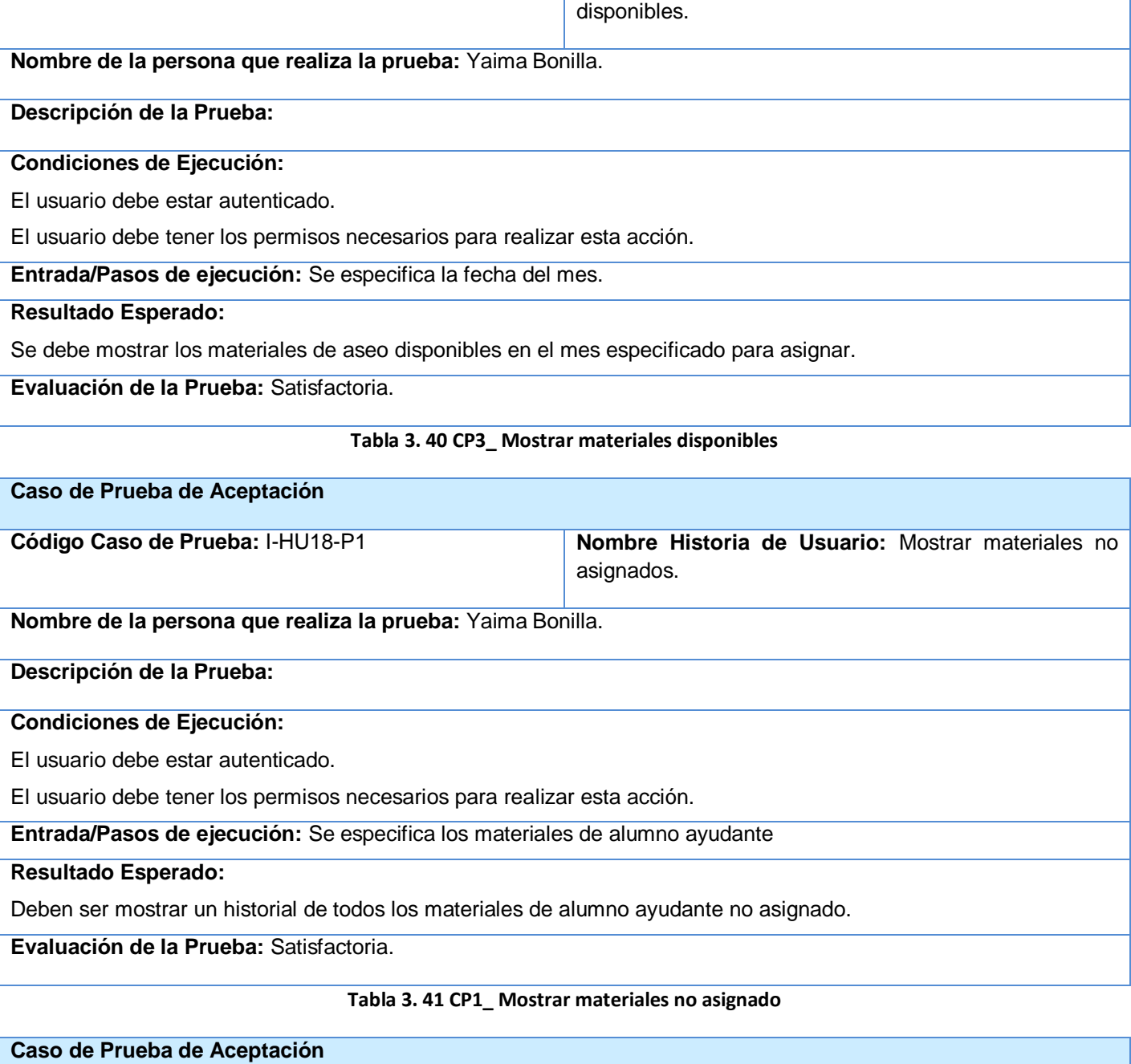

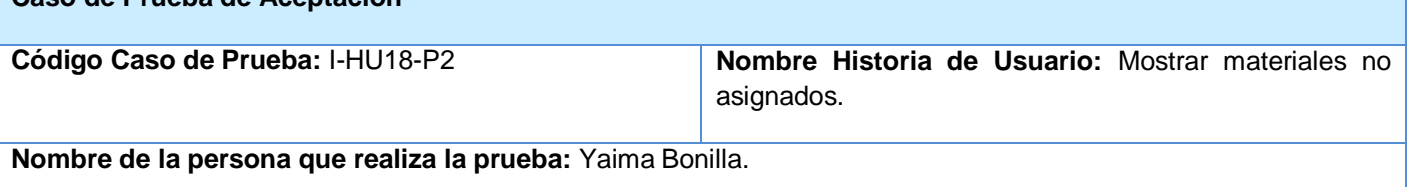

# *Capítulo 3 Validación de la solución propuesta*

#### **Descripción de la Prueba:**

#### **Condiciones de Ejecución:**

El usuario debe estar autenticado.

El usuario debe tener los permisos necesarios para realizar esta acción.

**Entrada/Pasos de ejecución:** Se especifica los materiales de profesores

#### **Resultado Esperado:**

Deben ser mostrar un historial de todos los materiales de profesores no asignado.

**Evaluación de la Prueba:** Satisfactoria.

#### **Tabla 3. 42 CP2\_ Mostrar materiales no asignado**

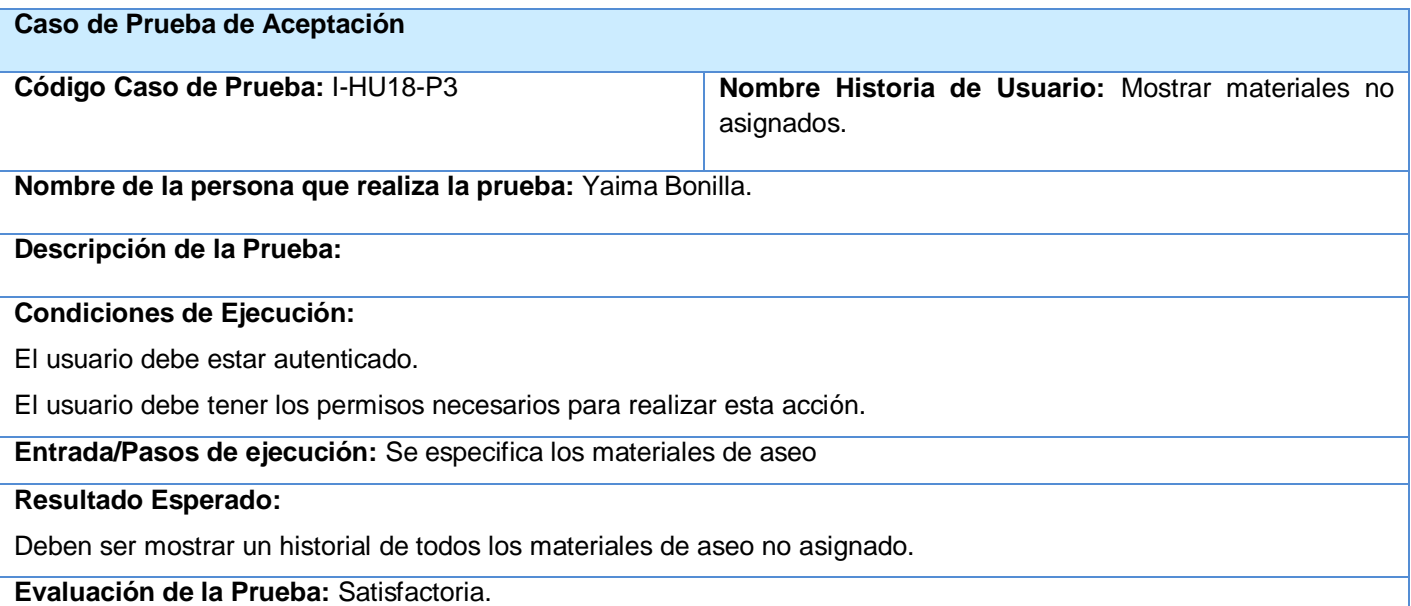

#### **Tabla 3. 43 CP3\_ Mostrar materiales no asignado**

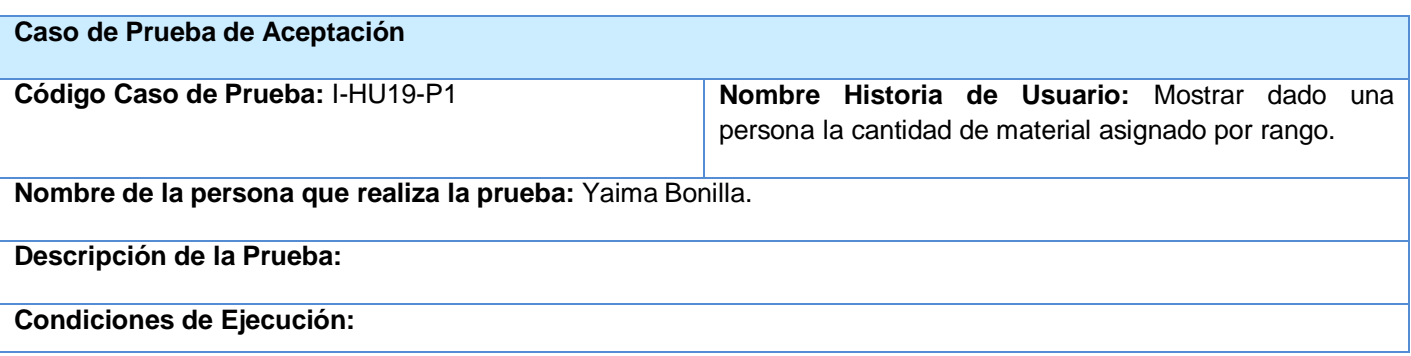

El usuario debe estar autenticado.

El usuario debe tener los permisos necesarios para realizar esta acción.

**Entrada/Pasos de ejecución:** Se especifica el rango de fecha y el solapín de la persona a mostrar el dato

#### **Resultado Esperado:**

Debe ser mostrado todos los módulos con sus materiales recibido por la persona en el rango especificado.

**Evaluación de la Prueba:** Satisfactoria.

#### **Tabla 3. 44 CP1\_ Mostrar materiales de una persona por rango**

## **Caso de Prueba de Aceptación Código Caso de Prueba:** I-HU20-P1 **Nombre Historia de Usuario:** Buscar alumnos ayudantes según el tipo con módulos asignados. **Nombre de la persona que realiza la prueba:** Yaima Bonilla. **Descripción de la Prueba: Condiciones de Ejecución:** El usuario debe estar autenticado. El usuario debe tener los permisos necesarios para realizar esta acción.

**Entrada/Pasos de ejecución:** Se especifica la fecha y el tipo de alumno ayudante(docente)

## **Resultado Esperado:**

Deben ser mostrados todos los alumnos ayudantes docente con módulo docente asignado

**Evaluación de la Prueba:** Satisfactoria.

#### **Tabla 3. 45 CP1\_ Mostrar alumno ayudante según el tipo**

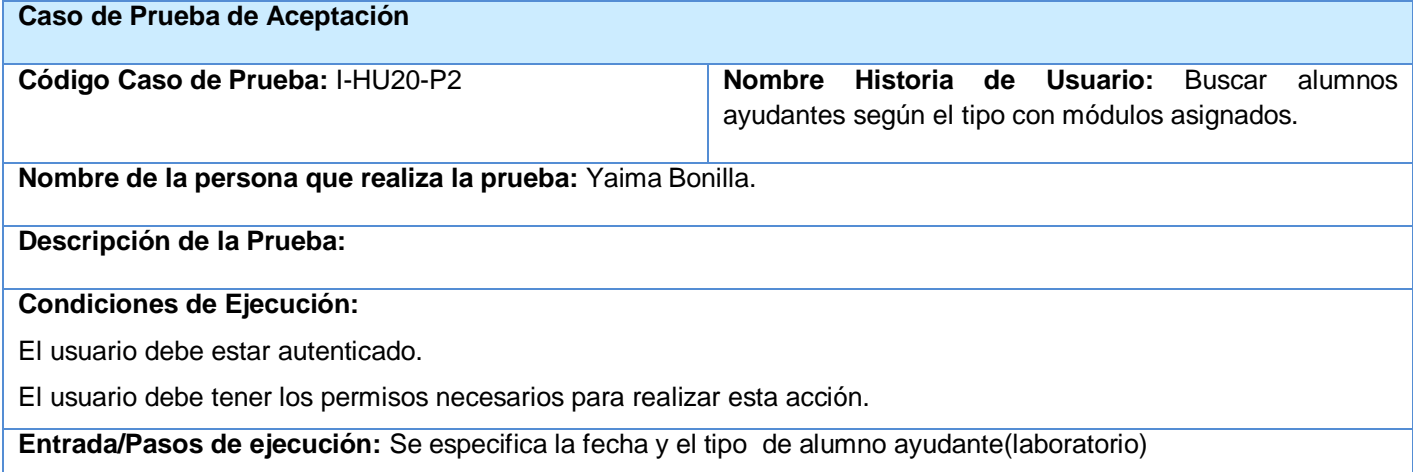
#### **Resultado Esperado:**

Deben ser mostrados todos los alumnos ayudantes de laboratorio con módulo docente asignado

**Evaluación de la Prueba:** Satisfactoria.

#### **Tabla 3. 46 CP1\_ Mostrar alumno ayudante según el tipo**

### **3.3 Estudio de la factibilidad**

Luego de consultar con el personal calificado sobre los precios de los equipos a usar y después de analizar que debido al uso constante y deterioro de los mismos estos ya no tienen el mismo rendimiento se hace una estimación de sus precios, es interesante destacar que el coste lo realizamos mostrando los precios de forma individual por lo que es necesario calcular el costo total en dependencia de las cantidades de cada tipo a utilizar.

| Recursos necesarios         | Costo en MN | Costo en CUC | Fuente de financiamiento |
|-----------------------------|-------------|--------------|--------------------------|
| Computadora                 | 7500        | 300          | <b>UCI</b>               |
| Impresora                   | 6250        | 250          | <b>UCI</b>               |
| Paquete de hojas<br>blancas | 100         | 4            | <b>UCI</b>               |

**Tabla 3. 47 Tabla de costo**

### **3.4 Conclusiones**

Los casos de prueba son el mecanismo usado para asegurar que el sistema cumple con los requerimientos funcionales, asegurando así la calidad del software. Se incluyeron las descripciones de los principales casos de prueba a los que se sometió el sistema, indicando para cada uno su respuesta, donde en pocos casos la prueba no arrojó el resultado esperado. De manera general las pruebas fueron satisfactorias, ya que arrojaron pocas no conformidades, además de que fueron corregidas por el equipo de desarrollo de manera rápida y eficiente, contribuyendo a obtener un producto con mayor calidad.

### **CONCLUSIONES GENERALES**

A través de la implementación del Módulo de Medios para el control y gestión de los medios docente y aseo personal se le dará solución a los problemas relacionados con el procesamiento y búsqueda de información y cálculos, simplificando de esta forma el trabajo del personal. Con la confección informatizada del Inventario se llevará un control seguro y de forma rápida de los medios existentes en el almacén.

Garantizando que el módulo implementado fuese visible en cualquier plataforma y la necesidad del país de emigrar a software libre se utilizó después del estudio de las herramientas y tecnologías como lenguaje de programación PHP, PostgreSQL como gestor de base de datos, el servidor web Apache y el editor de texto NotePad ++.

La metodología utilizada fue Scrum-XP, atendiendo que estábamos en presencia de un proyecto corto y la necesidad del intercambio frecuente con el cliente asegurando de esta forma que las funcionalidades descritas en las historias de usuarios satisfagan las necesidades.

La validación del software a través de las pruebas realizadas arrojó resultados satisfactorios concluyendo de esta forma que los objetivos planteados en el trabajo de investigación fueron cumplidos en su totalidad.

## **RECOMENDACIONES**

Una vez concluido el trabajo de diploma habiéndosele dado cumplimiento a los objetivos propuestos se recomienda:

- Realizar seguimiento al módulo implementado en caso de añadírseles nuevas funcionalidades.
- Hacer extensible el módulo para la gestión de medios docentes y aseo a todas las facultades.

## **Trabajos citados**

1. Portales INTRANET. [En línea] [http://www.develone.com/?val=9.](http://www.develone.com/?val=9)

2. Definición de Módulo en programación. [En línea] [http://www.alegsa.com.ar/Dic/modulo.php.](http://www.alegsa.com.ar/Dic/modulo.php)

3. **Mendoza Sanchez, María A.** Metodologías de desarrollo de software. *Informatizate.* [En línea] [http://www.informatizate.net/articulos/metodologias\\_de\\_desarrollo\\_de\\_software\\_07062004.html.](http://www.informatizate.net/articulos/metodologias_de_desarrollo_de_software_07062004.html)

4. **Alvarez, Miguel Angel.** Definición y ejemplos de sistemas CMS. [En línea] noviembre de 2008. [http://www.desarrolloweb.com/articulos/que-es-un-cms.html.](http://www.desarrolloweb.com/articulos/que-es-un-cms.html)

5. Los sietmas de bases de datos y los SGBD. *Introducción a la Documática.* [En línea]

6. **Vegas, Jesús.** El servidor web. [En línea] [http://www.infor.uva.es/~jvegas/cursos/buendia/pordocente/node20.html.](http://www.infor.uva.es/~jvegas/cursos/buendia/pordocente/node20.html)

7. Apache. *Descarga de Spftware.* [En línea] [http://www.universidad.edu.uy/software.php?action=fullnews&id=3753.](http://www.universidad.edu.uy/software.php?action=fullnews&id=3753)

8. **Murillo Alfaro, Félix.** Herramientas Case. [En línea]

9. **León Pavón, Eduardo.** Visual Paradigm, una herramienta de lo más útil. [En línea] [http://slion2000.blogspot.com/2007/04/visual-paradigm-una-herramienta-de-lo.html.](http://slion2000.blogspot.com/2007/04/visual-paradigm-una-herramienta-de-lo.html)

10. fBIOinformática. Glosario. [En línea] [http://fbio.uh.cu/bioinfo/glosario.html.](http://fbio.uh.cu/bioinfo/glosario.html).

11. **Morales Rodríguez, Yaquelín Y.** *Propuesta ded una guía para estandarizar la codificación en la Universidad de las Ciencias Informáticas.* Ciudad Habana : s.n., 2007.

12. **Grupo ARQUISOFT - Johanna Rojas - Emilio Barrios .** *Prueba.* 2007.

## **Bibliografía**

1. Notepad++. *Zona-Net.* [En línea] 12 de noviembre de 2007. [Citado el: 20 de enero de 2009.] [http://www.zona-net.com/herramientas\\_para\\_desarrolladores/descargar\\_notepad\\_mas\\_mas.](http://www.zona-net.com/herramientas_para_desarrolladores/descargar_notepad_mas_mas).

2. About Notepad++. *Made with Notepad++.* [En línea] [Citado el: 20 de enero de 2009.] [http://notepad](http://notepad-plus.sourceforge.net/es/site.htm)[plus.sourceforge.net/es/site.htm.](http://notepad-plus.sourceforge.net/es/site.htm).

3. Ingeniría de software 1. *Scribd.* [En línea] [Citado el: 5 de mayo de 2009.] [http://www.scribd.com/doc/3062020/Capitulo-I-HERRAMIENTAS-CASE.](http://www.scribd.com/doc/3062020/Capitulo-I-HERRAMIENTAS-CASE).

4. Gracia, Joaquin. Patrones de diseño. *Diseño de software orientado a objetos.* [En línea] 27 de mayo de 2005. [Citado el: 29 de marzo de 2009.] [http://www.ingenierosoftware.com/analisisydiseno/patrones](http://www.ingenierosoftware.com/analisisydiseno/patrones-diseno.php)[diseno.php.](http://www.ingenierosoftware.com/analisisydiseno/patrones-diseno.php)

5. Kniberg, Henrik. *Scrum y XP desde las trincheras.* 2007.

6. Coding standards. *Drupal.* [En línea] [Citado el: 20 de marzo de 2009.] [http://drupal.org/coding](http://drupal.org/coding-standards)[standards.](http://drupal.org/coding-standards).

7. Hook. *Drupal.* [En línea] [http://api.drupal.org/api/group/hooks.](http://api.drupal.org/api/group/hooks)

8. Letelier, Patricio. Pruebas de Aceptación como conductor del Proceso Software. [En línea] 2007. [http://zweb.iti.upv.es/groups/squac/events/JTS2007/slides/3demayo16.45-](http://zweb.iti.upv.es/groups/squac/events/JTS2007/slides/3demayo16.45-PatricioLetelier.pdf/attach/3demayo16.45-PatricioLetelier.pdf) [PatricioLetelier.pdf/attach/3demayo16.45-PatricioLetelier.pdf.](http://zweb.iti.upv.es/groups/squac/events/JTS2007/slides/3demayo16.45-PatricioLetelier.pdf/attach/3demayo16.45-PatricioLetelier.pdf)

9. Gracia, Joaquin. Patrones de diseño.Diseño de Software Orientado a Objetos. *IngenieroSoftware.* [En línea] 27 de mayo de 2005. [Citado el: 5 de mayo de 2009.] [http://www.ingenierosoftware.com/analisisydiseno/patrones-diseno.php.](http://www.ingenierosoftware.com/analisisydiseno/patrones-diseno.php)

10. Rojas, Johanna; Barrios, Emilio; Grupo ARQUISOFT. Métodos de pruba de caja negra. [En línea] 2007. [Citado el: 15 de mayo de 2009.]

[http://www.udistrital.edu.co/comunidad/grupos/arquisoft/fileadmin/Estudiantes/Pruebas/HTML%20-](http://www.udistrital.edu.co/comunidad/grupos/arquisoft/fileadmin/Estudiantes/Pruebas/HTML%20-%20Pruebas%20de%20software/node28.html) [%20Pruebas%20de%20software/node28.html.](http://www.udistrital.edu.co/comunidad/grupos/arquisoft/fileadmin/Estudiantes/Pruebas/HTML%20-%20Pruebas%20de%20software/node28.html)

11. Bartle, Phil. Información para la gestión y gestión de la información. *Potenciación comunitaria.* [En línea] [http://www.scn.org/mpfc/modules/mon-miss.htm.](http://www.scn.org/mpfc/modules/mon-miss.htm)

12. Cascante, Patricia y Fonseca, Mima. Intranet: Una ventana a la comunicacion interna de las organizaciones. [En línea] 2006. [http://www.uned.ac.cr/Redti/cuarta/art2.pdf.](http://www.uned.ac.cr/Redti/cuarta/art2.pdf)

13. Técnicas de programación. *Autorneto.* [En línea] mayo de 2008. [http://autorneto.com/tecnologia/software/tecnicas-de-programacion/.](http://autorneto.com/tecnologia/software/tecnicas-de-programacion/)

14. Rego Castillo, Danis y Chaveco Laurencio, Alfonso. *Desarrollo de una intranet para el grupo empresarial de transporte por omnibus.* Ciudad Habana : s.n., 2007.

15. Blanco Cuaresma, Sergi. Metodología de desarrollo. *Marble Station.* [En línea] [http://www.marblestation.com/?p=644.](http://www.marblestation.com/?p=644)

16. Canós, José H., Letelier, Patricio y Penadés, M. Carmen. Metodologías Ágiles en el Desarrollo de Software. [En línea] [http://www.willydev.net/descargas/prev/TodoAgil.pdf.](http://www.willydev.net/descargas/prev/TodoAgil.pdf)

17. Fases de la Programación Extrema. [En línea] [http://programacionextrema.tripod.com/fases.htm.](http://programacionextrema.tripod.com/fases.htm)

18. Escribano, Fernández. Ingeniría de software II. Introduccion a Extreme Programming. [En línea] [http://www.dsi.uclm.es/asignaturas/42551/trabajosAnteriores/Presentacion-XP.pdf.](http://www.dsi.uclm.es/asignaturas/42551/trabajosAnteriores/Presentacion-XP.pdf)

19. Rodríguez Villar, Malay. *de Diploma Introducción de procedimientos ágiles en la producción de software en la facultad 7 de la Universidad de las Ciencias Informáticas.* Ciudad Habana : s.n., 2007.

20. Dondo, Agustín. ¿Por qué elegir PHP? *PHP en Castellano.* [En línea] [http://www.programacion.com/php/articulo/porquephp/.](http://www.programacion.com/php/articulo/porquephp/)

21. Programacion en PHP. *http://www.desarrolloweb.com/manuales/12/.* [En línea] [http://www.desarrolloweb.com/manuales/12/.](http://www.desarrolloweb.com/manuales/12/)

22. The Features, Mission, and Principles of the Drupal. *Drupal.* [En línea] 2008. [http://drupal.org/getting](http://drupal.org/getting-started/project-features)[started/project-features.](http://drupal.org/getting-started/project-features)

23. Alarcón Medina, José Manuel. *Administración SGBD PostgreSQL.* Valencia : s.n., 2006.

24. Gómez, Carlos. PostgreSQL SGBD de código abierto. *TecHerald.com.* [En línea] 2008. [http://techerald.com/view.jsp?postgresql-301220081345.html.](http://techerald.com/view.jsp?postgresql-301220081345.html)

25. ¿Qué es un servidor web (Web Servers)? - Definición de servidor web. *masadelante.com.* [En línea] 2008. [http://www.masadelante.com/faq-servidor.htm.](http://www.masadelante.com/faq-servidor.htm)

26. Apache. *CAMPUS VIRTUAL.* [En línea] [http://www.cvirtualuees.edu.sv/mod/book/view.php?id=552.](http://www.cvirtualuees.edu.sv/mod/book/view.php?id=552)

27. Pressman, Roger S. *Ingenieria del Software. un enfoque práctico.* s.l. : quinta edición.

## **GLOSARIO DE TÉRMINOS**

**Artefacto:** En tecnología, es un dispositivo concebido y fabricado, sea de modo artesanal o industrial, por una o más personas.

**CASE**: Ingeniería asistida por ordenadores.

**Cliente:** Persona, organización o grupo de personas que encargan la construcción de un producto software.

**CMS:** Sistema de gestión de contenidos (Content Management System) .Es un programa que permite crear una estructura de soporte (framework) para la creación y administración de contenidos, principalmente en páginas web, por parte de los participantes

**Framework:** es una estructura de soporte definida, mediante la cual otro proyecto de software puede ser organizado y desarrollado. Típicamente, puede incluir soporte de programas, bibliotecas y un lenguaje interpretado entre otros software para ayudar a desarrollar y unir los diferentes componentes de un proyecto.

**GPL:** Licencia Pública General de GNU, es una licencia creada por la Free Software Foundation (Fundación de Software Libre) a mediados de los 80, y está orientada principalmente a proteger la libre distribución, modificación y uso de software. Su propósito es declarar que el software cubierto por esta licencia es software libre y protegerlo de intentos de apropiación que restrinjan esas libertades a los usuarios.

**Herramientas:** Son los ambientes de apoyo necesario para automatizar las prácticas de Ingeniería de Software.

**Iteraciones:** En el contexto de un proyecto se refieren a la técnica de desarrollar y entregar componentes incrementales de funcionalidades de un negocio. Una iteración resulta en uno o más paquetes atómicos y completos del trabajo del proyecto que pueda realizar alguna función tangible del negocio. Múltiples iteraciones contribuyen a crear un producto completamente integrado.

**Metodología**: Metodología, del griego (metà "más allá" odòs "camino" logos "estudio"). Se refiere a los métodos de investigación que se siguen para alcanzar una gama de objetivos en una ciencia. Aun cuando el término puede ser aplicado a las artes cuando es necesario efectuar una observación o análisis más riguroso o explicar una forma de interpretar la obra de arte. En resumen son el conjunto de métodos que se rigen en una investigación científica o en una exposición doctrinal.

**Open Source (código abierto):** Software que permite ver su código fuente, modificarlo, redistribuirlo y compartirlo libremente.

**SGBD (Sistemas de gestión de base de datos.):** Son un tipo de software muy específico, dedicado a servir de interfaz entre la base de datos, el usuario y las aplicaciones que la utilizan.

**Sprint:** Equivale a una iteración, en la metodología Scrum.

**Usuario:** Persona encargada de utilizar el sistema, obteniendo algún beneficio.

## **ANEXO**

## **Anexo 1 Modelo de dato**

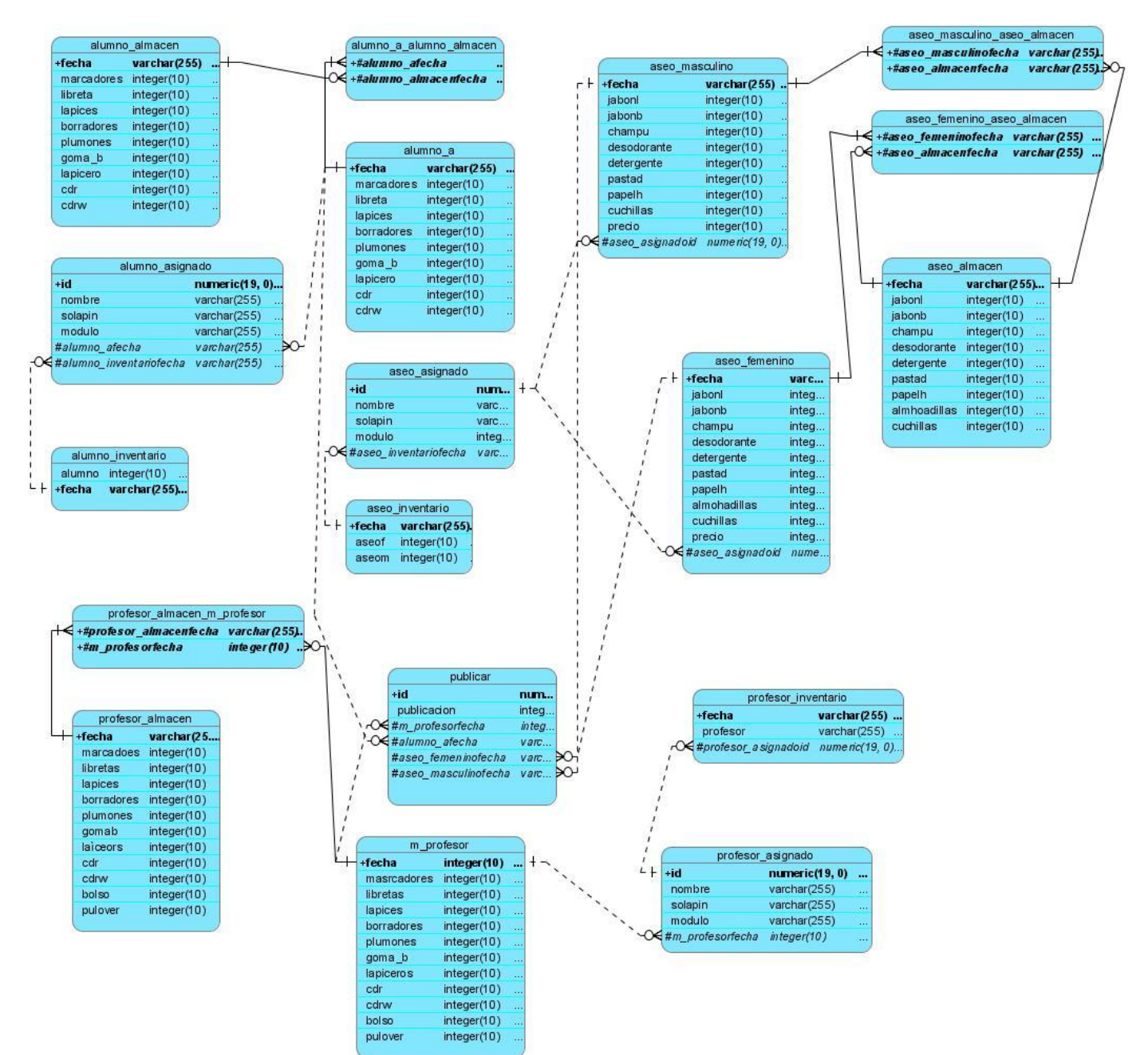

**Anexo 2 Diagrama de despliegue**

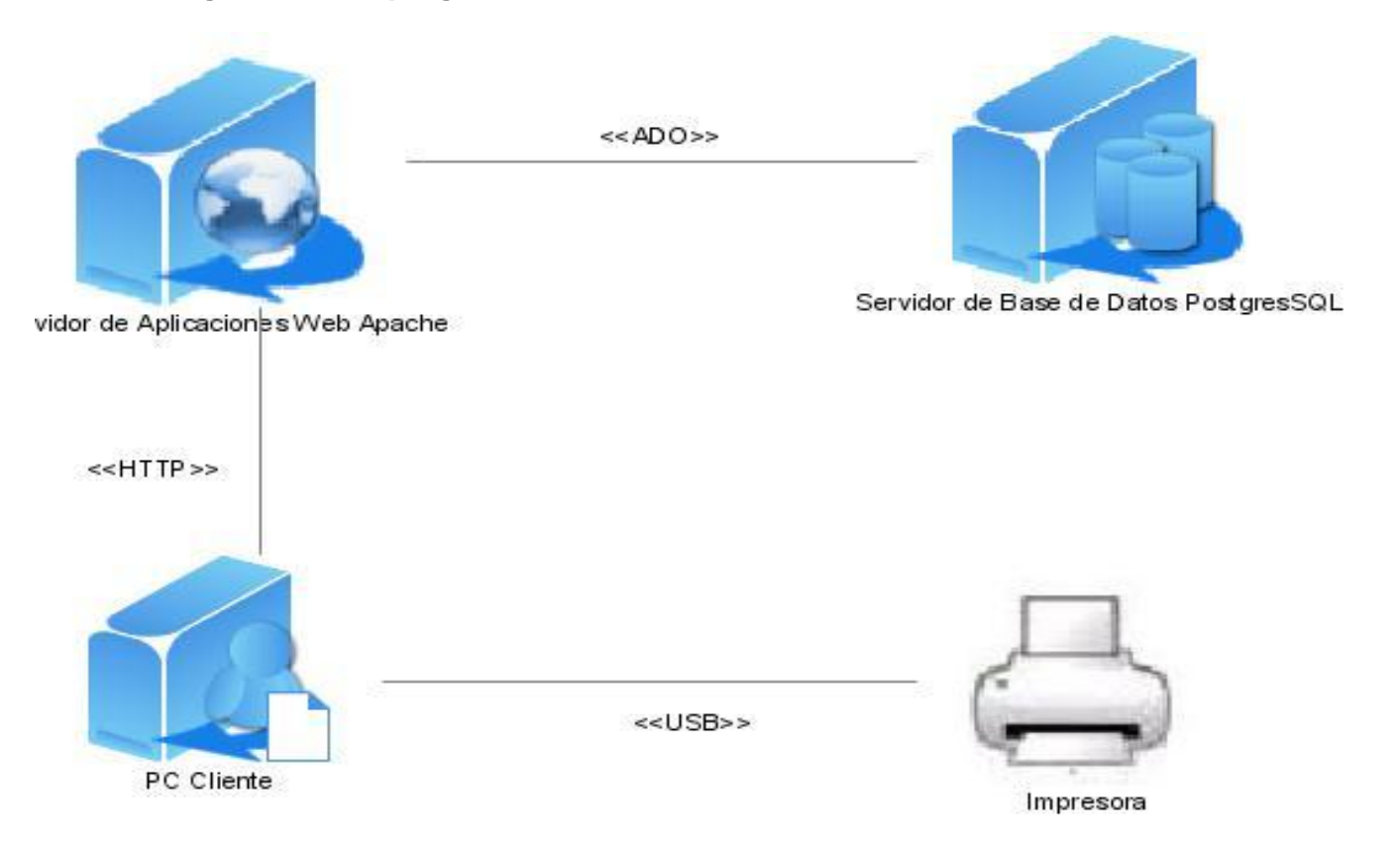

### **Anexo 3 Imágenes de la aplicación**

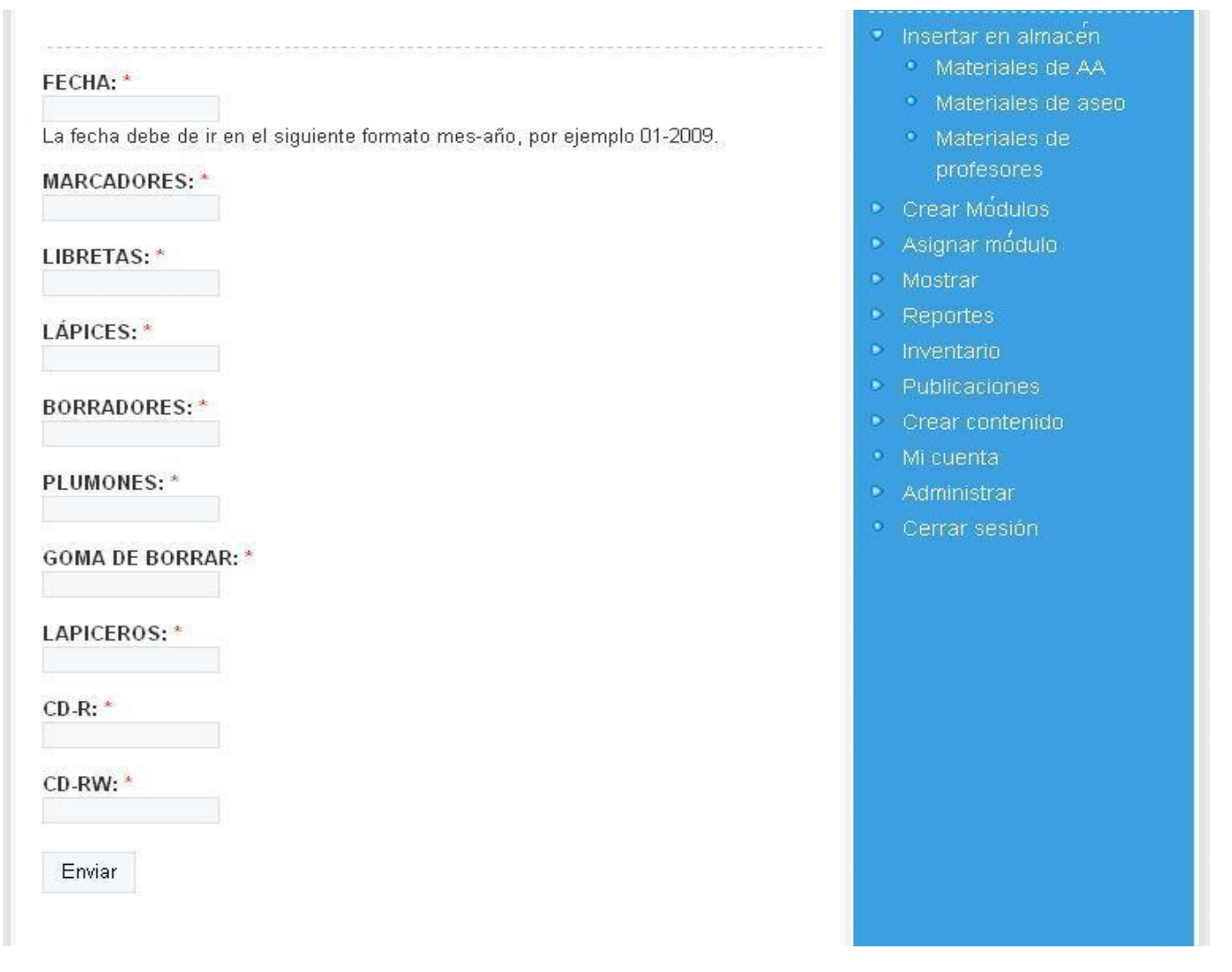

**Figura 1 Insertar materiales AA**

## Materiales de aseo

FECHA: \*

La fecha debe de ir en el siguiente formato mes-año, por ejemplo 01-2009.

JABON DE LAVAR: \*

**JABON DE BAÑO:** 

CHAMPÚ: \*

**DESODORANTE: \*** 

**DETERGENTE: \*** 

**PASTA DENTAL:\*** 

**PAPEL HIGIÉNICO: \*** 

**ALMOHADILLAS SANITARIAS: \*** 

**CUCHILLAS DE AFEITAR: \*** 

Enviar

Figura 2 Insertar materiales aseo

- \* Insertar en almacén
	- · Materiales de AA
	- · Materiales de aseo
	- · Materiales de profesor
- Crear Módulos
- Asignar módulos
- · Mostrar
- ▶ Reportes
- $\bullet$  Inventario
- Publicaciones
- Crear contenido
- $\bullet$  Milcuenta
- · Administrar
- · Cerrar sesión

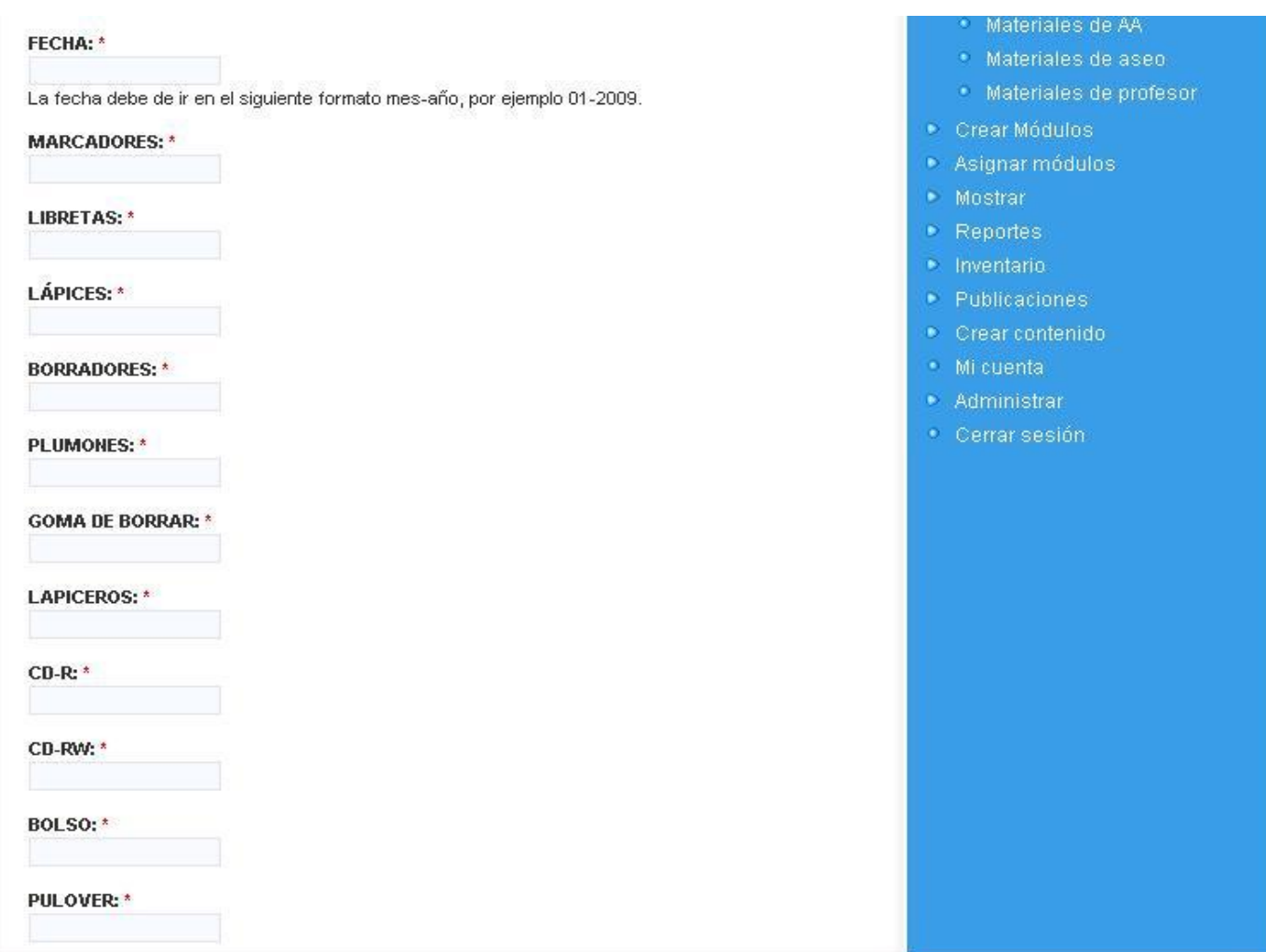

## **Figura 3 Insertar materiales profesores**

## Alumno Ayudante

#### FECHA: \*

La fecha debe de ir en el siguiente formato mes-año, por ejemplo 01-2009.

### **MARCADORES: \***

LIBRETAS: \*

**LÁPICES:**\*

**BORRADORES: \*** 

**PLUMONES: \*** 

**GOMA DE BORRAR: \*** 

**LAPICEROS: \*** 

 $CD-R:$ 

CD-RW:\*

Enviar

### Figura 4 Crear módulo AA

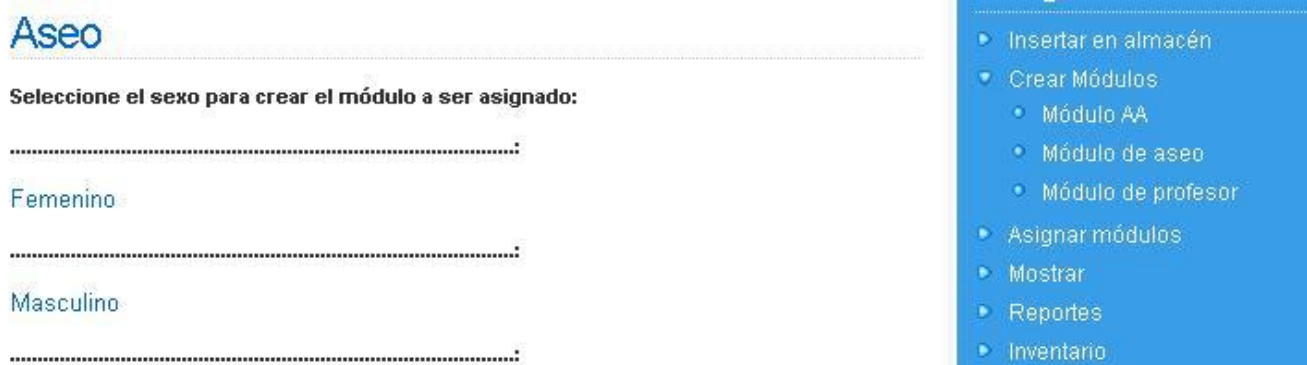

### Figura 5 Crear módulo aseo

- · Insertar en almacén
- Crear Módulos
	- · Módulo AA
	- · Módulo de aseo:
	- · Módulo de profesor
- Asignar módulos
- \* Mostrar
- $\blacksquare$  Reportes
- $\triangleright$  Inventario
- $\blacktriangleright$  Publicaciones
- Crear contenido
- · Mi cuenta
- · Administrar
- · Cerrar sesión

· Publicaciones

#### FECHA:\*

La fecha debe de ir en el siguiente formato mes-año, por ejemplo 01-2009.

#### **JABON DE LAVAR: \***

**JABON DE BAÑO: \*** 

CHAMPÚ: \*

**DESODORANTE: \*** 

**DETERGENTE: \*** 

**PASTA DENTAL:\*** 

PAPEL HIGIÉNICO: \*

ALMOHADILLAS SANITARIAS: \*

**CUCHILLAS DE AFEITAR: \*** 

PRECIO: \*

Enviar

#### Figura 6 Módulo de aseo femenino

- Crear Módulos
	- · Módulo AA
	- Módulo de aseo
	- · Módulo de profesor
- Asignar módulos
- · Mostrar
- Reportes
- · Inventario
- Publicaciones
- Crear contenido
- · Mi cuenta
- · Administrar
- · Cerrar sesión

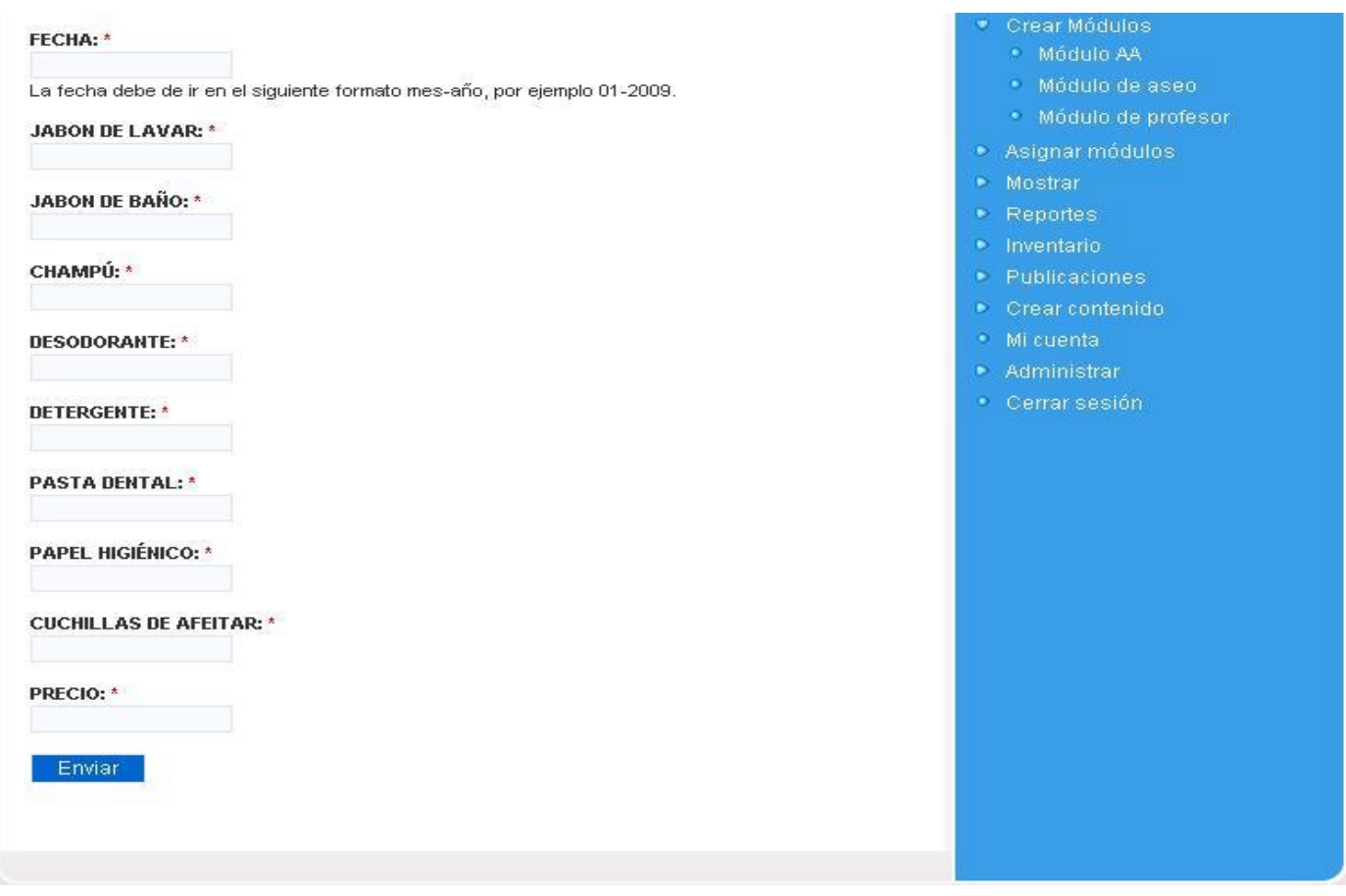

## **Figura 7 Módulo aseo masculino**

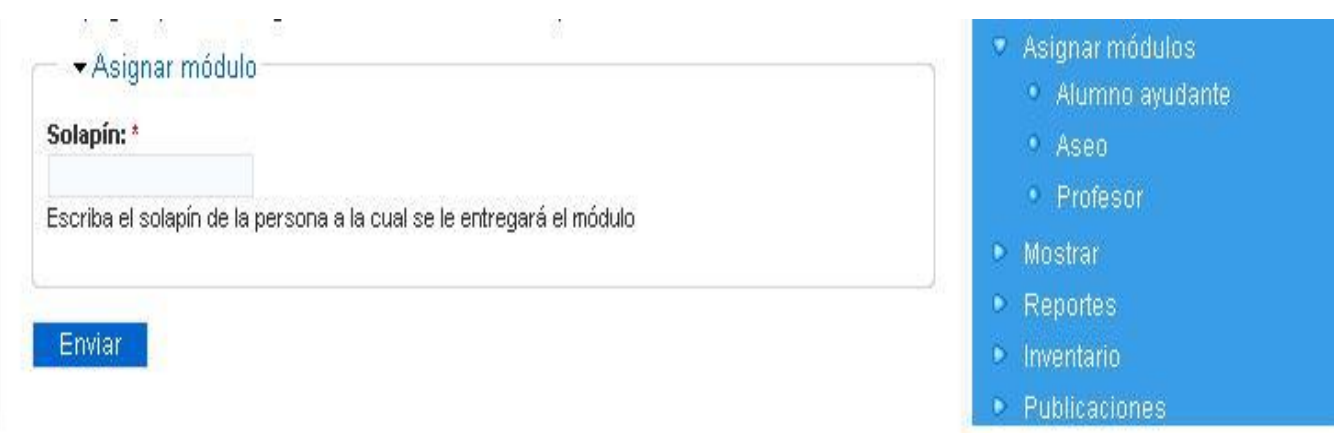

**Figura 8 Buscar persona**

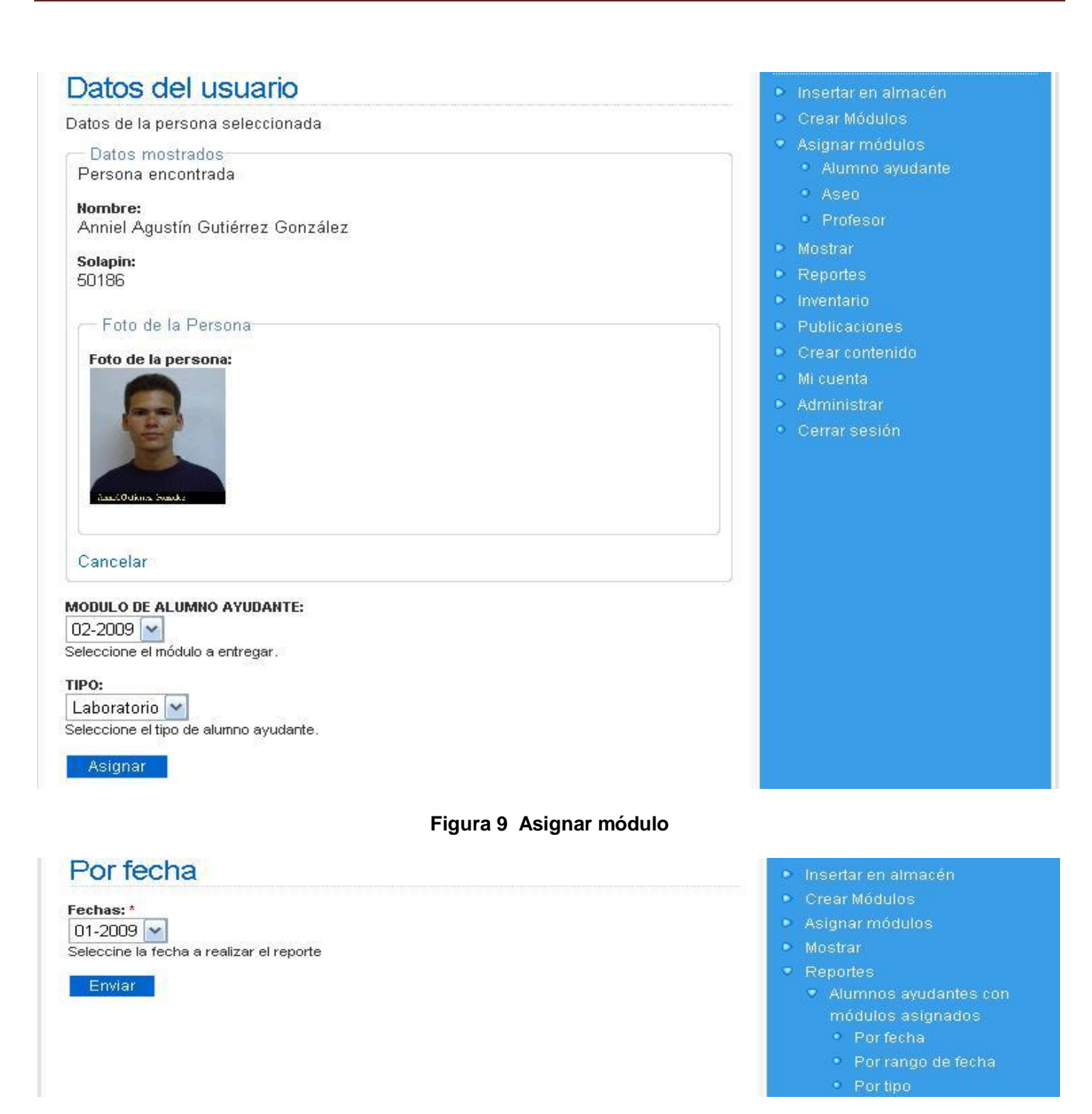

**Figura 10 Reporte por fecha**

## Por rango de fecha

#### Desde: \*

 $01 - 2009$   $\sim$ 

Seleccine la fecha a realizar el reporte

#### Hasta: \*

 $01 - 2009$   $\sim$ 

Seleccine la fecha a realizar el reporte

Enviar

Figura 11 Reporte por rango

## Por tipo

#### Fechas:\*

## $01 - 2009$   $\vee$

Seleccine la fecha a realizar el reporte

Tipos: \*

#### Laboratorio V

Seleccine la fecha a realizar el reporte

Enviar

- · Insertar en almacén
- Crear Módulos
- Asignar módulos
- · Mostrar
- Reportes
	- Alumnos ayudantes con módulos asignados
		- · Por fecha
		- · Por rango de fecha
		- · Portipo
	- Historial de materiales no asignados
	- Módulos asignados dado una persona
	- Personas con módulos de aseo asignados
	- Profesores con módulos docente asignados
- · Insertar en almacén
- Crear Módulos
- Asignar módulos
- **Mostrar**
- · Reportes
	- Alumnos ayudantes con módulos asignados
		- · Por fecha
		- · Por rango de fecha
		- · Portipo
	- Historial de materiales no asignados
	- · Módulos asignados dado una persona

Figura 12 Reporte por tipo

## Materiales de alumnos ayudantes

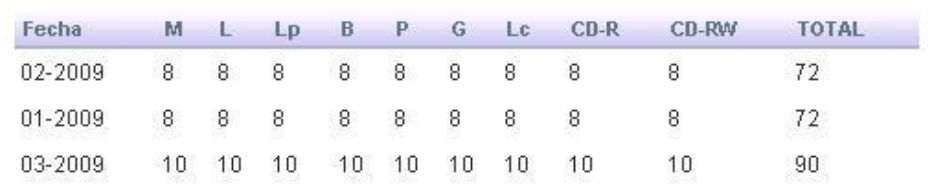

## · Insertar en almacén

- · Crear Módulos
- · Asignar módulos
- · Mostrar
- · Reportes
	- Alumnos ayudantes con módulos asignados
	- Historial de materiales no asignados
		- Materiales de alumnos ayudantes
		- · Materiales de aseo
		- Materiales de profesor

## Fechas:\*

02-2009 ₩

Seleccine la fecha a realizar el inventario

Enviar

## Crear Módulos

- Asignar módulos
- · Mostrar
- Reportes
- · Inventario
	- · Módulo AA
	- · Módulo de aseo
	- · Módulo de profesor

Figura 14 Inventario

Figura 13 Historial de materiales

# **Modulo AA**

Total de materiales del módulo de alumnos ayudantes en el almacén

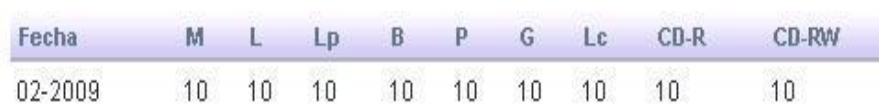

Total de materiales del módulo de alumnos ayudantes que fue asignado

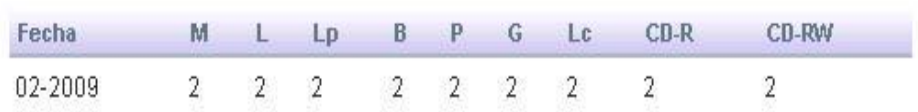

Figura 15 Resultado del inventario

- · Insertar en almacén
- Crear Módulos
- Asignar módulos
- · Mostrar
- Reportes
- · Inventario
	- · Módulo AA
	- · Módulo de aseo
	- · Módulo de profesor
- Publicaciones

Fechas: \*  $01 - 2009$   $\vee$ Seleccine la fecha a realizar el reporte

Enviar

- Crear Módulos
- Asignar módulos
- **Mostrar** 
	- · Módulo AA a asignar
	- \* Módulo de aseo a asignar
	- · Módulo de profesor a asignar
	- Materiales de AA en almacén
	- \* Materiales de aseo en almacén
	- \* Materiales de profesor en almacén
	- \* Materiales disponibles

Figura 16 Materiales disponibles

| Fecha   | M                |   | Lp | B                | p              | G                | Lc                       | $CD-R$           | CD-RW            | Crear Módulos                                                                                                    |
|---------|------------------|---|----|------------------|----------------|------------------|--------------------------|------------------|------------------|----------------------------------------------------------------------------------------------------|
| 01-2009 | $\boldsymbol{8}$ | 8 | 8  | $\boldsymbol{8}$ | $\overline{8}$ | $\boldsymbol{8}$ | $\overline{\phantom{a}}$ | $\boldsymbol{8}$ | $\boldsymbol{8}$ | • Asignar módulos<br>Mostrar<br>ÿ.<br>* Módulo AA a asignar<br>Módulo de aseo a asignar<br>* Módulo de profesor a<br>asignar<br>* Materiales de AA en almacén<br>· Materiales de aseo en<br>almacén<br>* Materiales de profesor en<br>almacén<br>• Materiales disponibles |

**Figura 17 Materiales disponibles 2**